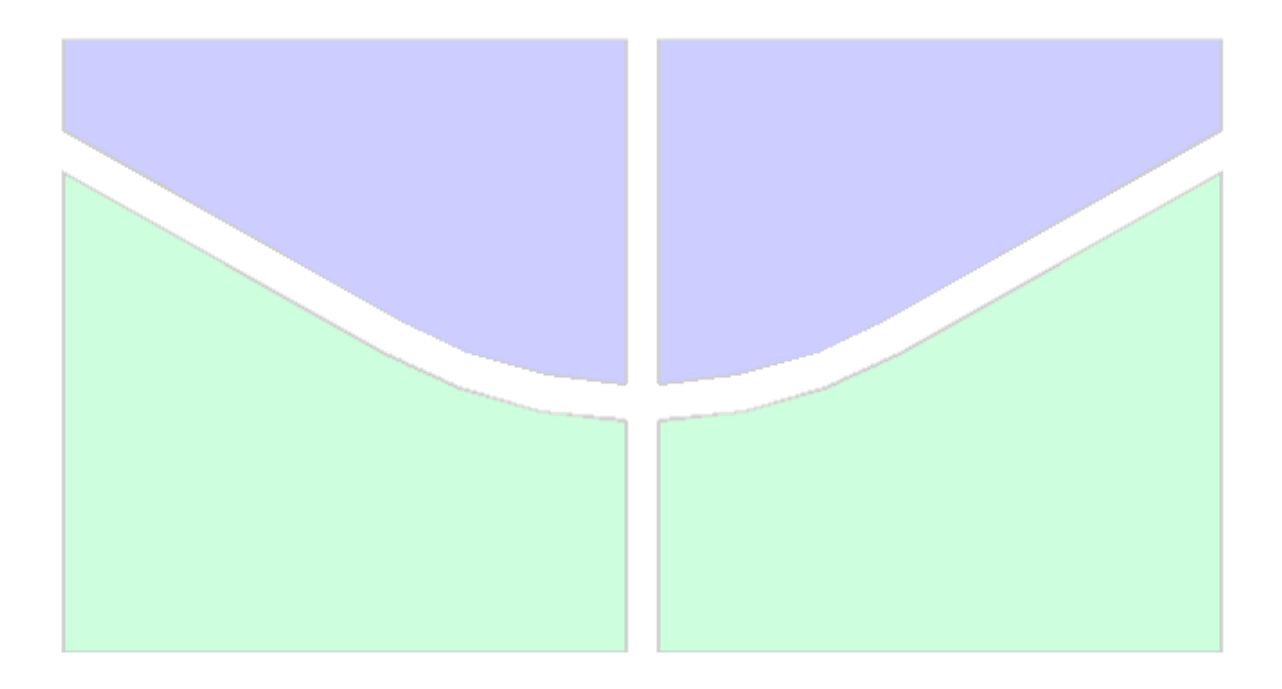

### **ATUALIZAÇÃO DE MODELOS NUMÉRICOS EM ELEMENTOS FINITOS PARA A ANÁLISE DE ARQUIBANCADAS TEMPORÁRIAS**

### **ANDREA NATALY PEÑA PEÑA**

# **DISSERTAÇÃO DE MESTRADO EM ESTRUTURAS E CONSTRUÇÃO CIVIL DEPARTAMENTO DE ENGENHARIA CIVIL E AMBIENTAL**

# **FACULDADE DE TECNOLOGIA**

# **UNIVERSIDADE DE BRASÍLIA**

# **UNIVERSIDADE DE BRASÍLIA FACULDADE DE TECNOLOGIA DEPARTAMENTO DE ENGENHARIA CIVIL E AMBIENTAL**

### **ATUALIZAÇÃO DE MODELOS NUMÉRICOS EM ELEMENTOS FINITOS PARA A ANÁLISE DE ARQUIBANCADAS TEMPORÁRIAS**

# **ANDREA NATALY PEÑA PEÑA**

# **ORIENTADOR: JOSE LUIS VITAL DE BRITO CO-ORIENTADOR: ROBERTO LEAL PIMENTEL**

# **DISSERTAÇÃO DE MESTRADO EM ESTRUTURAS E CONSTRUÇÃO CIVIL**

# **PUBLICAÇÃO: E.DM-004A/13 BRASÍLIA/DF: ABRIL – 2013**

### UNIVERSIDADE DE BRASÍLIA **FACULDADE DE TECNOLOGIA** DEPARTAMENTO DE ENGENHARIA CIVIL E AMBIENTAL

### ATUALIZAÇÃO DE MODELOS NUMÉRICOS EM ELEMENTOS FINITOS PARA A ANÁLISE DE AROUIBANCADAS TEMPORÁRIAS

#### ANDREA NATALY PEÑA PEÑA

DISSERTAÇÃO SUBMETIDA AO DEPARTAMENTO DE ENGENHARIA CIVIL E AMBIENTAL DA FACULDADE DE TECNOLOGIA DA UNIVERSIDADE DE BRASÍLIA COMO PARTE DOS REQUISÍTOS NECESSÁRIOS PARA A OBTENCÃO DO GRAU DE MESTRE EM ESTRUTURAS E CONSTRUÇÃO CIVIL.

**APROVADA POR-**

Prof. Jose Luis Vital de Brito, DSc (UNB) (Orientador)

Prof<sup>a</sup>. Lineu José Pedroso, Dr. Ing (UnB) (Examinador Interno)

Prof. Zenón José Gyzmán Del Prado, DSc (UFG) (Examinador Externo)

**BRASÍLIA/DF, 12 DE ABRIL DE 2013.** 

### **FICHA CATALOGRÁFICA**

PEÑA, ANDREA NATALY PEÑA Atualização de modelos numéricos em elementos finitos para a análise de arquibancadas temporárias. [Distrito Federal] 2013. xiv, 87p, 210 x 297 mm (ENC/FT/UnB, Mestre, Estruturas e Construção Civil, 2013). Dissertação de Mestrado – Universidade de Brasília. Faculdade de Tecnologia. Departamento de Engenharia Civil e Ambiental. 1. Análise dinâmica 2. Arquibancadas temporárias 3. Atualização de modelos em elementos finitos 4. Otimização I. ENC/FT/UnB II. Título (série)

#### **REFERÊNCIA BIBLIOGRÁFICA**

PEÑA, P. A. N. (2013). Atualização de modelos numéricos em elementos finitos para a análise de arquibancadas temporárias. Dissertação de Mestrado em Estruturas e Construção Civil, Publicação E.DM-004A/13, Departamento de Engenharia Civil e Ambiental, Universidade de Brasília, Brasília, DF, 87p.

#### **CESSÃO DE DIREITOS**

AUTOR: Andrea Nataly Peña Peña.

TÍTULO: Atualização de modelos numéricos em elementos finitos para a análise de arquibancadas temporárias.

GRAU: Mestre ANO: 2013

É concedida à Universidade de Brasília permissão para reproduzir cópias desta dissertação de mestrado e para emprestar ou vender tais cópias somente para propósitos acadêmicos e científicos. O autor reserva outros direitos de publicação e nenhuma parte dessa dissertação de mestrado pode ser reproduzida sem autorização por escrito do autor.

\_\_\_\_\_\_\_\_\_\_\_\_\_\_\_\_\_\_\_\_\_\_\_\_\_\_\_\_

Andrea Nataly Peña Peña

SCLN 407 Bloco A Apartamento 211 Asa Norte.

CEP 70855-510 Brasília/DF, Brasil.

E-mail: andreanataly@unb.br

*Dedicado a Deus, aos meus pais Rosa e Fernando, aos meus irmãos, e ao amor da minha vida: Alejandro.*

#### **AGRADECIMENTOS**

Agradeço a Deus por ter-me dado mais uma conquista em minha vida, pois foi com sua presença e sabedoria que enfrentei os desafios e consegui alcançar o objetivo.

Especial agradecimento ao meu grande amor Alejandro, por sua fortaleza, carinho e amor, e por dar-me forças para continuar, apesar das dificuldades. Obrigada pela alegria que tem proporcionado a minha vida.

Aos meus pais Rosa e Fernando, que sempre acreditaram em mim, depositando sempre força e confiança para que eu pudesse seguir em frente. A meus irmãos pelo companheirismo e por acreditarem em mim: Manuel, Nancy e Javier, amo muito vocês!

Aos Professores José Luis Vital de Brito e Roberto Leal Pimentel pelo auxílio constante na realização deste trabalho. Ao corpo docente e administrativo do programa de Pós Graduação em Estruturas e Construção Civil (PECC) da Universidade de Brasília (UnB), que por meio do grande conhecimento acadêmico e profissional contribuíram para o meu crescimento pessoal e intelectual.

Às pessoas maravilhosas que compartilharam comigo o mestrado: Larisa Rodrigues, Marilia Marcy, Tatiana Lopez, Yina Muñoz, Adria Mendoça, Ramon Silva, Jorge Campuzano, Erwin Lopez e a todos os Colombianos que moram em Brasília pelo companheirismo e amizade.

À CAPES pelo apoio financeiro, sem o qual este trabalho não poderia ser realizado.

Por fim, a todos aqueles que contribuíram de uma forma ou outra na realização desta dissertação.

#### **RESUMO**

### **ATUALIZAÇÃO DE MODELOS NUMÉRICOS EM ELEMENTOS FINITOS PARA A ANÁLISE DE ARQUIBANCADAS TEMPORÁRIAS.**

**Autor: Andrea Nataly Peña Peña Orientador: Jose Luis Vital de Brito, DSc (UNB) Co-orientador: Roberto Leal Pimentel, PhD (UFPB) Programa de Pós-graduação em Estruturas e Construção Civil Brasília, Abril de 2013**

As arquibancadas temporárias são estruturas amplamente usadas em eventos esportivos, espetáculos culturais, etc., devido à possibilidade de reutilizá-las. Essas estruturas estão sujeitas a excitações dinâmicas em virtude, principalmente, da movimentação de espectadores. Além disso, apresentam uma grande quantidade tanto de apoios como de componentes ligados por conexões ou simplesmente encaixados, os quais afetam potencialmente o seu comportamento dinâmico. Neste trabalho foi aplicada uma metodologia para a atualização de modelos numéricos em elementos finitos de uma arquibancada usando resultados de testes modais, a fim de obter um modelo numérico que represente com maior nível de detalhes a estrutura e, por conseguinte, seu comportamento dinâmico de forma confiável. Essa metodologia é formulada usando as ferramentas disponíveis no software de elementos finitos ANSYS e o método de otimização de Enxame de Partículas *(Particle Swarm optimization, PSO*) programado em MATLAB. Uma vez construído o modelo numérico paramétrico, é feita a identificação dos parâmetros candidatos à atualização por meio de uma análise de sensibilidade. Nesta pesquisa foi encontrado que essas variáveis são as propriedades mecânicas dos tubos e das conexões, e as constantes de rigidez das conexões. A atualização automática é aplicada refinando estes parâmetros iterativamente à procura da minimização de uma função objetivo, a qual envolve frequências e modos de vibração. Para cada alteração do modelo, a análise modal é realizada e os resultados são comparados aos do modelo modal experimental. A decisão do modelo com melhor correlação depende da tolerância de convergência da função objetivo. Após a atualização, o modelo da arquibancada ofereceu parâmetros modais em estreita concordância com os resultados experimentais, conservando seu significado físico.

Palavras-chave: Arquibancadas Temporárias, Atualização de Modelos Numéricos em Elementos Finitos, Análise Modal, Otimização.

#### **ABSTRACT**

#### **FINITE ELEMENT MODEL UPDATING OF A TEMPORARY GRANDSTAND**

**Author: Andrea Nataly Peña Peña Supervisor: Jose Luis Vital de Brito, DSc. (UNB) Co-supervisor: Roberto Leal Pimentel, PhD. (UFPB) Graduate Program in Structures and Civil Construction Brasília, April of 2013**

Temporary grandstands are structures extensively used for sporting events and cultural shows since that can be demounted and reconstructed for re-use elsewhere. These structures are subject to dynamic loads due to movements of spectators. Moreover, temporary grandstands have a large amount of supports and components such as tubes, couplers and boards which affect their dynamic behavior. This paper is concerned with application of a methodology for updating the finite element model of temporary grandstands using modal test results to obtain a numerical model that represents the structure with high level of detail and therefore the dynamic behavior reliably. This methodology is formulated using the tools available in ANSYS finite element software and optimization technique particle swarm optimization (PSO) programmed in MATLAB. Once constructed the parametric numerical model, the selection of updating parameters is made through a sensitivity analysis. The selected parameters are the mechanical properties of the tubes and connections, and the constant stiffness of the connections. The automatic update is applied iteratively to refine these parameters and minimize an objective function, which involves natural frequencies and mode shapes. A case study of a temporary grandstand was employed for this task and modal test were carried out to obtain the experimental natural frequencies and mode shapes. For each change of the numerical model, modal analysis is performed and the results are compared to experimental modal model. The numerical modal model closer to the experimental modal model depends on the tolerance of convergence of the objective function. After the update, the model provided modal parameters in close agreement with the experimental results, retaining their physical meaning.

Keywords: Temporary Grandstands, Model Updating, Modal Analysis, Optimization.

### **SUMARIO**

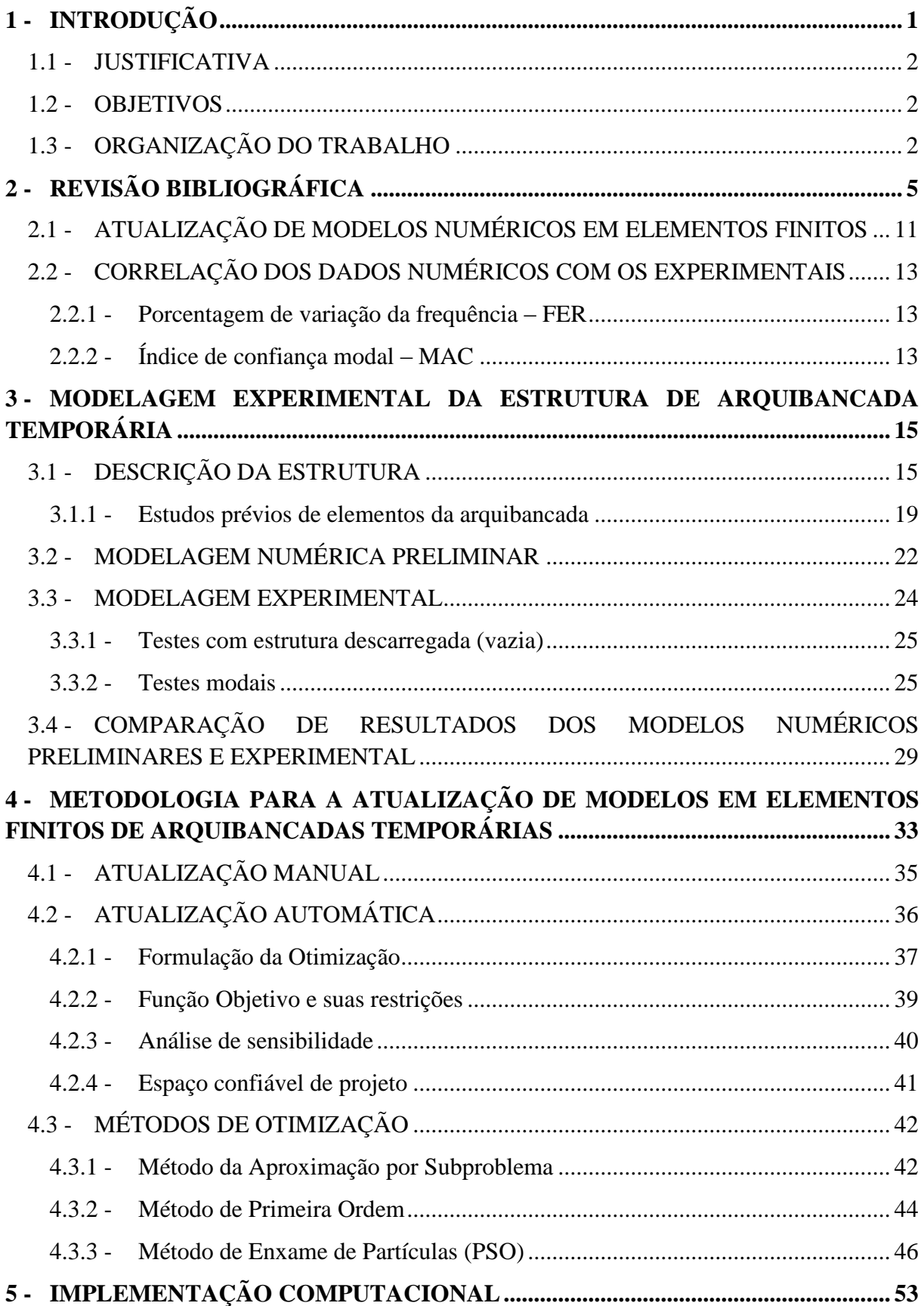

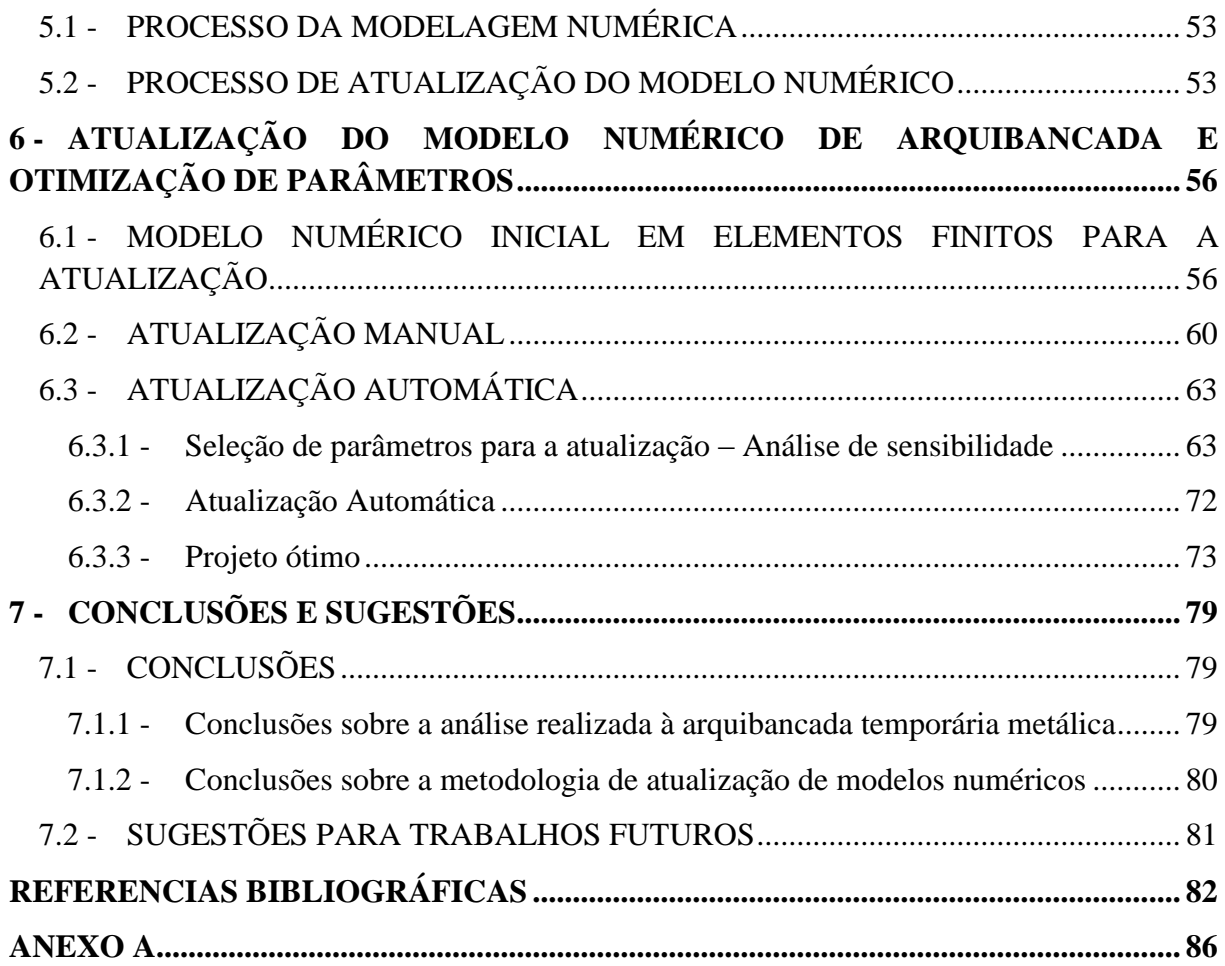

### **LISTA DE FIGURAS**

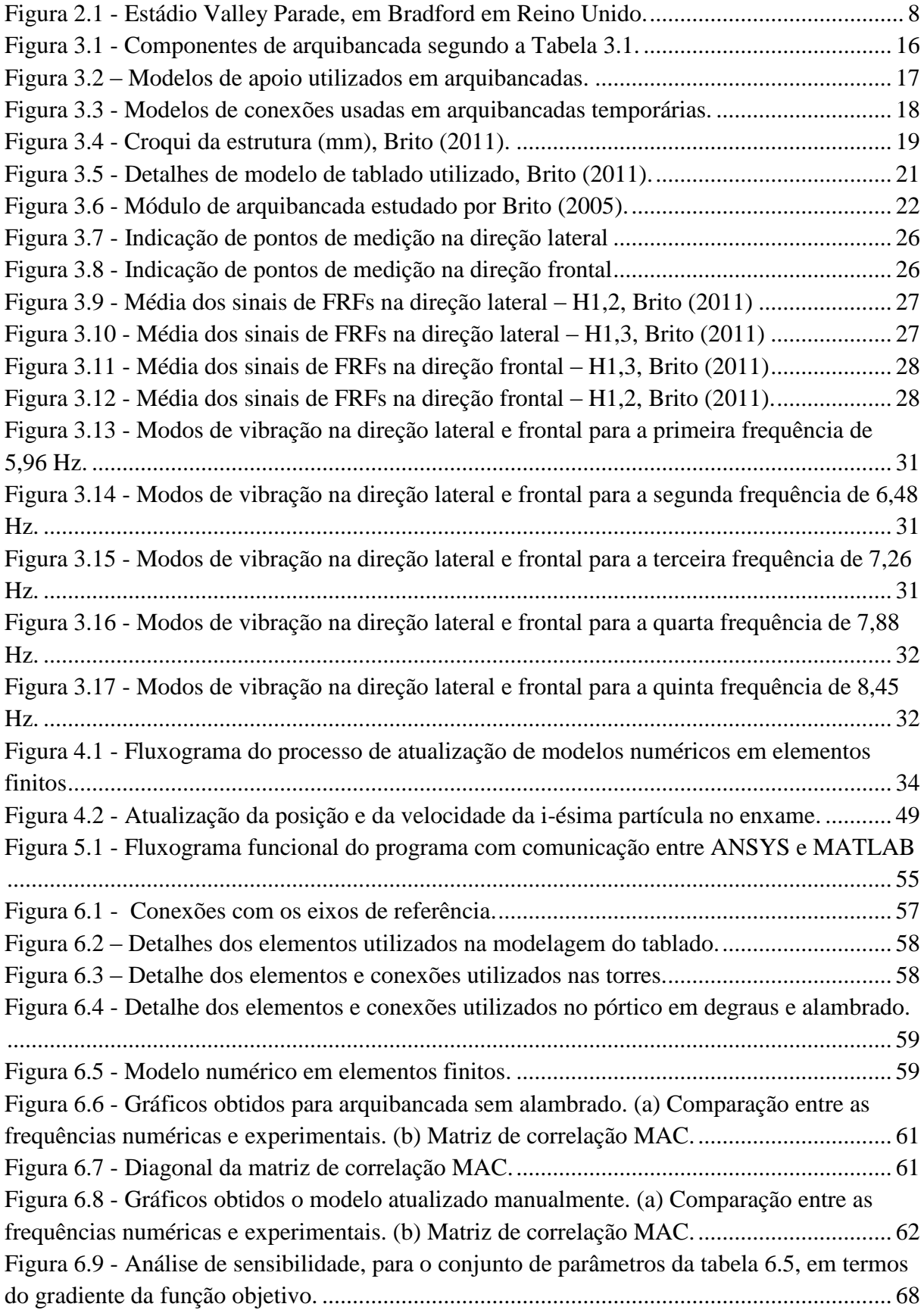

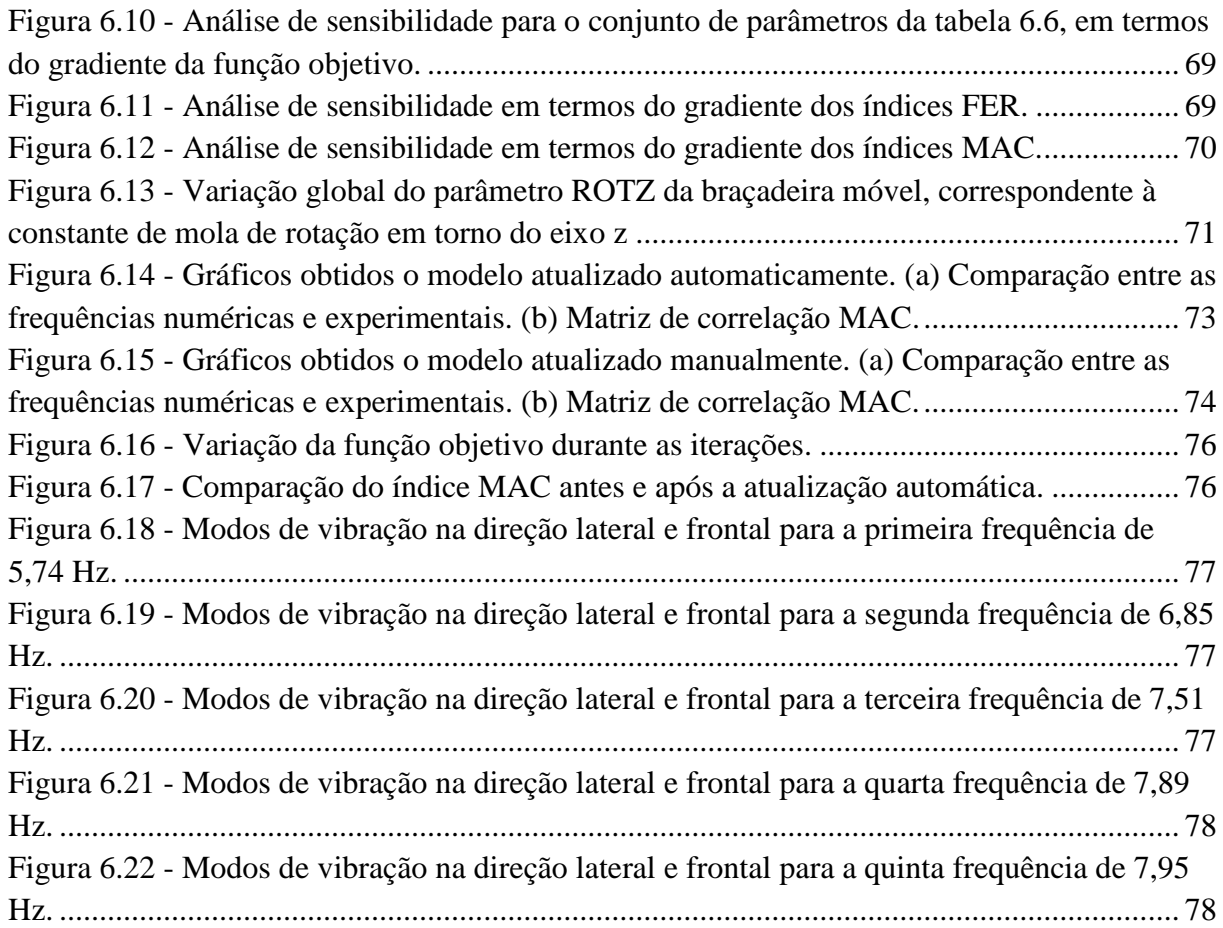

### **LISTA DE TABELAS**

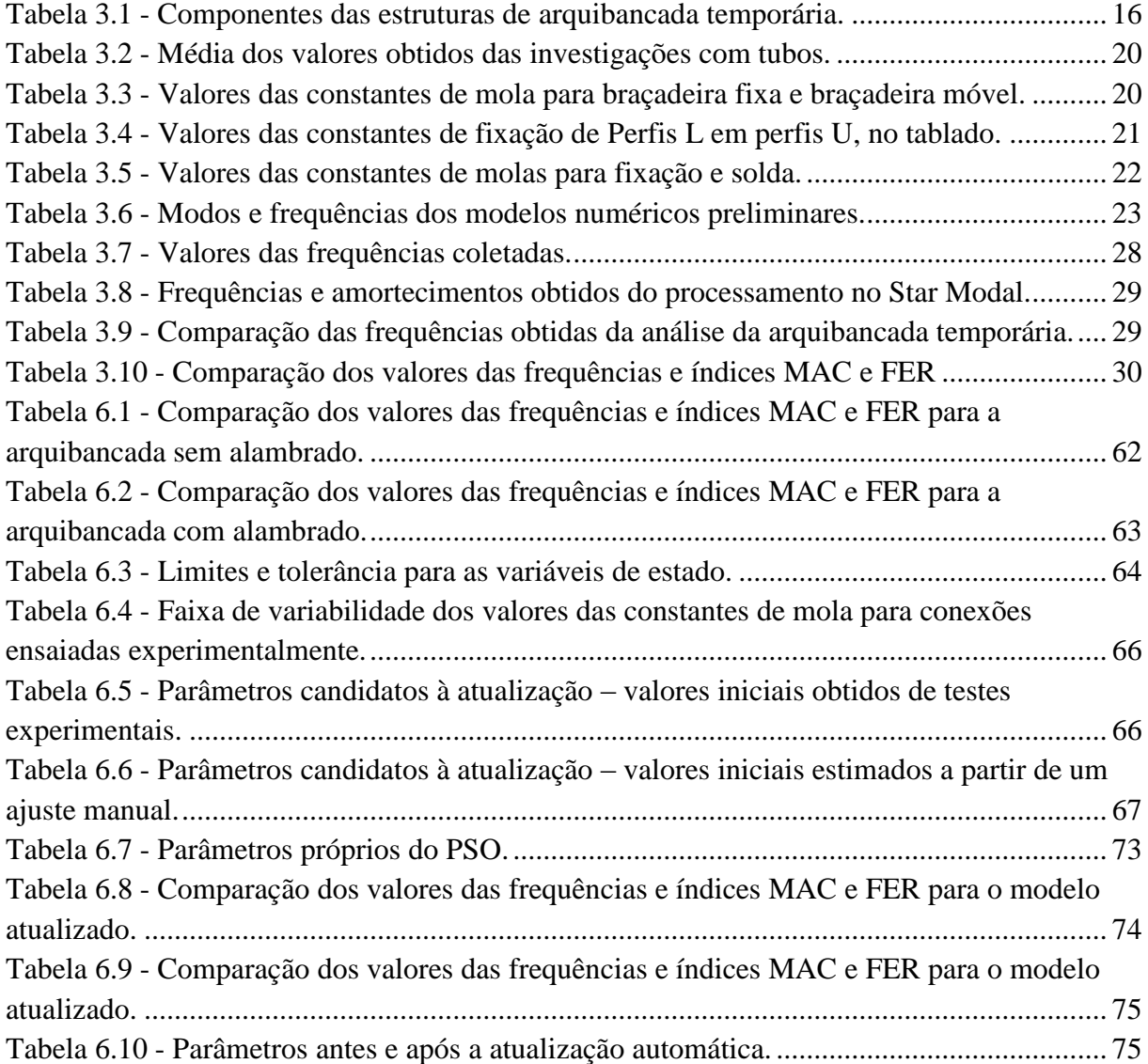

### **SÍMBOLOS**

### **LETRAS ROMANAS MAIÚSCULAS**

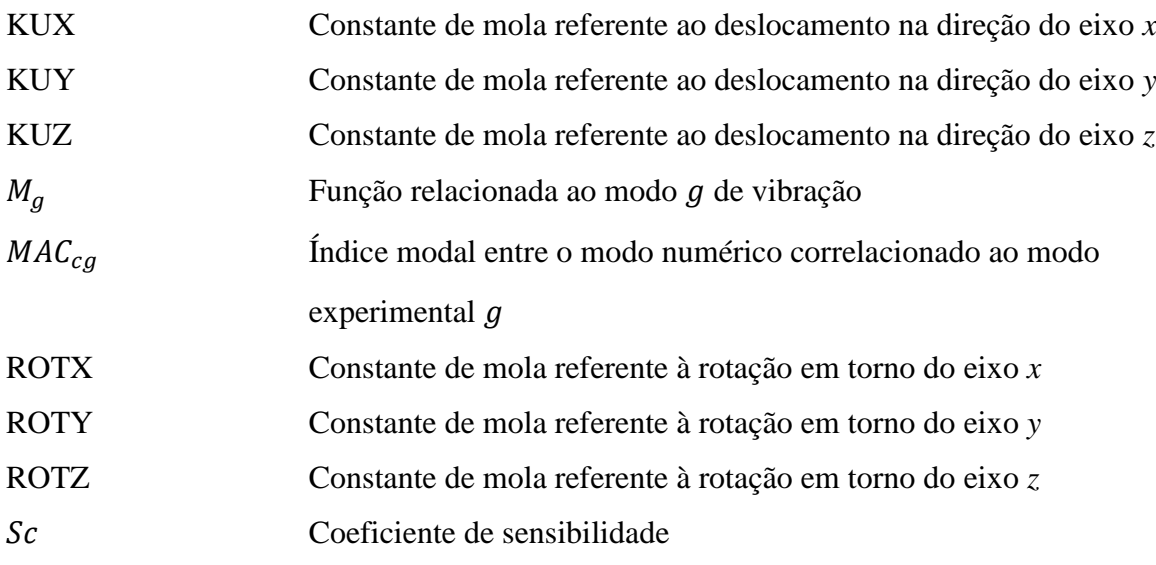

### **LETRAS ROMANAS MINÚSCULAS**

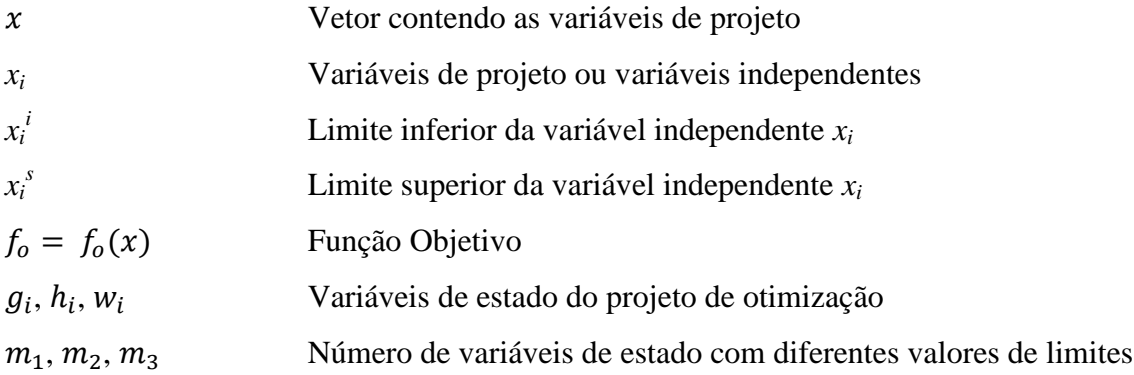

### **LETRAS GREGAS MINÚSCULAS**

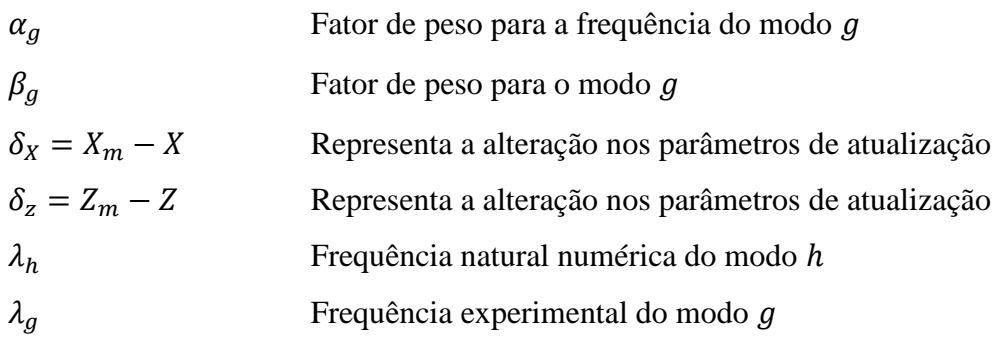

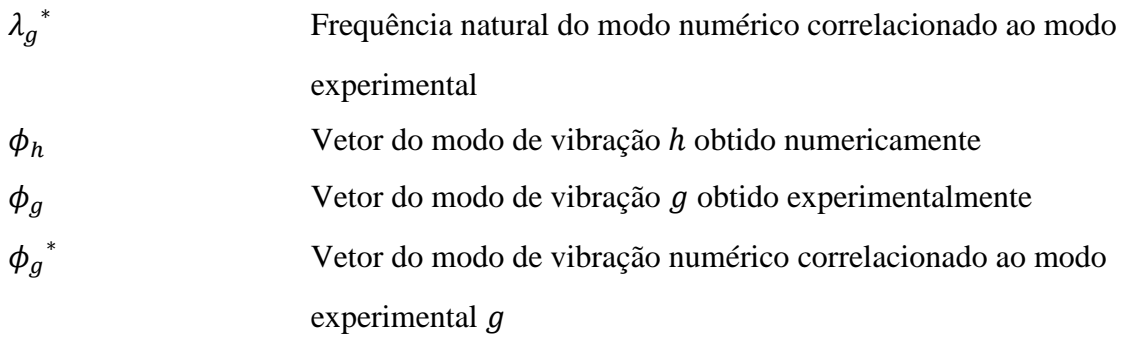

### **LETRAS GREGAS MAIÚSCULAS**

Tamanho do passo de diferença (em porcentagem)

### **ABREVIAÇÕES**

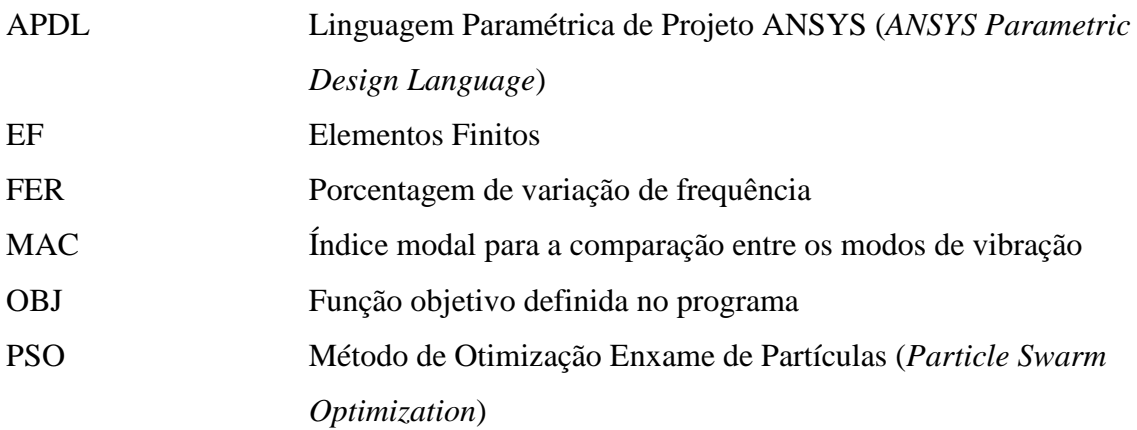

### <span id="page-15-0"></span>**1 - INTRODUÇÃO**

Arquibancadas são estruturas usadas em eventos esportivos, espetáculos culturais, etc., destinadas a dar melhor visibilidade aos assistentes. O tipo e número de componentes de uma arquibancada vai depender da atividade, espaço requerido, número de espectadores e recursos financeiros disponíveis. Existem dois tipos básicos de arquibancadas, as arquibancadas permanentes e as temporárias. As primeiras permanecem na mesma localidade durante sua vida útil, por isso normalmente são ancoradas no solo. As temporárias são tipicamente armazenadas em módulos ou seções e depois montadas para serem utilizadas durante os eventos.

Recentemente, com o aumento dos eventos públicos, a utilização das arquibancadas temporárias tem aumentado no Brasil e no mundo. Devido ao uso frequente dessas estruturas, vem-se registrando acidentes, como o ocorrido no Estado do Paraná, no Brasil em 2010, com mais de 100 pessoas feridas. Em geral, são estruturas formadas por andaimes com aparência leve, montadas com elementos tipo pranchas e dispostas em forma de níveis, de modo que as mesmas sirvam de apoio para assentos dos usuários. Comumente são constituídas por elementos de barras e conectores de aço, onde são fixados os tablados.

A avaliação do comportamento estrutural das arquibancadas temporárias envolve conceitos de conforto e segurança, sendo necessário que, além das propriedades geométricas e estáticas, as propriedades dinâmicas também devem ser conhecidas. Desta forma é preciso o estudo sobre modelagens de arquibancadas temporárias, que permita avaliar as frequências da estrutura e, consequentemente, eventuais problemas de vibração. Além disso, a utilização de modelos numéricos baseados em dados experimentais é a técnica que apresenta os melhores resultados, permitindo o conhecimento do comportamento estático e dinâmico da estrutura, além de apresentar um nível de detalhamento estrutural muito maior.

No entanto, existem muitas discrepâncias entre o modelo em elementos finitos e os dados obtidos nas medições. Para reduzir estas discrepâncias é necessário modificar as suposições da modelagem e os parâmetros até que a correlação dos resultados previstos numericamente e os resultados experimentais satisfaçam os requerimentos práticos. Métodos computacionais têm sido desenvolvidos para o ajuste dos parâmetros de modelos analíticos usando dados experimentais. Em especial, os dados modais, frequências naturais e modos de vibração, têm encontrado ampla aplicação para o ajuste dos parâmetros. Desta forma, a atualização de modelos é essencialmente um procedimento de ajuste de determinados parâmetros do modelo numérico em elementos finitos.

Assim, nesta pesquisa se aplicou uma metodologia para a atualização de modelos numéricos de uma arquibancada temporária metálica, aproveitando estudos experimentais prévios desenvolvidos com um protótipo de arquibancada temporária metálica, para representar adequadamente seu comportamento dinâmico.

#### <span id="page-16-1"></span>**1.1 - OBJETIVOS**

Este trabalho tem como objetivo geral apresentar uma metodologia para a atualização de modelos numéricos de arquibancadas com base em resultados de testes modais, a fim de obter um modelo numérico que represente com maior nível de detalhes a estrutura e, por conseguinte, seu comportamento dinâmico de forma confiável. Essa metodologia é formulada usando as ferramentas disponíveis como o programa de elementos finitos ANSYS e o método Enxame de Partículas (*Particle Swarm Optimization*) programado em MATLAB.

Para que este objetivo seja alcançado, algumas análises preliminares são realizadas com os seguintes objetivos específicos:

- 1. A partir do modelo experimental de arquibancada temporária metálica, estudado por Brito e Pimentel (2011), programar algoritmos para atualização de modelos numéricos em elementos finitos, que levem em consideração os dados modais experimentais já obtidos;
- 2. Averiguar a precisão dos modelos numéricos da arquibancada em relação à estrutura real. Esta investigação é realizada por meio de análises de correlação entre modelos numéricos e experimentais; e
- 3. Estudar a influência das conexões nos modos de vibração das arquibancadas, principalmente àqueles devidos aos movimentos laterais e frontais.

#### <span id="page-16-0"></span>**1.2 - JUSTIFICATIVA**

As arquibancadas temporárias são cada vez mais comuns no Brasil e têm como finalidade oferecer conforto e segurança. Por serem estruturas sujeitas a vibrações, devem ser considerados procedimentos de dimensionamento para cargas dinâmicas de forma a minimizar o efeito da ressonância dinâmica.

Para obter o comportamento dinâmico da estrutura faz-se necessário um modelo que represente com maior nível de detalhes a estrutura. O modelo numérico inicial pode não possuir uma adequada confiabilidade uma vez que os resultados obtidos podem diferir dos resultados experimentais, enquanto que a atualização do modelo numérico permite que esse problema seja superado de maneira satisfatória.

Um modelo atualizado baseado em dados modais experimentais proporciona uma melhor correlação entre os resultados numéricos e experimentais, aproximando o comportamento descrito pelo modelo ao da estrutura, conservando o significado físico dos parâmetros atualizados.

#### **1.3 - ORGANIZAÇÃO DO TRABALHO**

Este trabalho está constituído de sete capítulos divididos da seguinte forma:

O capítulo 1 apresenta uma breve introdução ao problema que será abordado, expondo aspectos gerais, justificativa e objetivos propostos.

O capítulo 2 é referente à revisão bibliográfica. Estudos dedicados à importância de analisar o comportamento dinâmico das arquibancadas. Resultados de testes modais realizados nestas estruturas, seguidos por uma revisão dos estudos sobre análise numérica de outras estruturas, problemas relativos a vibrações, modelagens e tipos de modelos analisados, bem como, a atualização de modelos numéricos em elementos finitos.

O capítulo 3 descreve a estrutura de arquibancada temporária, os resultados dos testes modais e os resultados da modelagem numérica preliminar, além da comparação entre as duas modelagens.

Os capítulos 4 traz uma fundamentação teórica necessária para o entendimento da metodologia relacionada à modelagem numérica atualizada em elementos finitos, a qual é uma combinação da modelagem modal experimental e da modelagem numérica.

O capítulo 5 trata da implementação computacional da metodologia de atualização, utilizando o programa de elementos finitos APDL (ANSYS *Parametric Design Language*) e a linguagem de programação MATLAB.

O capítulo 6 trata da aplicação da metodologia para atualização do modelo numérico de arquibancada temporária. Apresentam-se os resultados das correlações entre o modelo numérico e a análise modal experimental.

O capítulo 7 trata das conclusões e sugestões para trabalhos futuros.

### <span id="page-19-0"></span>**2 - REVISÃO BIBLIOGRÁFICA**

No presente capitulo são apresentados estudos dedicados à importância de analisar o comportamento dinâmico das arquibancadas. Inicialmente, apresentam-se resultados de testes experimentais realizados nestas estruturas, seguidos por uma revisão dos estudos sobre análise numérica de outras estruturas, problemas relativos a vibrações, modelagens e tipos de modelos analisados. Igualmente, alguns trabalhos relacionados ao processo de atualização de modelos numéricos são apresentados. A segunda parte da revisão bibliográfica apresenta o conceito da atualização de modelos numéricos em elementos finitos, bem como, a definição das medidas de correlação utilizadas para avaliar a qualidade do modelo numérico.

Segundo Makowski (1984), as arquibancadas temporárias metálicas são definidas como estruturas espaciais reticuladas. Essas estruturas possuem peso próprio reduzido e grande rigidez, são facilmente transportadas e de fabricação simples; devido ao seu comportamento tridimensional e alto grau de hiperestaticidade, apresentam uma boa redistribuição de esforços. Também, apresentam uma grande quantidade tanto de apoios como de componentes ligados por conexões ou simplesmente encaixados.

As arquibancadas temporárias têm aparência similar à dos sistemas de andaime, projetadas para serem montadas e desmontadas repetidamente, são tipicamente erigidas para um evento específico único (por exemplo, desfile, evento esportivo, etc.) e, portanto são deixadas no local por um curto período de tempo. Estas estruturas apresentam diferenças significativas com as arquibancadas permanentes em sua construção, elementos estruturais e conexões, o que faz com que tenham um comportamento estrutural diferente (Crick e Grondin, 2008).

Kasperski (1996) tratou problemas com estruturas de arquibancadas devido a vibrações induzidas por espectadores, realizou testes experimentais na Alemanha e recomendou níveis acetáveis de vibração em termos de aceleração. Na pesquisa foram mencionados tópicos como o comportamento da audiência, modelos de carregamento, efeitos por sensibilidade, geração de pânico, etc. Além disso, o autor faz uma abordagem de diferentes frequências em estruturas, variáveis com os níveis de amortecimento devido à presença passiva da audiência. No estudo propõe-se que uma frequência natural mínima de 7 Hz diminui o risco de insegurança nessas estruturas.

Littler (1996) realizou medições de respostas dinâmicas de quarenta estruturas de arquibancadas temporárias e identificou potenciais problemas dinâmicos. Das quarenta arquibancadas ensaiadas, só uma apresentou uma frequência natural relacionada ao modo de vibração vertical abaixo de 9,0 Hz. Por outro lado, as frequências naturais relacionadas a modos de vibração na direção lateral foram muito mais baixas, na faixa de 1,8 a 6,0 Hz, sendo a maioria entre 3,0 e 5,0 Hz. No que diz respeito da direção frontal (em inglês, *front to back*), na maioria dos casos as frequências naturais foram mais altas que as na direção lateral (em inglês, *sway*), variando de 2,1 a mais de 10 Hz. Frequências naturais horizontais acima de 4,0 Hz para arquibancadas temporárias vazias foram citadas pelo autor como uma recomendação para evitar a ressonância.

Ji e Ellis (1997) examinaram a eficiência dos sistemas de contraventamento para arquibancadas temporárias e desenvolveram uma serie de critérios que podem ser utilizados para fornecer sistemas eficazes de contraventamento que aumentem a rigidez da estrutura e, por conseguinte, suas frequências horizontais. Mais tarde, Ji e Ellis (1999) avaliaram o carregamento dinâmico produzido por espectadores em estruturas de estádios esportivos, e mencionaram que, além das medidas realizadas em campo, devem ser adicionadas análises e modelos em elementos finitos.

Segundo Ellis et al. (2000), os modos verticais são geralmente os mais importantes para arquibancadas permanentes, embora possa não ser sempre o modo fundamental da arquibancada. Do mesmo modo, haverá uma gama de modos nas duas direções horizontais, os quais são aqui denominados lateral e frontal, que são muitas vezes os modos mais importantes de arquibancadas temporárias.

Brito e Pimentel (2009) apresentaram um levantamento dos casos de colapso de arquibancadas temporárias relacionados a aspectos de projeto, montagem e fiscalização. Foram encontrados noventa e três casos de colapso entre 1889 e 2008, em que mais de 85 pessoas morreram e 6.350 ficaram feridas. A análise das causas mostrou que o carregamento inesperado ou excessivo foi o que mais contribuiu, seguido de problemas com os apoios, conexões e de contraventamento. Da parcela referente aos efeitos do carregamento, 60% tiveram algum vínculo com a excitação dinâmica.

Brito (2005) realizou testes em módulos de estrutura de arquibancada temporária, onde foram obtidas as propriedades mecânicas dos materiais e propriedades geométricas dos elementos da arquibancada. O trabalho forneceu valores de constantes de mola que representassem as braçadeiras, as quais foram obtidas através de correlação de dados experimentais com modelagens numéricas. A braçadeira fixa apresentou um comportamento mais uniforme e aparentemente menos incerto do que a braçadeira móvel. O tablado apresentou comportamento complexo em função de sua composição e modelo que estes tablados contribuem a rigidez da estrutura, em especial para modos com deslocamentos laterais. Por último, houve diferenças significativas entre as frequências naturais experimentais e as obtidas por meio modelo numérico do módulo da arquibancada temporária. Isto indica que se faz necessário um estudo mais detalhado ou uma calibração entre os resultados experimentais e os numéricos.

Posteriormente, Brito (2011) efetuou testes experimentais em uma estrutura de arquibancada temporária metálica em escala real, com o objetivo de investigar e analisar o comportamento dinâmico, em especial determinar as frequências naturais da estrutura. O autor utilizou resultados de pesquisas anteriores feitas por ele mesmo. Os testes indicaram menor variação das frequências naturais na direção frontal do que na direção lateral. Foi identificada a influência dos elementos e as conexões no comportamento dinâmico da estrutura. As simulações realizadas apontam para a necessidade de um refinamento da modelagem das conexões na região das conexões das torres. Por outro lado, foi feita uma avaliação do nível de comportamento linear da estrutura por meio de testes de linearidade, repetibilidade e reciprocidade. Apresentou melhor comportamento a estrutura sem o tablado, sendo indicado um potencial efeito não linear provocado por este elemento. Finalmente, o autor desenvolveu um modelo numérico calibrado da arquibancada temporária, implantando refinamentos a partir de diretrizes heurísticas estabelecidas por meio de observações visuais. Este modelo refinado produziu valores de frequências condizentes com os valores processados e coletados dos testes experimentais.

Marinho et al. (2006) propuseram a otimização do projeto estático e dinâmico de módulos de arquibancadas temporárias metálicas, utilizando-se modelagem de estruturas reais pelo método dos elementos finitos, usando o programa computacional ANSYS. Para isto, o autor idealizou a solução ótima para o dimensionamento dos elementos de barras da estrutura de arquibancada, sob carga estática, baseado nos parâmetros peso e tensão, além de propor critérios para a disposição do contraventamento, observando as variações nas frequências naturais e modos de vibração. Os níveis elevados de tensão nas barras e a possibilidade de ressonância da estrutura na direção lateral foram os principais problemas identificados. No processo de otimização, o nível de tensão nas barras e a frequência natural lateral da estrutura foram definidos como variáveis de estado, as dimensões das seções transversais das barras como variáveis de projeto e a massa total da estrutura como a função objetivo. A análise concluiu que uma das arquibancadas, além de apresentar barras subdimensionadas para resistir a ações estáticas, apresentava potencial ressonância na direção lateral. Assim, o projeto ótimo só foi atingido após de uma nova disposição do sistema de contraventamento.

Ibrahim e Reynolds (2008) fizeram testes modais em uma estrutura de arquibancada permanente em balanço, localizada em Bradford em Reino Unido (Figura 2.1), para avaliar as características dinâmicas de uma estrutura de estádio de futebol. Juntamente com as medidas de campo, modelos de elementos finitos foram estabelecidos para analisar os efeitos de vários arranjos de elementos sobre as características dinâmicas da arquibancada. Os resultados do teste modal foram usados para atualizar manualmente o modelo de elementos finitos da arquibancada. O desempenho do modelo de elementos finitos foi avaliado correlacionando as frequências naturais e modos de vibração dos modelos de elementos finitos e de teste modal. Foram estimados os seis primeiros modos verticais com uma gama de frequências naturais entre 3,2 a 6,3 Hz. Foi descrita uma boa correlação das frequências naturais e modos de vibração a partir dos resultados experimentais e da modelagem em elementos finitos, indicando que o modelo numérico da estrutura da arquibancada é bastante preciso. Os erros percentuais em frequências naturais variaram de 0,15% a 9,62% e os valores das frequências naturais, em geral, foram mais baixos do que os dos testes modais. Da mesma forma os valores do índice de confiança modal MAC foram elevados (ligeiramente menores para os modos de 4 e 5), que indica uma boa correlação nos modos de vibração.

<span id="page-22-0"></span>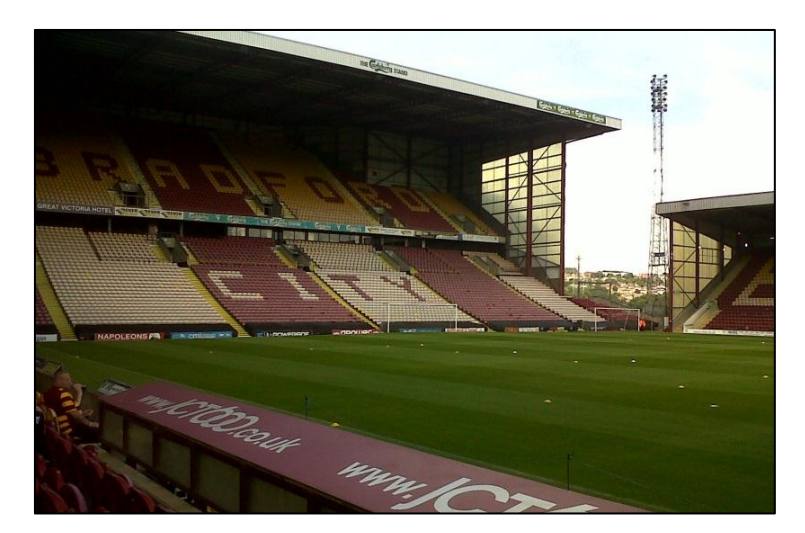

Figura 2.1 - Estádio Valley Parade, em Bradford em Reino Unido. Fonte: http://widthofapost.com/tag/fleetwood-town/, acesso: janeiro 2013.

Em relação à técnica de atualização de modelos de numéricos de estruturas sujeitas a excitações dinâmicas, segundo Brownjohn et al. (2001) esta técnica surgiu na década de 1990 como um assunto de grande importância para as estruturas mecânicas e aeroespaciais. Já em 1996, a comunidade de engenharia civil começou a adotar esta técnica. Cantieni (1996) investigou a atualização de um modelo de uma ponte em arco de concreto, enquanto Pavic et al.. (1998) e Reynolds et al.. (1998) aplicaram a atualização de modelos numéricos para passarelas e pisos de concreto. Estas investigações marcaram o início do sucesso da aplicação da atualização de modelos numéricos em elementos finitos para estruturas de engenharia civil (Brownjohn et al., 2001).

Jaishi e Ren (2005) realizaram a atualização do modelo numérico da ponte Beichuan River localizada na província de Ningxia, China, usando uma técnica de atualização de modelos em elementos finitos baseada na análise de sensibilidade de parâmetros que utiliza resultados de ensaios de vibração ambiental. Inicialmente, foi estudada uma viga simplesmente apoiada com a finalidade de avaliar a influência do uso de diferentes funções objetivo no processo de atualização e foi selecionada aquela que combinou frequências residuais, modos de vibração e flexibilidade modal, pois apresentou melhores resultados. Em seguida, esta função objetivo foi implementada na atualização de um modelo real da ponte em arco Beichuan, cujo modelo modal experimental foi determinado pela aplicação do método de identificação de subespaço estocástico. A análise de sensibilidade foi realizada para a determinação dos parâmetros de atualização. Os módulos de elasticidade do arco, do tabuleiro e das transversinas, o momento de inércia das transversinas, a espessura do tabuleiro, a massa específica do tabuleiro e arcos, a área da seção transversal do arco e dos tirantes e a rigidez dos elementos tipo mola considerados nos apoios da ponte foram escolhidos como parâmetros de atualização. Por ultimo, foi aplicado o método de atualização baseado na sensibilidade dos parâmetros, tratado como um problema de otimização onde dois métodos que utilizam o conceito de função objetivo foram utilizados: o método de otimização de primeira ordem (*First Order*) e método de aproximação de subproblema (*Sub-problem Approximation*). O modelo atualizado ofereceu parâmetros modais em estreita concordância com os resultados experimentais, conservando o significado físico dos parâmetros.

Živanović et al. (2007) apresenta uma revisão profunda em relação à atualização de modelos numéricos em elementos finitos, além de exemplos de aplicação do procedimento em engenharia estrutural, especialmente em engenharia de pontes. O autor descreve o processo

completo de atualização aplicado em uma passarela em aço. Foram identificadas as propriedades modais experimentalmente e realizado o ajuste manual necessário para preparar o modelo em elementos finitos para a atualização automática, e por último foi feita a atualização automática usando um método baseado na sensibilidade dos parâmetros. Os primeiros sete modos de vibração da passarela foram identificados através do teste modal, e ao serem comparados com as estimativas do modelo numérico inicial se revelaram erros nas frequências naturais, particularmente nos modos verticais. Foi realizado um ajuste manual adicionando suportes flexíveis para as extremidades livres na direção longitudinal da ponte o que melhorou consideravelmente a correlação entre o modelo numérico e o modelo experimental. O modelo numérico obtido foi atualizado automaticamente através do software FEMtools alterando os valores de 22 parâmetros estruturais, e o modelo resultante melhorou a correlação das frequências e aumentou os valores do índice de confiança modal MAC. Os parâmetros foram encontrados para estar dentro de seus limites aceitáveis, conservando o significado físico.

Mordini et al. (2007) apresentaram a atualização de modelos numéricos em elementos finitos aplicada no monitoramento da saúde de estruturas civis. Na pesquisa foi utilizada a resposta do sistema registrada para atualizar alguns parâmetros estruturais selecionados do modelo numérico (tais como a rigidez e forças internas), assim como algumas condições de contorno (tais como molas de translação ou de rotação), até os resultados numéricos e experimentais apresentarem uma boa correlação. Assim, foi possível detectar danos na estrutura com a análise das variações nos parâmetros dinâmicos que surgem devido a mudanças causadas por danos às propriedades da estrutura.

Recentemente, Merce (2007) realizou uma atualização do modelo numérico em elementos finitos da Ponte de Clifton, uma ponte pênsil de cabos de ferro, em Somerset Norte, Reino Unido. A autora apresentou uma metodologia capaz de identificar por intermédio de modelos numéricos o comportamento real das pontes. Nesta metodologia, o modelo numérico da ponte em análise é criado e os parâmetros modais experimentais são identificados a partir de dados obtidos de um ensaio dinâmico. Com base nesses parâmetros, o modelo inicial de elementos finitos, passa por um processo de atualização composto por uma etapa manual e uma automática. Na etapa manual o modelo inicial de EF é revisado e ajustado manualmente para proporcionar uma melhor relação entre as frequências naturais experimentais e numéricas da ponte. Na etapa automática, o modelo de EF atualizado manualmente é novamente alterado por meio de um processo de otimização. Desta forma pode-se concluir que a atualização manual sobre a ponte de Clifton, que consistiu na construção de diferentes modelos numéricos para comparação com o modelo modal experimental, foi muito útil visto que melhorou significativamente a correlação entre o modelo experimental e o numérico. O modelo numérico atualizado servirá de base para qualquer avaliação futura da estrutura, construindo assim possíveis cenários do comportamento da mesma frente a diferentes ações.

Do mesmo modo, Santos (2009) realizou a análise dinâmica e otimização dos parâmetros de uma passarela de pedestres localizada na cidade de Brasília. A autora estudou a influência dos componentes de fechamento, como piso e cobertura, nos modos de vibração da passarela, principalmente aqueles devido aos movimentos laterais e de torção. A partir de dados experimentais já existentes foi feita uma calibração do modelo numérico, o qual foi submetido a um processo de atualização dividido em duas partes: Atualização Manual e Atualização Automática, utilizando a implementação de algoritmos de otimização por meio de programação em APDL (*ANSYS Parametric Design Language*). Em relação à metodologia foi observado que as modelagens utilizadas são capazes de representar as estruturas com um nível de detalhe satisfatório e com uma precisão confiável, igualmente o modelo obtido servirá como base para avaliações futuras da passarela, pois apresenta um comportamento mais próximo da estrutura real.

#### <span id="page-25-0"></span>**2.1 - ATUALIZAÇÃO DE MODELOS NUMÉRICOS EM ELEMENTOS FINITOS**

A atualização ou ajuste de modelos numéricos é um procedimento para adequar os modelos numéricos ao comportamento físico real da estrutura modelada, baseando-se em dados experimentais. Na atualização, os dados medidos são comparados com os determinados numericamente para estabelecer-se uma correlação entre eles, determinar as diferenças e corrigir o modelo numérico. A atualização de modelo em elementos finitos é essencialmente um processo de ajuste de alguns parâmetros do modelo numérico. Na maioria das vezes os dados modais, tais como frequências e modos de vibração, são utilizados para fazer a atualização do modelo em elementos finitos da estrutura, uma vez que podem ser identificados a partir de dados obtidos de vibrações ambientais e não requerem que a estrutura seja excitada por forças artificiais.

Segundo Mottershead et al. (2011), em geral, existem três tipos de erro em um modelo em elementos finitos que causam diferenças entre as previsões do modelo numérico e os dados experimentais, a saber:

- (1) Erros de idealização resultantes das premissas feitas para caracterizar o comportamento mecânico da estrutura física. Esses erros normalmente surgem a partir de simplificações da estrutura, imprecisão atribuição de propriedades de massa, quando a formulação de elementos finitos omite propriedades particulares, erros na ligação da malha, modelagem incorreta das condições de contorno, modelagem incorreta das articulações, suposições erradas para as cargas externas, suposições errôneas da forma geométrica, uma estrutura não linear assumida para comportar-se linearmente, entre outros.
- (2) Os erros de discretização introduzidos por métodos numéricos inerentes ao método dos elementos finitos. Estes erros se originam ao aproximar uma estrutura continua para um inadequado número finito de elementos individuais. A magnitude deste erro depende da qualidade da malha e da eficiência das funções de forma. Erros inerentes à técnica de elementos finitos também incluem imprecisões devido à integração, truncamento, arredondamento e técnicas de extração de parâmetros.
- (3) Premissas erradas para os parâmetros do modelo, por exemplo, parâmetros de materiais, tais como o módulo de elasticidade ou a densidade de massa, propriedades da seção transversal de vigas tais como momentos de inercia, espessuras de chapa, rigidez de molas ou massas não estruturais, entre outros.

As categorias (1) e (2) listadas acima, contém erros que não podem ser corrigidos ao mudar os valores dos parâmetros selecionados, e o usuário deverá fazer ajustes manuais. Os erros listados na categoria (3) são típicos daqueles que podem ser corrigidos usando a atualização automática dos parâmetros de modelos em elementos finitos.

O objetivo de todas as análises estruturais para prever a resposta estrutural só pode ser conseguido se todos os três tipos de erros de modelagem são minimizados. Um resultado típico de atualizar modelos com erros de idealização ou de discretização, é que ele pode ser capaz de reproduzir os dados do teste, mas pode não ser útil para prever o comportamento do sistema para além da gama de frequências utilizada na atualização. Da mesma forma, o resultado pode não ser capaz de prever os efeitos de modificações estruturais.

#### <span id="page-27-0"></span>**2.2 - CORRELAÇÃO DOS DADOS NUMÉRICOS COM OS EXPERIMENTAIS**

A correlação pode ser definida como o passo inicial para avaliar a qualidade do modelo numérico. Antes de atualizar um modelo numérico, uma prática comum é comparar os dados experimentais com os numéricos para verificar se a atualização é possível. Os métodos de correlação formam um conjunto de técnicas para comparar os dados modais numéricos com os dados modais experimentais. Entre as medidas de correlação mais utilizadas estão a porcentagem de variação de frequência FER e o índice modal MAC (*Modal Assurance Criterion*).

#### <span id="page-27-1"></span>**2.2.1 - Porcentagem de variação da frequência – FER**

A correlação entre as frequências naturais é calculada utilizando a porcentagem de variação da frequência FER. O índice FER para o modo experimental *g* é definido como:

$$
FER_{gh} = \frac{\lambda_h - \lambda_g}{\lambda_g} \tag{2.1}
$$

Onde  $\lambda_h$  representa a frequência natural numérica do modo *h* e  $\lambda_q$  representa a frequência experimental do modo *g*.

#### <span id="page-27-2"></span>**2.2.2 - Índice de confiança modal – MAC**

Para quantificar a diferença entre os modos de vibração medidos experimentalmente e os calculados numericamente, a medida de correlação mais conhecida é o índice modal MAC (*Modal Assurance Criterion*). O Índice de confiança modal é uma técnica que utiliza as amplitudes dos modos de vibração experimentais e numéricos nos pontos onde foram colocados os sensores na realização do experimento. O Índice MAC é definido como:

$$
MAC_{gh} = \frac{|\phi_g^T \phi_h|^2}{(\phi_h^T \phi_h)(\phi_g^T \phi_g)}
$$
(2.2)

Onde  $\phi_h$  é o vetor do modo de vibração *h* obtido numericamente e  $\phi_g$  é o vetor do modo de vibração *g* obtido experimentalmente.

O valor do índice MAC varia de 0 a 1. O valor 1 indica correlação completa entre os dois modos comparados, e o valor 0 indica que um modo é completamente independente do outro. Valores na ordem de 0,9 indicam em geral uma boa correlação.

# <span id="page-29-0"></span>**3 - MODELAGEM EXPERIMENTAL DA ESTRUTURA DE ARQUIBANCADA TEMPORÁRIA**

Neste capítulo será apresentada uma descrição geral de estruturas de arquibancada temporária, bem como resultados de estudos numéricos e experimentais realizados em uma estrutura de arquibancada temporária metálica por Brito e Pimentel (2009).

Este capítulo foi dividido em quatro tópicos. O primeiro tópico aborda a descrição dos componentes de arquibancada e apresenta resultados obtidos de análises experimentais de um modulo de arquibancada. Modelos numéricos em elementos finitos serão apresentados no segundo tópico. No terceiro tópico serão abordados os testes experimentais utilizados para se obter as propriedades dinâmicas da estrutura. O quarto tópico serão comparados os resultados numéricos com os dados obtidos experimentalmente, tendo como objetivo mostrar as diferenças entre ambas as abordagens.

#### <span id="page-29-1"></span>**3.1 - DESCRIÇÃO DA ESTRUTURA**

No mercado encontram-se diversos modelos de arquibancadas temporárias, devido ao uso amplamente difundido dessas estruturas. As diferenças relevantes entre os modelos são os tipos de materiais e os componentes utilizados nas suas montagens.

Na Tabela 3.1 e conforme Brito (2011), é apresentada uma listagem dos elementos típicos que compõem comumente as estruturas de arquibancadas utilizadas no Brasil. Estas estruturas são formadas basicamente por peças típicas de estruturas de andaime, constituídas por elementos tubulares metálicos leves, cujas conexões facilitam o processo de montagem e desmontagem da mesma (Brito e Pimentel, 2009).

<span id="page-30-1"></span>

| REF. | <b>ELEMENTO</b>       | <b>DESCRIÇÃO</b>                                                          | <b>PRINCIPAIS FUNÇÕES</b>                                                            |
|------|-----------------------|---------------------------------------------------------------------------|--------------------------------------------------------------------------------------|
| 1.   | Guarda-corpo          | Elemento de borda da<br>arquibancada.                                     | Proteger os espectadores contra<br>possíveis quedas.                                 |
| 2.   | Assento               | Tablados, geralmente de<br>madeira, para acomodação do<br>público.        | Receber o carregamento dos<br>espectadores e transmiti-los para<br>outros elementos. |
| 3.   | Pórtico em<br>degraus | Pórtico plano em formato de<br>degraus.                                   | Transmissão dos esforços dos<br>assentos às colunas verticais.                       |
| 4.   | Quadros               | Barras soldadas, posicionadas<br>de forma intercalada na<br>arquibancada. | Formam as torres e aumentam a<br>rigidez.                                            |
| 5.   | Contraventamento      | Barras diagonais que ligam<br>nós de níveis diferentes.                   | Proporcional distribuição de<br>esforços e asseguram estabilidade<br>lateral.        |
| 6.   | Barras horizontais    | Ligam as barras verticais<br>entre si.                                    | Auxiliam na redistribuição dos<br>esforços.                                          |
| 7.   | Apoios                | Formados geralmente por<br>chapa e segmentos de tubo                      | Transmitem os diversos esforços da<br>estrutura para o solo.                         |
| 8.   | Conexões              | Peças de ligação entre<br>componentes das barras.                         | Unem barras que constituem a<br>estrutura.                                           |

Tabela 3.1 - Componentes das estruturas de arquibancada temporária.

Fonte: Brito (2011).

<span id="page-30-0"></span>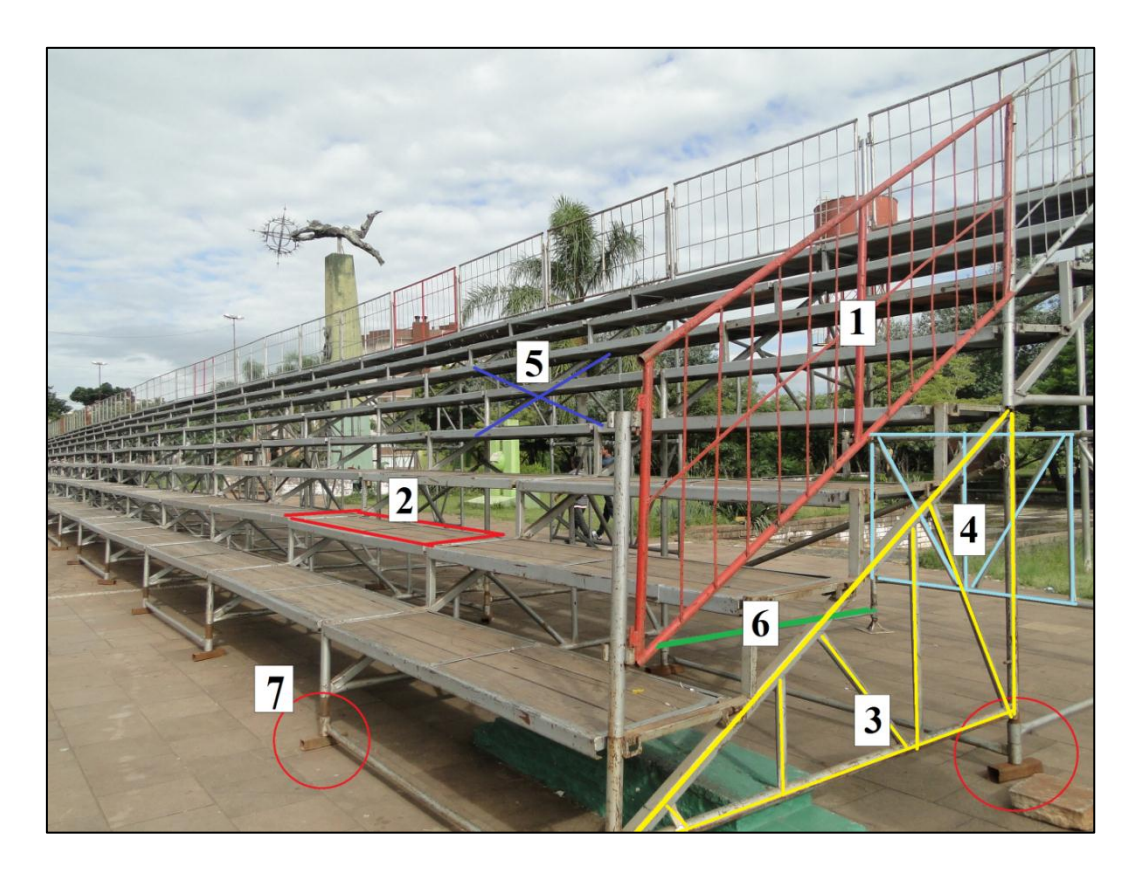

Figura 3.1 - Componentes de arquibancada segundo a Tabela 3.1. Fonte: http://rdplanalto.com/carnaval-cinco-mil-lugares-nas-arquibancadas/

Em geral, os apoios das arquibancadas temporárias são formados por uma chapa e segmentos de tubo e posicionados usualmente sobre peças de madeira. A Figura 3.2 apresenta alguns modelos de apoios.

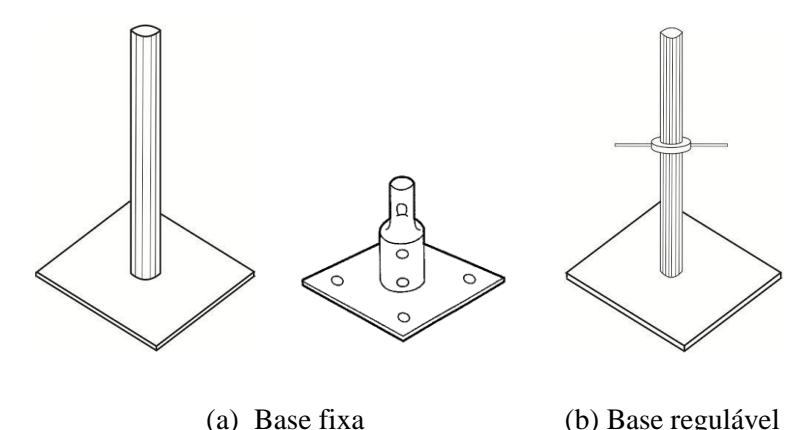

Figura 3.2 – Modelos de apoio utilizados em arquibancadas.

<span id="page-31-0"></span>O comportamento estrutural de estruturas de arquibancada é complexo, devido à presença de diferentes tipos de conexões como braçadeiras, encaixes, soldas, etc. A Figura 3.3 apresenta os modelos de conexões de uso comum nas arquibancadas e que serão discutidos nesta dissertação. A Figura 3.3 (a) apresenta a braçadeira fixa que permite a união entre os tubos apenas em ângulo de 90°, enquanto a braçadeira móvel (Figura 3.3 (b)) permite variação de ângulos entre os tubos conectados. Assim, as barras verticais são conectadas às barras horizontais por braçadeiras fixas e as barras diagonais são conectadas à estrutura por braçadeiras móveis. O elemento tipo pino de encaixe rápido e o elemento de encaixe excêntrico (similares aos elementos de andaimes) ilustrados na Figura 3.3 (c) e (d) são utilizados para unir quadros com outros quadros ou com pórticos em degraus, formando os níveis da arquibancada. Por último, a conexão tipo anel apresentada na Figura 3.3 (e) conecta as barras horizontais com as barras verticais dos quadros de forma a unir as torres da estrutura. Enquanto os quadros, pórticos em degraus e guarda-corpos são constituídos por barras conectadas por pontos de solda.

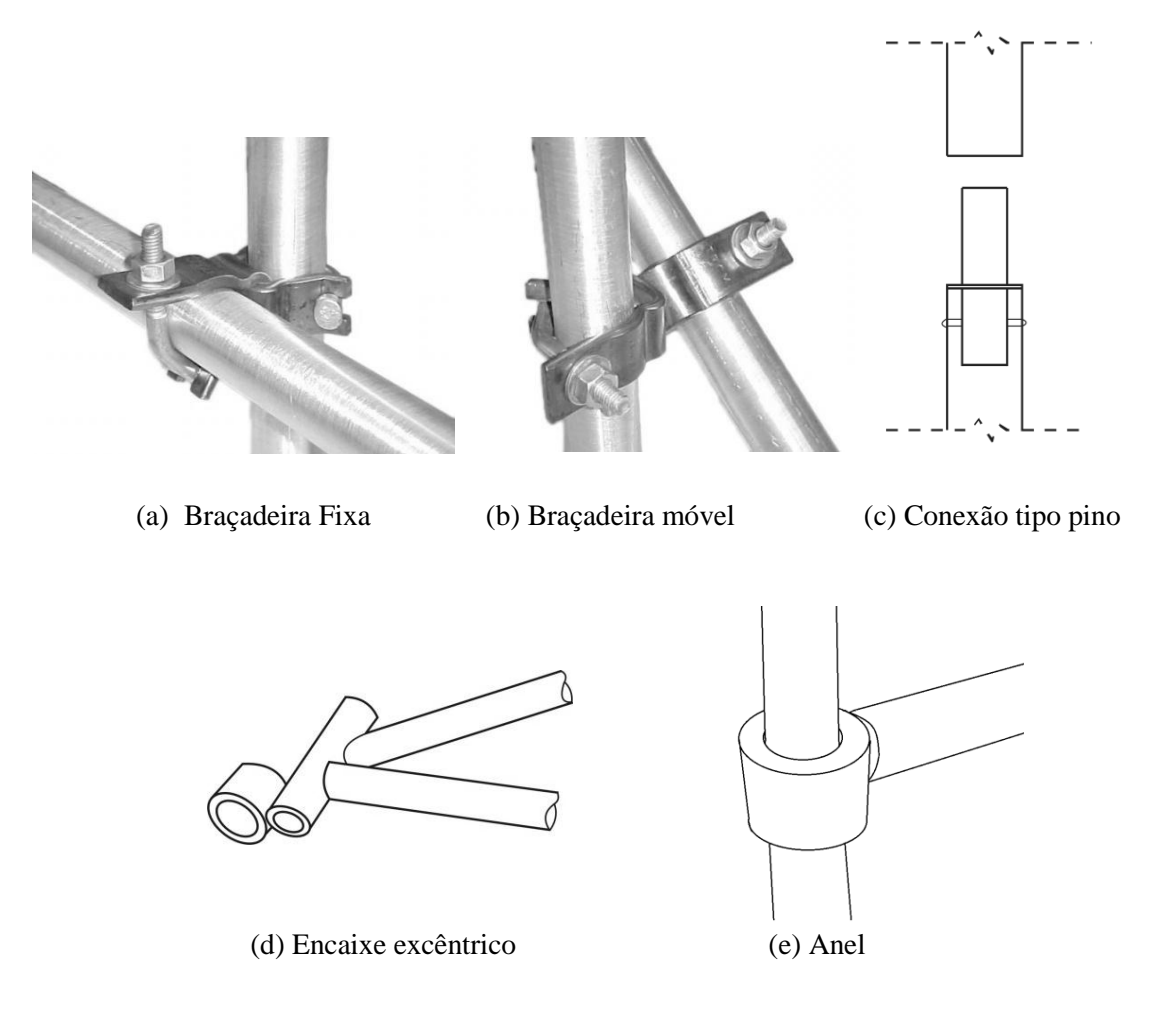

Figura 3.3 - Modelos de conexões usadas em arquibancadas temporárias.

<span id="page-32-0"></span>A arquibancada analisada neste trabalho foi adquirida por empréstimo à empresa ESTAF – Equipamentos S.A (Recife – PE) e montada no laboratório de Ensaio de Materiais e Estruturas do Centro de Tecnologia da UFPB, onde foram feitos os testes experimentais realizados por Brito e Pimentel (2011).

O sistema estrutural da arquibancada apresenta quadros em forma de torres intercalando os módulos. Cada módulo possui tablados com 60 cm de largura e comprimentos de 2,35 metros ou 1,20 metros. A união de vários módulos padrões compõe a estrutura. A estrutura completa possui cerca de 8,20 metros de comprimento por 6,0 metros de largura. Tem um alambrado composto de três tubos horizontais fixados na estrutura por meio de braçadeiras metálicas fixadas em barras verticais. Barras transversais e diagonais finalizam a montagem da estrutura proporcionando rigidez à estrutura e distribuição dos esforços. (Brito 2011). A Figura 3.4 apresenta um desenho esquemático da estrutura da arquibancada temporária metálica.

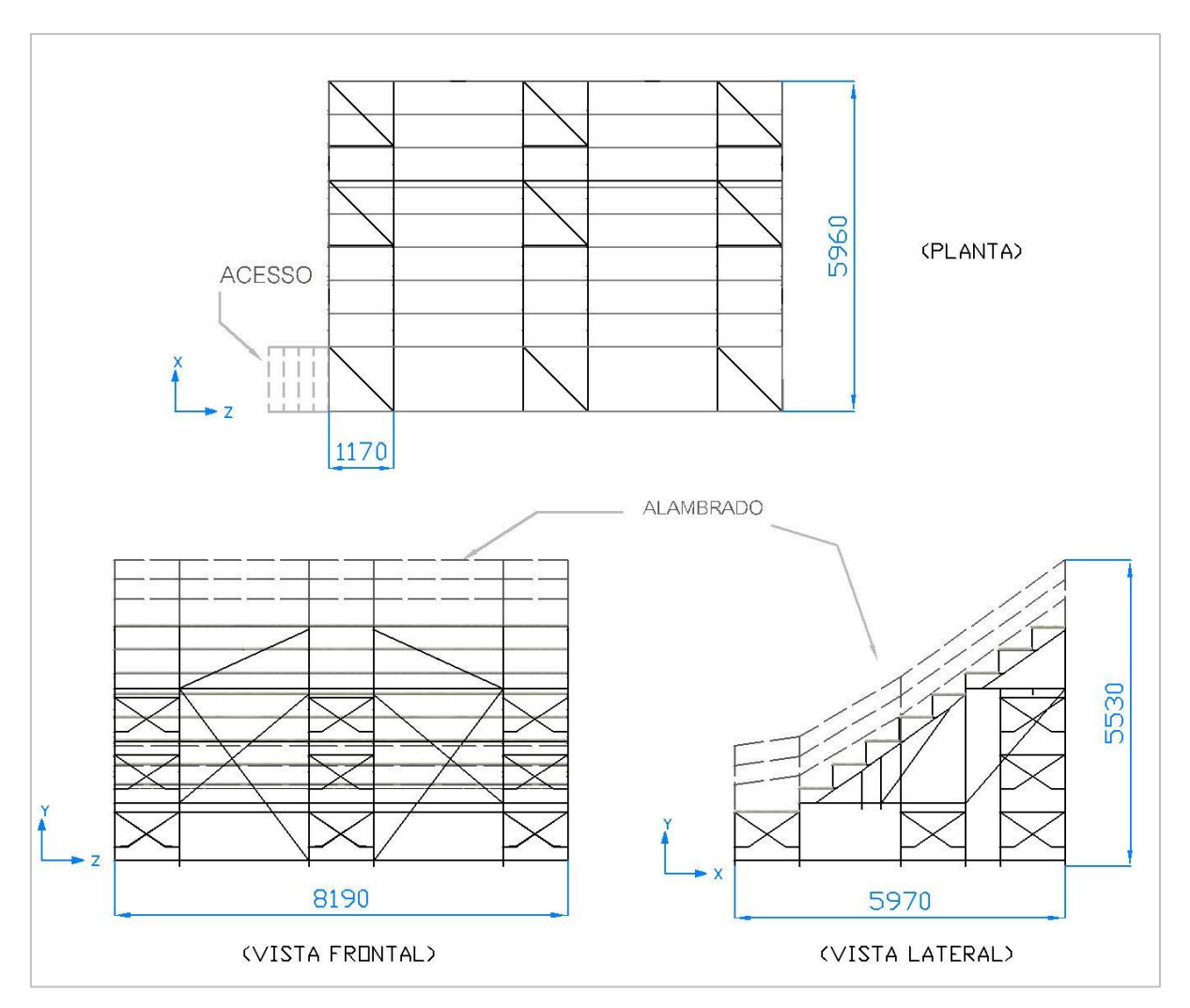

Figura 3.4 - Croqui da estrutura (mm), Brito (2011).

#### <span id="page-33-1"></span><span id="page-33-0"></span>**3.1.1 - Estudos prévios de elementos da arquibancada**

Brito (2005) realizou ensaios modais em módulos de estrutura de arquibancada temporária com menores dimensões, com o fim de obter propriedades mecânicas dos materiais e propriedades geométricas de elementos utilizados na montagem da arquibancada investigada mais tarde pelo mesmo autor em 2011. O autor excitou os módulos por meio de impacto, sendo as respostas captadas e processadas. Os sinais de resposta em aceleração no domínio do tempo foram convertidos para o domínio da frequência por um analisador de espectro logo após a aquisição. Os picos de resposta neste domínio indicam possíveis frequências naturais da estrutura, que estão associados a respectivos modos de vibração (Brito, 2005).

Os resultados experimentais foram correlacionados com os resultados de modelos numéricos em elementos finitos, utilizando o software ANSYS. A Tabela 3.2 mostra a média dos valores das propriedades mecânicas e geométricas obtidos das investigações com tubos.

| Propriedade                         | Dimensão                    |
|-------------------------------------|-----------------------------|
|                                     |                             |
| Diâmetro Externo                    | 48,5 mm                     |
| Espessura                           | $3,2 \text{ mm}$            |
| Área                                | $4,6x10^{4}$ m <sup>2</sup> |
| Momento de Inércia                  | $4,6x10^{4}$ m <sup>4</sup> |
| Massa Específica                    | 7283 kg/m <sup>3</sup>      |
| Módulo de Elasticidade Longitudinal | 188.8 GPa                   |

<span id="page-34-0"></span>Tabela 3.2 - Média dos valores obtidos das investigações com tubos.

Fonte: Brito (2011).

Da mesma forma, foram investigados dois tipos de braçadeiras metálicas utilizadas para união entre as barras de uma estrutura: a braçadeira fixa e a móvel. Foram feitos ensaios modais em montagens formadas por dois tubos conectados por uma braçadeira metálica fixa ou móvel. Os resultados experimentais foram correlacionados com modelos numéricos para obter-se as constantes de mola das referidas conexões.

A Tabela 3.3 apresenta os valores para tais constantes de mola. Os valores representados por KUX, KUY e KUZ, são referentes às constantes de mola de deslocamentos na direção dos respectivos eixos e os representados por ROTX, ROTY e ROTZ são referentes às constantes de mola de rotação em torno dos respectivos eixos (Brito, 2011).

|             | Conexão fixa        | Conexão móvel       |
|-------------|---------------------|---------------------|
| <b>KUX</b>  | $6,50x10^6$ N/m     | $5,00x10^6$ N/m     |
| <b>KUY</b>  | $6,50x10^6$ N/m     | $5,00x10^6$ N/m     |
| <b>KUZ</b>  | $3,50x10^6$ N/m     | $1,16x10^6$ N/m     |
| <b>ROTX</b> | $1,00x10^8$ N m/rad | $1,00x10^8$ N m/rad |
| <b>ROTY</b> | $1,00x10^8$ N m/rad | $1,00x10^8$ N m/rad |
| <b>ROTZ</b> | $1,00x10^5$ N m/rad | $1,20x10^4$ N m/rad |

<span id="page-34-1"></span>Tabela 3.3 - Valores das constantes de mola para braçadeira fixa e braçadeira móvel.

Igualmente, foram feitos testes modais no tablado mostrado na Figura 3.5, o qual é formado por dois perfis do tipo U enrijecido que são interligados por cantoneiras de abas iguais do tipo L (Perfil tipo L), onde é apoiado tablado em madeira do tipo compensado, fixado aos perfis por meio de pregos retorcidos. Os resultados experimentais dos ensaios modais foram correlacionados com modelos numéricos, e foi encontrado que o modelo que melhor representou o comportamento do tablado foi um modelo constituído por barras transversais

que unem os perfis, com massa concentrada nos seus pontos centrais. Desta forma foram encontradas as constantes de mola para união das barras transversais com os perfis U enrijecido (Brito, 2011) e são mostradas na Tabela 3.4.

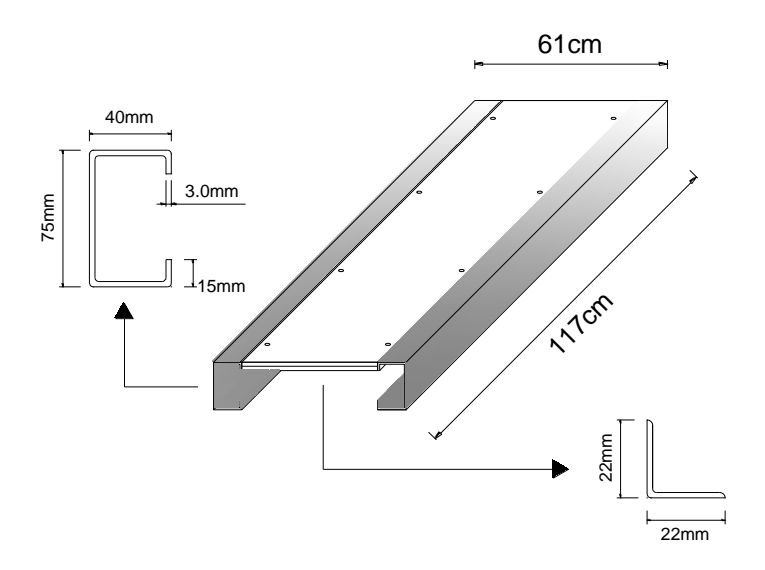

Figura 3.5 - Detalhes de modelo de tablado utilizado, Brito (2011).

|             | <i>Valores das constantes</i> |
|-------------|-------------------------------|
| <b>KUX</b>  | $1,00x10^8$ N/m               |
| <b>KUY</b>  | $1,00x10^8$ N/m               |
| KUZ.        | $1,00x10^8$ N/m               |
| <b>ROTX</b> | $5,00x10^2$ N m/rad           |
| <b>ROTY</b> | $5,00x10^2$ N m/rad           |
| <b>ROTZ</b> | $5,00x10^2$ N m/rad           |

<span id="page-35-1"></span><span id="page-35-0"></span>Tabela 3.4 - Valores das constantes de fixação de Perfis L em perfis U, no tablado.

Por último, foram feitos testes modais no modelo de estrutura de arquibancada mostrado na Figura 3.6. Esse modelo foi montado inicialmente por barras, fixadas por braçadeiras metálicas e com três assentos, visando a melhor forma de modelar o encaixe do tablado na estrutura. Foram realizados diversos ensaios com o mesmo módulo, através da retirada e colocação de elementos, tais como tablados, barras de ligação, etc. Os resultados experimentais foram correlacionados com modelos numéricos dos módulos de arquibancada e foi possível determinar as constantes de mola para representar a fixação dos tablados nos pórticos em degraus e soldas existentes nos pórticos em degraus, conforme a Tabela 3.5.
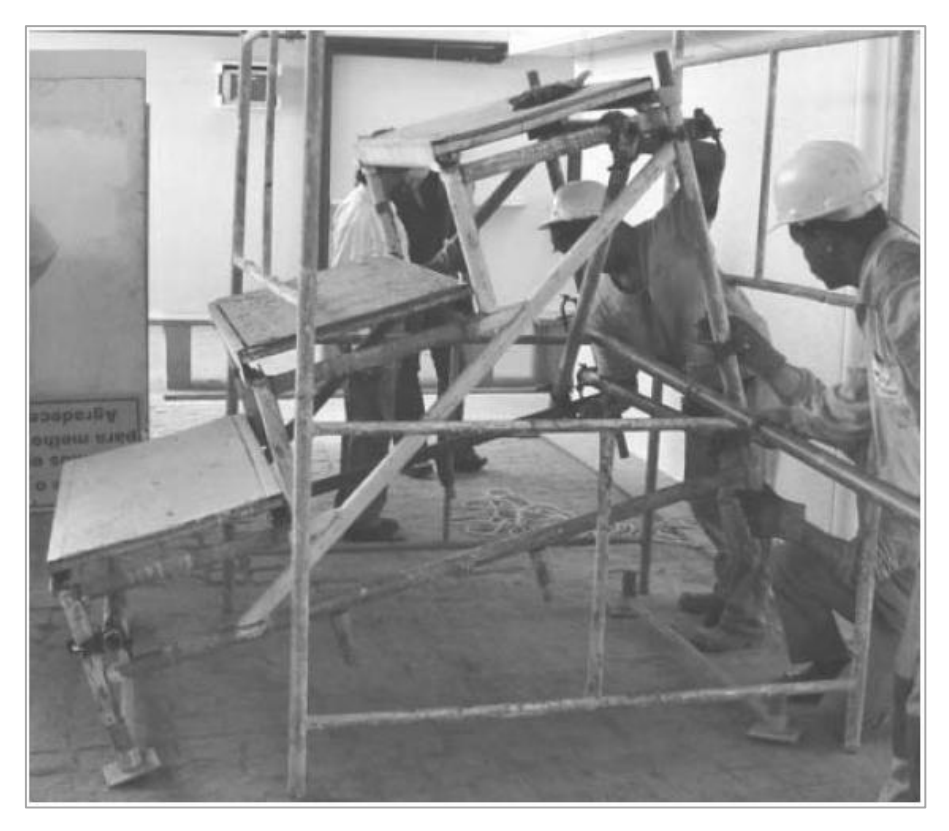

Figura 3.6 - Módulo de arquibancada estudado por Brito (2005).

|             | Fixação do tablado<br>Pontos de solda das barras do<br>na estrutura<br>pórtico em degraus. |                     |
|-------------|--------------------------------------------------------------------------------------------|---------------------|
| <b>KUX</b>  | $1,00x10^7$ N/m                                                                            | $1,00x10^8$ N/m     |
| <b>KUY</b>  | $1,00x10^8$ N/m                                                                            | $1,00x10^8$ N/m     |
| KUZ.        | $1,00x10^7$ N/m                                                                            | $1,00x10^8$ N/m     |
| <b>ROTX</b> | $4,70x10^4$ N m/rad                                                                        | $2,30x10^4$ N m/rad |
| <b>ROTY</b> | $1,00x10^8$ N m/rad                                                                        | $2,30x10^4$ N m/rad |
| ROTZ        | $4,70x10^4$ N m/rad                                                                        | $2,30x10^4$ N m/rad |

Tabela 3.5 - Valores das constantes de molas para fixação e solda.

# **3.2 - MODELAGEM NUMÉRICA PRELIMINAR**

Com os resultados acima mencionados, Brito (2011) elaborou três modelos numéricos preliminares da arquibancada. Estas modelagens foram feitas no software de elementos finitos ANSYS.

Nestas modelagens iniciais foram consideradas algumas hipóteses descritas a seguir:

As braçadeiras tipo móvel foram modeladas como fixas quanto aos valores de constante de mola inseridos nos modelos. As conexões de encaixe existentes nas torres de ligação entre as

torres e os pórticos em degraus foram consideradas como rígidas. Os apoios foram modelados como simplesmente apoiados, ou seja, com restrição aos deslocamentos e livre às rotações.

A estrutura foi considerada com um comportamento elástico linear. O valor do módulo de elasticidade obtido para os tubos metálicos foi de 188,8 GPa e a massa específica determinada do material resultou em 7.283 kg/m<sup>3</sup>. O coeficiente de Poisson adotado foi de 0,15, para efeito de modelagem numérica. Os tubos têm seção circular, com 48,5 mm ou 33,5 mm de diâmetro, ambos com 3,2 mm de espessura.

A primeira modelagem foi feita sem elementos que representem os tablados, sendo os mesmos modelados apenas como massas concentradas. As constantes de mola apresentam valores tais que são consideradas, para efeito de análise, como rígidas. Assim, este modelo pode ser considerado como um "modelo rígido" para efeito de comparação. A segunda modelagem diferencia-se da primeira apenas quanto ao valor das constantes das molas, sendo considerada flexível com a utilização dos valores de constantes de mola do tipo braçadeira fixa. A terceira modelagem é a mais completa dos modelos investigados, pois introduz elementos de barras e molas para representar o tablado no modelo numérico.

As comparações dos modelos tiveram como objetivo avaliar alterações em decorrência da implantação das constantes de molas e as proporcionadas pela inserção do tablado.

Os modelos foram submetidos a uma análise modal de forma a serem extraídos os 10 primeiros modos de vibração. Os resultados dos processamentos podem ser observados nos conjuntos de frequências indicadas nas Tabelas 3.6.

|      | Direção   | Frequências $(Hz)$<br>Modelo 1        | Frequências $(Hz)$<br>Modelo 2                 | Frequências $(Hz)$<br>Modelo 3      |
|------|-----------|---------------------------------------|------------------------------------------------|-------------------------------------|
| Modo | Lateral   | 7,26; 7,82; 8,17;<br>8,28; 8,33; 8,41 | 6,31; 6,77; 7,02; 7,04;<br>7, 16; 7, 22; 9, 03 | 8,24; 10,76                         |
| Modo | Frontal   | 9,55;10,24                            | 9, 34; 9, 75                                   | 9,38; 11,89; 13,71                  |
| Modo | Torcional | 12.97: 13.78                          | 11,82                                          | 9,22; 10,18; 12,71;<br>12,91; 15,23 |

Tabela 3.6 - Modos e frequências dos modelos numéricos preliminares.

A direção lateral é a direção de maior interesse para análise deste tipo de estrutura, de acordo com Litter (1996), uma vez que esta direção é a mais sensível uma potencial movimentação de espectadores quando em uso.

Os modelos desenvolvidos tiveram suas frequências naturais significativamente afetadas pelas alterações implantadas, principalmente no sentido lateral da estrutura (modos laterais). Como mostrado na Tabela 3.6, o modo lateral fundamental tinha mudado sua frequência natural de 7,26 Hz (Modelo 1) para 6,31 Hz (Modelo 2), com a inclusão das conexões. Além disso, mudou para 8,24 Hz (Modelo 3), quando foram inseridos os modelos de tablados.

Por outro lado, os efeitos de modelagem investigados causaram pequenas variações de frequência natural na direção frontal, com uma variação da primeira frequência natural nesta direção de 9,55 Hz (Modelo 1) a 9,34 Hz (Modelo 2), e 9,38 Hz para o Modelo 3.

Em geral, os modelos apresentaram valores de frequências naturais, no sentido lateral, menores que os valores nas outras direções. Isso devido ao sistema estrutural adotado nas arquibancadas temporárias, que normalmente é rígida no sentido vertical e frontal, pela quantidade de barras que se ligam direto aos apoios e pela presença dos pórticos em degraus.

Em relação à inclusão de elementos de mola que representaram as braçadeiras, foi observada uma redução de frequências naturais. No que diz respeito à inclusão dos tablados como elementos estruturais, o aumento da frequência lateral foi de 31%, sendo considerado significativo.

## **3.3 - MODELAGEM EXPERIMENTAL**

A fim de identificar as propriedades dinâmicas da arquibancada, Brito e Pimentel (2011), realizaram testes modais na arquibancada em tamanho real, montada no laboratório da UFPB, por intermédio de excitações na forma de impacto. Os sinais de resposta em aceleração no domínio do tempo foram convertidos para o domínio da frequência por um analisador de espectro. Os picos de resposta neste domínio indicam possíveis frequências naturais da estrutura associadas aos respectivos modos de vibração.

A estrutura foi excitada mecanicamente e sua resposta vibratória é medida utilizando-se um sistema de aquisição de sinais, isto é, o analisador de espectro chamado QUATRO. A captura dos sinais de excitação e resposta foi feita pelos transdutores de força e aceleração, que os enviam ao analisador de sinais. Uma vez encontrados os sinais no domínio da frequência foi obtida a Função Resposta em Frequência (FRF). Após a aquisição das FRFs, os parâmetros modais foram extraídos utilizando o software STAR MODAL.

#### **3.3.1 - Testes com estrutura descarregada (vazia)**

Foram realizados testes preliminares para avaliar o quão linear é o comportamento da estrutura de arquibancada. Estes testes foram feitos na estrutura com tablado e sem tablado, na direção frontal e lateral. Dentre estes testes estão os testes de repetibilidade, linearidade e reciprocidade, sendo entendidos como (Brito, 2011):

 O teste de linearidade consiste na realização de dois testes num mesmo ponto com intensidades de excitação diferentes (um mais suave e outro mais firme);

- O teste de repetibilidade consiste na realização de dois testes num mesmo ponto, com intensidades de excitação aproximadamente iguais;
- O teste de reciprocidade consiste na avaliação de sinais em pontos distintos a partir da inversão da posição de excitação e resposta entre dois pontos.

Como resultado foi encontrado que a estrutura apresenta um comportamento aproximadamente linear. Os sinais na direção frontal apresentaram maior indício disto, devido à existência de maior quantidade de barras nesta direção, as quais diminuem a influência do tablado no sinal, sendo o tablado uma fonte de não linearidade devido ao seu encaixe na estrutura.

Embora, na direção lateral os resultados mostraram um comportamento menos linear, os pontos medidos estavam afastados dos apoios dos tablados e a estrutura foi considerada linear para realização dos testes modais.

#### **3.3.2 - Testes modais**

Para a realização dos testes modais foram captados sinais em pontos nas direções lateral e frontal. Dois acelerômetros foram instalados na arquibancada, um na direção lateral e outro na direção frontal. Os pontos de medição foram localizados nas direções lateral e frontal segundo o ilustrado nas Figuras 3.7 e 3.8, sendo 23 na direção lateral e 26 na frontal. Os pontos "1", pertencentes a cada direção, foram escolhidos como os pontos de referência para a realização dos testes modais nas suas respectivas direções, por serem localizados na extremidade

superior da estrutura e apresentar deslocamentos acentuados em relação a os demais pontos. Nesses pontos foram aplicadas as excitações. Assim, obtiveram-se sinais na direção lateral, mesmo com excitação na outra direção. Da mesma forma para a direção frontal.

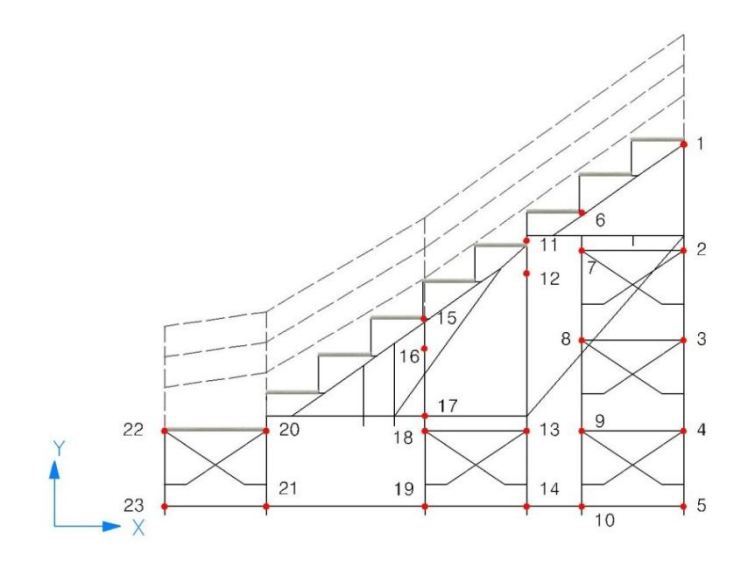

Figura 3.7 - Indicação de pontos de medição na direção lateral

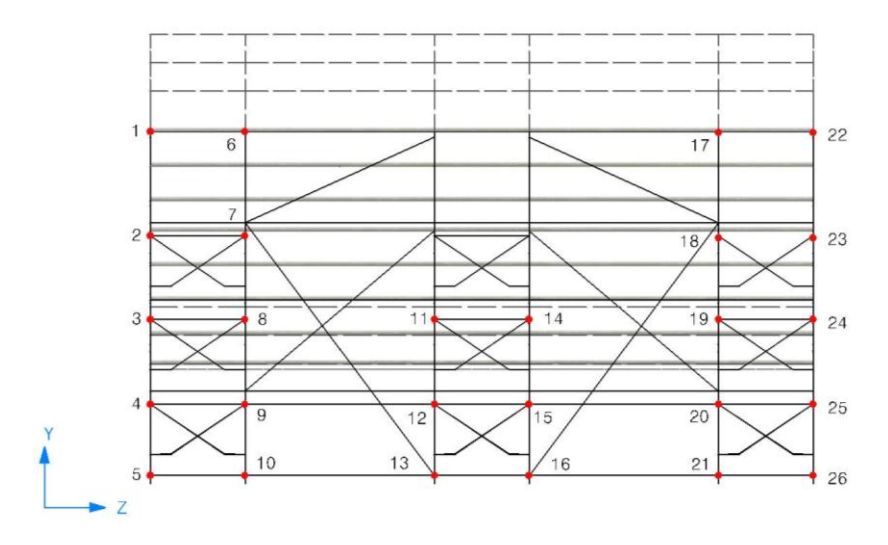

Figura 3.8 - Indicação de pontos de medição na direção frontal

Uma vez adquiridos os registros, foram feitos gráficos de amplitude relativa versus Frequência (Hz), que apresentaram os sinais de FRFs medidas na estrutura nas direções acima mencionadas. Para melhor identificação das frequências naturais foram feitos gráficos produzidos a partir das médias aritméticas das FRFs produzidas em cada direção.

A Figura 3.9 apresenta a média dos sinais obtidos a partir da excitação na direção lateral e dos acelerômetros colocados nesta direção. Na Figura 3.10 é apresentado o resultado da média dos sinais obtidos para excitação na direção lateral com acelerômetro na direção frontal. Para uma FRF obtida da excitação na direção lateral e com acelerômetros nessa direção utiliza-se a descrição H1,2 e para uma FRF obtida da excitação na direção lateral e com acelerômetros na direção frontal utiliza-se a descrição H1,3.

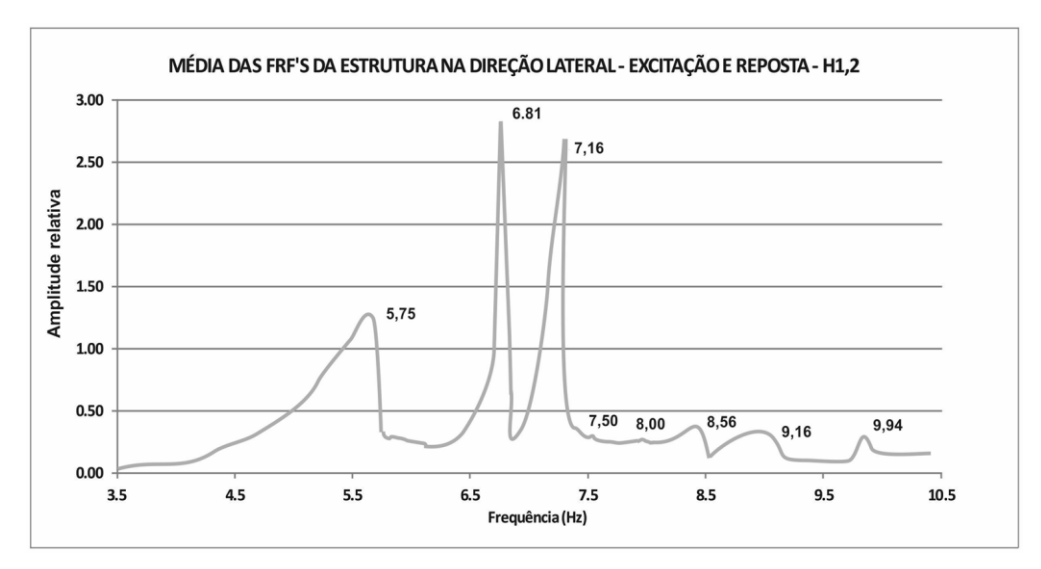

Figura 3.9 - Média dos sinais de FRFs na direção lateral – H1,2, Brito (2011)

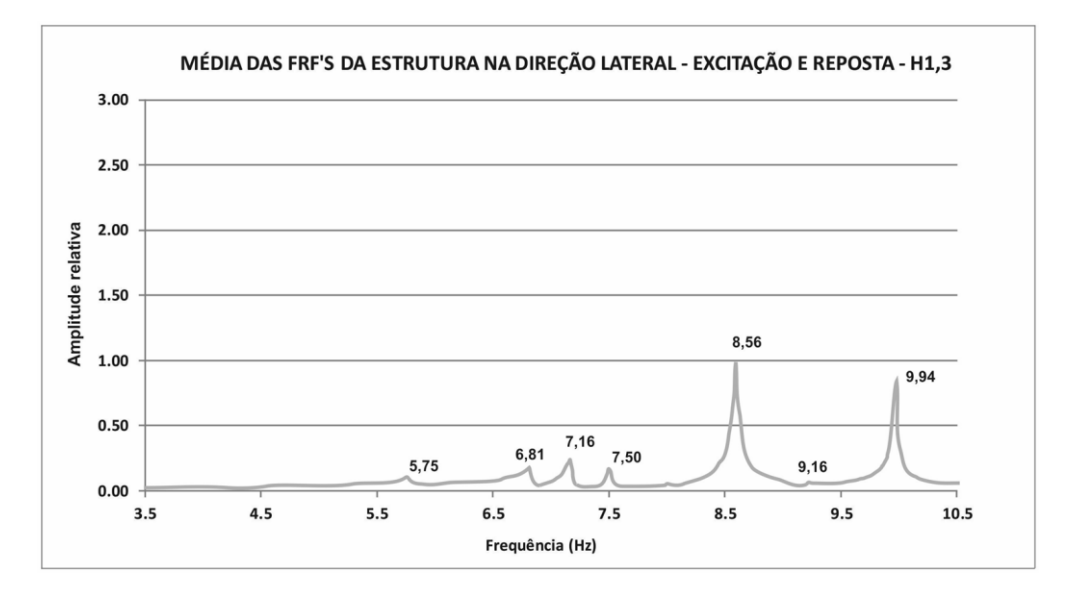

Figura 3.10 - Média dos sinais de FRFs na direção lateral – H1,3, Brito (2011)

Do mesmo modo, a média dos sinais obtidos a partir da excitação na direção frontal e dos acelerômetros colocados nesta direção é ilustrada na Figura 3.11. E na Figura 3.12 é apresentado o resultado da média dos sinais obtidos para excitação na direção frontal com acelerômetro na direção lateral. Para uma FRF obtida da excitação na direção frontal e com acelerômetros nessa direção utiliza-se a descrição H1,3 e para uma FRF obtida da excitação na direção frontal e com acelerômetros na direção lateral utiliza-se a descrição H1,2.

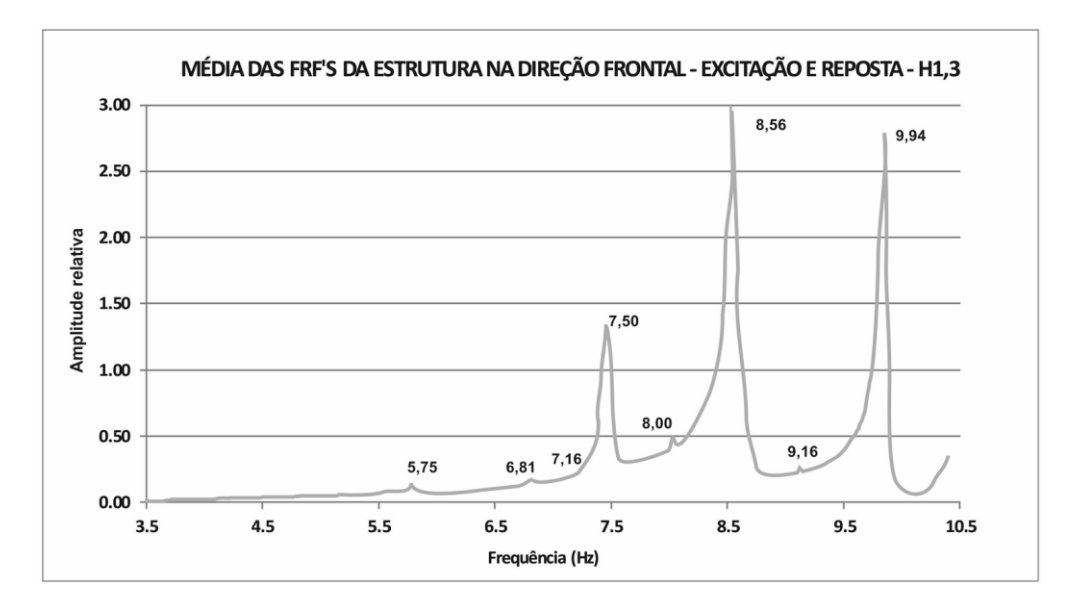

Figura 3.11 - Média dos sinais de FRFs na direção frontal – H1,3, Brito (2011)

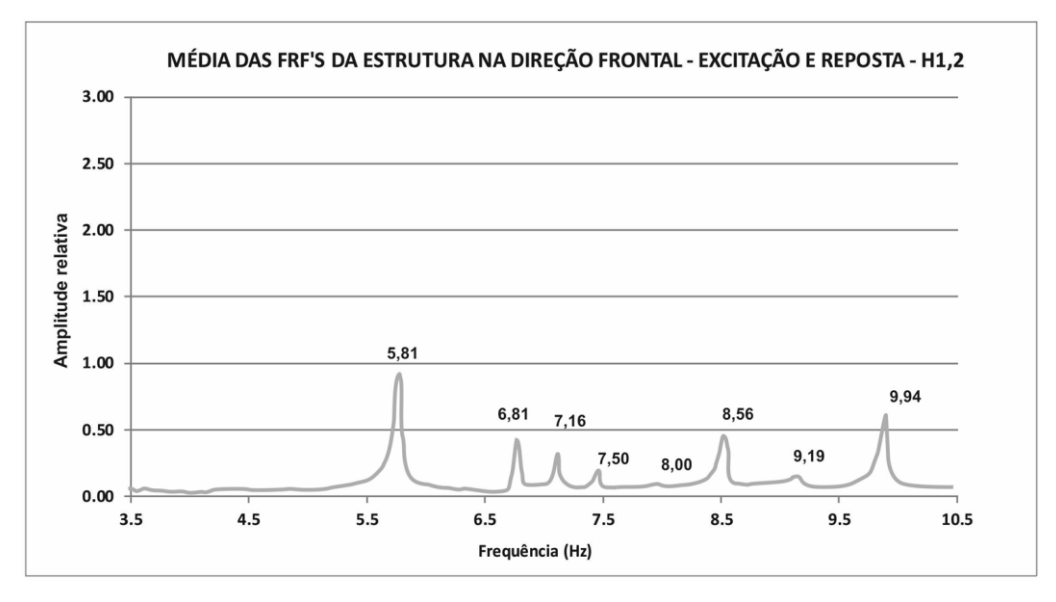

Figura 3.12 - Média dos sinais de FRFs na direção frontal – H1,2, Brito (2011).

Os gráficos anteriores mostraram picos de frequências bem definidos, tanto na direção lateral como na frontal. Com base nestes gráficos foi obtido um conjunto de frequências que podem ser caracterizadas como o mostra a Tabela 3.7.

| <b>Modo</b>         | Direção | Frequência $(Hz)$ |
|---------------------|---------|-------------------|
| 1º Modo             | Lateral | 5.75              |
| $2^{\circ}$ Modo    | Lateral | 6.81              |
| 3 <sup>°</sup> Modo | Lateral | 7.16              |
| $4^{\circ}$ Modo    | Frontal | 7.50              |
| $5^{\circ}$ Modo    | Frontal | 8.56              |

Tabela 3.7 - Valores das frequências coletadas.

Depois de obtidas as FRFs, os dados foram processados no software, Star Modal, para a extração das coordenadas modais da estrutura. Na Tabela 3.8 são apresentados os resultados do processamento para os cinco primeiros modos de vibração extraídos. As coordenadas modais experimentais encontram-se no anexo A.

|                     |      | Frequência (Hz) Amortecimento $(\%)$ |
|---------------------|------|--------------------------------------|
| 1 <sup>°</sup> Modo | 5,78 | 0,37                                 |
| $2^{\circ}$ Modo    | 6,80 | 0,26                                 |
| 3 <sup>°</sup> Modo | 7,13 | 0,30                                 |
| $4^{\circ}$ Modo    | 7,48 | 0,31                                 |
| 5 <sup>°</sup> Modo | 8.54 | 0,37                                 |

Tabela 3.8 - Frequências e amortecimentos obtidos do processamento no Star Modal.

# **3.4 - COMPARAÇÃO DE RESULTADOS DOS MODELOS NUMÉRICOS PRELIMINARES E EXPERIMENTAL**

Da análise numérica preliminar foram obtidas as cinco primeiras frequências naturais e foram comparadas com as obtidas dos testes modais realizados na arquibancada por Brito (2011). Na Tabela 3.9 é apresentada a comparação. Pode-se notar a diferença entre os valores da frequência obtidos experimentalmente e os resultados dos modelos numéricos preliminares elaborados em elementos finitos.

Além disso, os resultados obtidos como os modelos preliminares mostraram que simplificações na concepção inicial da modelagem, tais como a eventual consideração de modelagem de tablados como elementos de massa, tem repercussão significativa na determinação das frequências naturais e modos de vibração.

| <b>Resultados</b>   | <b>Experimental</b> | Modelo 1 | Modelo 2 | Modelo 3 |
|---------------------|---------------------|----------|----------|----------|
| $1^{\circ}$ Modo    | 5.78                | 7,26     | 6,31     | 8,24     |
| $2^{\circ}$ Modo    | 6,80                | 7,82     | 6,77     | 9,22     |
| 3 <sup>°</sup> Modo | 7,13                | 8,17     | 7,02     | 9,38     |
| $4^{\circ}$ Modo    | 7,48                | 8,28     | 7,04     | 10,18    |
| 5 <sup>°</sup> Modo | 8.54                | 8,23     | 7,16     | 10,76    |

Tabela 3.9 - Comparação das frequências obtidas da análise da arquibancada temporária.

A partir de comparações numérico-experimentais foram realizados refinamentos no modelo numérico 3, por ser o mais completo dos três modelos, pois inclui elementos de barras e

molas para representar o tablado. Brito (2011) realizou inspeções visuais em cada tipo de conexão, de forma a se obter um conjunto de diretrizes para posterior refinamento.

Assim, foram introduzidas constantes de mola para representar as conexões tipo pino, tipo anel e encaixe excêntrico, que não tinham sido objeto das modelagens preliminares nem de testes experimentais. Observou-se pouca influencia das conexões tipo anel, por ter um pequeno número de conexões deste tipo. Para a conexão tipo pino, observou-se que, pela simetria existente na seção circular, as constantes KUX tenderiam a ser iguais a KUZ e ROTX às ROTZ. A conexão tipo excêntrica também apresentou simetria, mas possui aparência de robustez de encaixe mediana. Por outro lado, foi encontrado que os valores das constantes das molas KUX, KUY e KUZ deveriam ter valores entre de  $1,0x10^3$  N/m e  $1,0x10^8$ N/m. Isto para que não surgissem movimentos de corpo rígido no modelo e para as conexões não serem consideradas rígidas.

Baseados nestas diretrizes foram feitas alterações no modelo numérico 3 e foi possível obter um modelo numérico refinado que melhorou as correlações com os dados experimentais e forneceu valores para as conexões tipo pino, anel e encaixe excêntrico. Os resultados indicaram que, embora o índice FER se tenha mostrado satisfatório para as cinco primeiras frequências naturais, o índice MAC é apenas satisfatório para o primeiro modo de vibração da direção lateral e para o primeiro modo de vibração da direção frontal. A Tabela 3.10 apresenta a comparação das frequências e os índices de correlação FER e MAC. A representação gráfica da deformada dos modos de vibração são ilustrados nas Figuras 3.13 a 3.17.

Deste modo, concluiu-se que há necessidade de um ajuste das constantes de mola para os tipos de conexões da arquibancada, a fim de obter um modelo numérico atualizado mais próximo do experimental.

| <b>Resultados</b>   | Direção        | <i>Experimental</i> | <b>Refinado</b> | <i>FER</i> | MAC  |
|---------------------|----------------|---------------------|-----------------|------------|------|
| $1^{\circ}$ Modo    | Lateral        | 5,78                | 5,96            | 0,031      | 0,91 |
| $2^{\circ}$ Modo    | Lateral        | 6,80                | 6.48            | 0,047      | 0,30 |
| 3 <sup>°</sup> Modo | Lateral        | 7.13                | 7.26            | 0,018      | 0,53 |
| $4^{\circ}$ Modo    | Frontal        | 7.48                | 7.88            | 0,053      | 0,64 |
| 5 <sup>°</sup> Modo | <b>Frontal</b> | 8.54                | 8.45            | 0,011      | 0,14 |

Tabela 3.10 - Comparação dos valores das frequências e índices MAC e FER

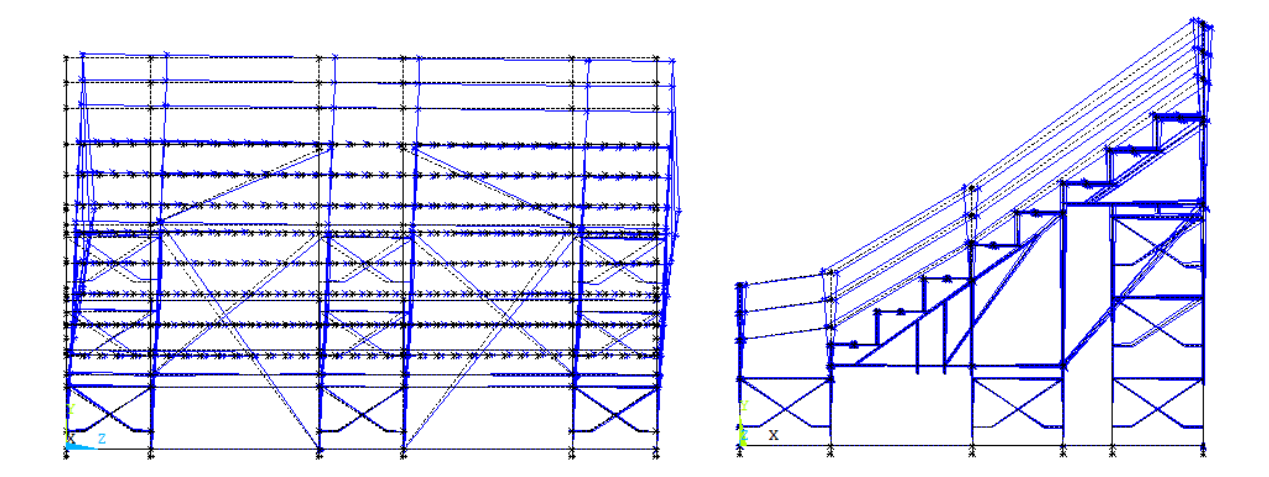

Figura 3.13 - Modos de vibração na direção lateral e frontal para a primeira frequência de 5,96 Hz.

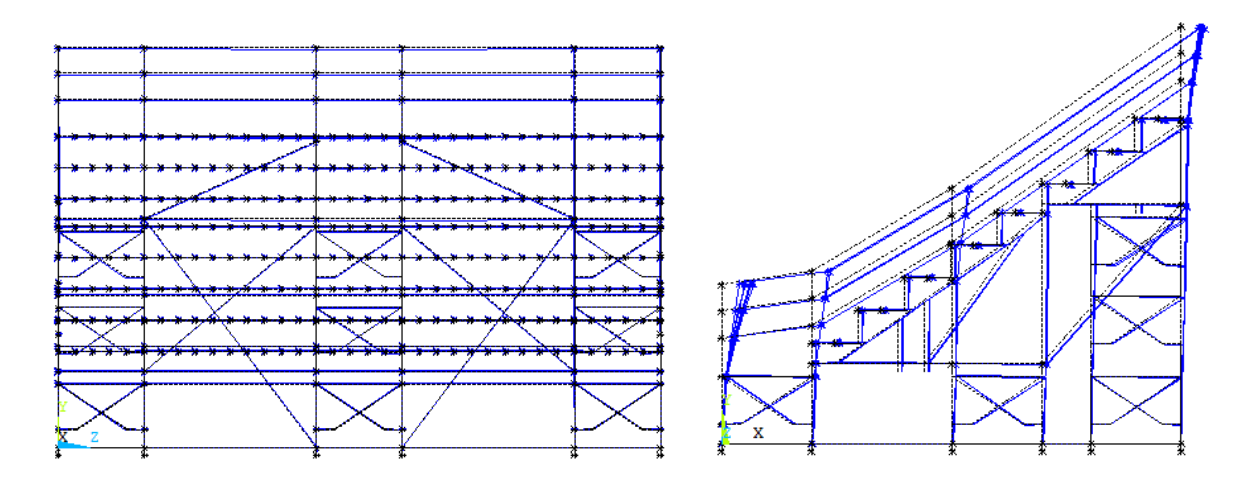

Figura 3.14 - Modos de vibração na direção lateral e frontal para a segunda frequência de 6,48 Hz.

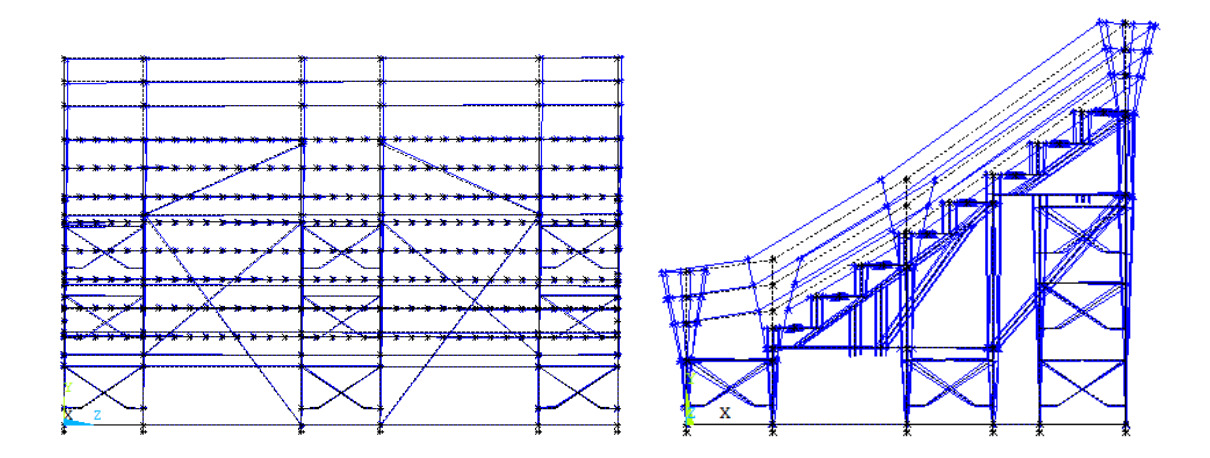

Figura 3.15 - Modos de vibração na direção lateral e frontal para a terceira frequência de 7,26 Hz.

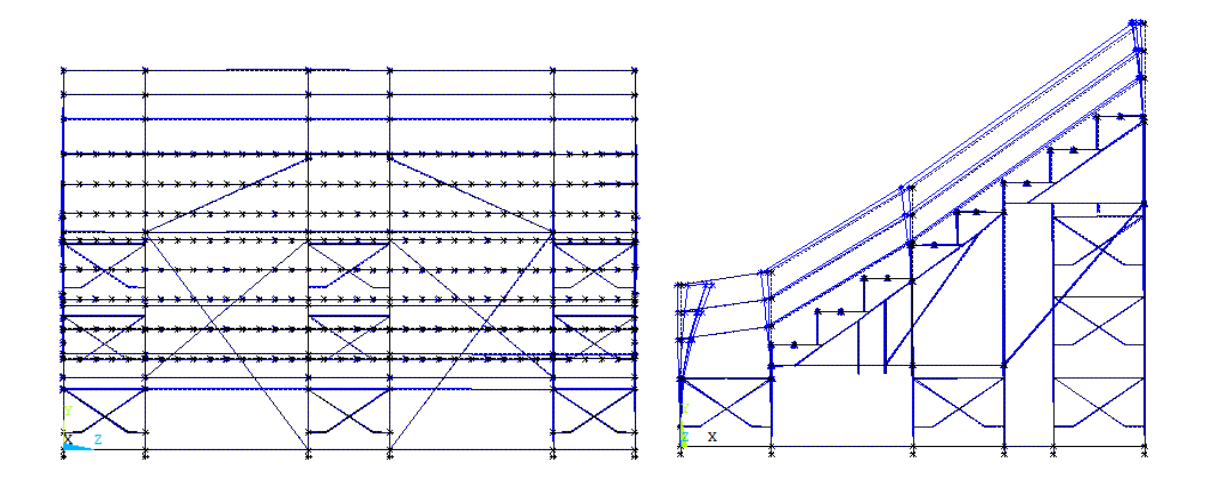

Figura 3.16 - Modos de vibração na direção lateral e frontal para a quarta frequência de 7,88 Hz.

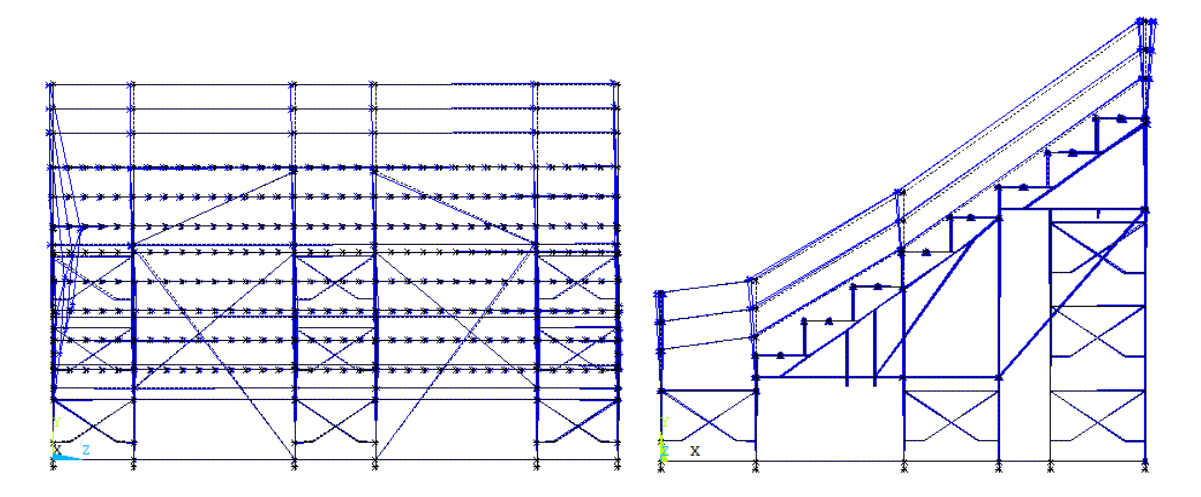

Figura 3.17 - Modos de vibração na direção lateral e frontal para a quinta frequência de 8,45 Hz.

# **4 - METODOLOGIA PARA A ATUALIZAÇÃO DE MODELOS EM ELEMENTOS FINITOS DE ARQUIBANCADAS TEMPORÁRIAS**

A metodologia do presente trabalho foi desenvolvida com base na revisão bibliográfica apresentada. Esta metodologia está relacionada à modelagem numérica atualizada em elementos finitos, a qual é uma combinação da modelagem modal experimental e da modelagem numérica, e tem como principal fim gerar um procedimento que represente o comportamento real de uma arquibancada temporária metálica.

Em geral, o procedimento de atualização de modelos em elementos finitos inclui os seguintes aspectos:

- **Seleção de respostas como dados de referência**. Estes são normalmente dados medidos, tais como frequências e modos de vibração, obtidos da análise modal experimental.
- **Correlação entre os resultados numéricos e os dados modais identificados experimentalmente.** A comparação é o passo que define se é necessário ou não corrigir o modelo. Requer a definição de critérios com o intuito de se conhecer a diferença entre os dados numéricos e os dados medidos. Em dinâmica, entre os critérios de comparação de dados modais mais usados, têm-se as frequências modais e o índice de confiança modal MAC.
- **Seleção de parâmetros para atualização.** Um passo crucial no ajuste de modelos é a escolha dos parâmetros a ajustar. Estes deverão ser suficientemente sensíveis e incertos.
- **Ajuste do modelo.** O ajuste do modelo é um processo que modifica os parâmetros selecionados de um modelo em elementos finitos com o objetivo de minimizar as discrepâncias entre as propriedades dinâmicas preditas por este modelo e as propriedades de referência.

Baseado nestes princípios gerais e seguindo a metodologia proposta por Merce (2007), a atualização de modelos em elementos finitos empregada neste trabalho segue o fluxograma apresentado na Figura 4.1, onde o procedimento foi dividido em duas partes: atualização manual e atualização automática. O princípio básico dos dois processos é alterar o modelo numérico com o objetivo de obter um novo modelo com comportamento mais próximo do modelo experimental.

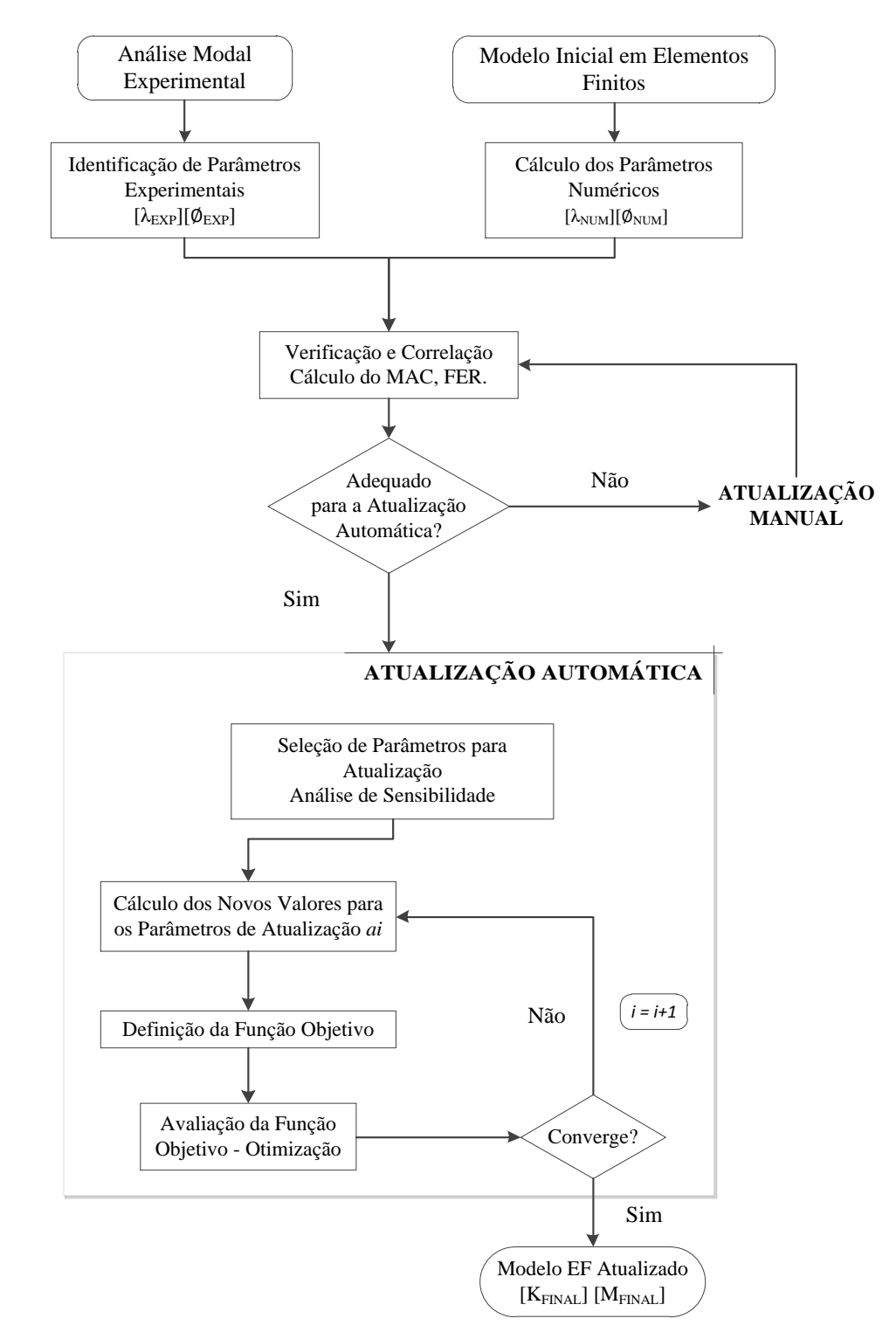

Figura 4.1 - Fluxograma do processo de atualização de modelos numéricos em elementos finitos

A fim de obter um modelo, em elementos finitos, viável e garantir o significado físico dos parâmetros atualizados, o modelo numérico inicial requer um nível de detalhe adequado para representar a forma geométrica e estrutural. Com uma modelagem simplificada é improvável que a atualização seja bem-sucedida. O processo de atualização manual (*Manual Tuning*) realiza mudanças de forma no modelo (características representadas, configuração das discretizações, tipos de elementos), assim como parâmetros que descrevem a geometria e o material, como massa, módulo de elasticidade, momento de inércia, área da seção transversal, etc.

O processo de atualização automática (*Model Updating*) trabalha com parâmetros quantitativos, se as incertezas não são quantificadas, então a atualização automática não pode ser feita. Portanto, é vital para o sucesso da atualização do modelo numérico da estrutura saber se as incertezas podem ser representadas por parâmetros quantitativos tanto quanto possível. Os parâmetros, ou incertezas, podem ser dados geométricos, materiais, rigidez de elementos tipo mola, entre outros. Estes parâmetros são alterados utilizando uma rotina computacional, a qual é dividida em duas partes: o pré-processamento, onde os parâmetros para atualização são definidos e a própria atualização automática, onde a rotina computacional é aplicada e os parâmetros são iterativamente refinados. Neste caso, a decisão do modelo com melhor correlação é automática e depende da tolerância de convergência da função objetivo já definida no pré-processamento (Santos, 2009).

Para a compressão desta metodologia, a seguir serão apresentadas as etapas tanto da atualização manual como da atualização automática, esta última envolve a determinação das variáveis, da função objetivo e do método de otimização. Posteriormente são descritos os métodos de otimização em detalhe.

## **4.1 - ATUALIZAÇÃO MANUAL**

Quando se faz o ajuste do modelo, é muito importante determinar um valor inicial adequado para um parâmetro selecionado a fim de proporcionar um ponto de partida razoável. Se o valor inicial é muito diferente do seu valor real, e existem grandes discrepâncias entre os modelos experimentais e analíticos, resultará um processo iterativo divergente. Por isso a atualização manual vai fornecer o modelo inicial para a atualização automática.

Esta etapa tem como objetivo principal o refinamento do modelo numérico, de forma a obter um novo modelo que possa representar melhor o comportamento real da estrutura com a minimização dos erros não quantitativos. Este processo é geralmente realizado sobre a configuração das malhas, do tipo de elementos e dos parâmetros estruturais; também pode incluir a adição ou subtração de elementos completos ou conjuntos de elementos. O processo de atualização manual pode ser realizado quantas vezes se julguem necessárias. A seleção do modelo atualizado manualmente é definida pela melhor correlação entre o modelo numérico e o experimental por intermédio dos índices MAC e FER. O melhor modelo do processo de atualização manual é o modelo inicial para a atualização automática.

## **4.2 - ATUALIZAÇÃO AUTOMÁTICA**

A atualização automática resolve uma equação de atualização, tentando encontrar um grupo de valores que modifiquem os parâmetros no modelo inicial, a fim de reduzir as discrepâncias entre a análise modal experimental e os dados obtidos do modelo numérico. A seleção dos parâmetros de atualização irá afetar significativamente os resultados do procedimento de atualização.

Os métodos de atualização automática são divididos em dois grupos principais: os métodos diretos que envolvem os resultados numéricos, experimentais e as matrizes de massa e rigidez analíticas; e os iterativos, onde mudanças paramétricas são realizadas no modelo.

Nos métodos diretos os elementos individuais das matrizes do sistema são ajustados diretamente a partir da comparação entre os dados da análise experimental e os resultados do modelo numérico inicial. Os métodos diretos que utilizam dados modais possuem a vantagem de não requererem um processo iterativo e assim o risco de não convergência ou de computação excessiva é eliminado. Estes métodos reproduzem os dados medidos com exatidão, no entanto, alguns autores não aconselham o uso destes métodos devido a que os parâmetros atualizados apresentam pouco significado físico (Merce, 2007).

Segundo Marwala (2010), os métodos diretos apresentam as seguintes desvantagens:

- $\checkmark$  A conectividade da estrutura geralmente não é mantida;
- $\checkmark$  As matrizes atualizadas são matrizes cheias, em vez matrizes em banda; e
- $\checkmark$  Existe uma potencial perda de simetria das matrizes.

Devido a estas desvantagens, estes métodos têm sido pouco usados nos últimos anos. Entre as técnicas de ajuste pelo método direto estão: o método dos multiplicadores de Lagrange, o método das matrizes mistas e o método da matriz de erro (Vasconcellos, 2006).

Nos métodos iterativos a melhora da correlação entre os dados medidos e o modelo numérico é realizada de forma que o significado físico dos parâmetros seja conservado. Neste método um processo iterativo é requerido, a fim de determinar quais valores dos parâmetros estruturais reproduzem os dados modais. Assim, se a variação dos parâmetros nas iterações é pequena, uma boa estimativa do modelo é obtida. A correlação é determinada por uma função objetivo, a qual envolve frequências e modos de vibração (Araújo, 2007).

Os métodos iterativos têm duas vantagens principais: em primeiro lugar, vários parâmetros podem ser atualizados simultaneamente e em segundo lugar, ambos os dados de medição e análise podem ser ponderados. Apesar de serem computacionalmente custosos, os métodos iterativos são mais utilizados devido à característica de que as correções feitas no modelo podem ter uma melhor interpretação física. Estes métodos são geralmente relacionados a uma função de objetivo, a qual é melhorada por um método passo-a-passo. Segundo Yang e Chen (2009) os algoritmos de solução para a atualização de modelos em elementos finitos são divididos em métodos baseados na sensibilidade e métodos de otimização.

Em relação aos algoritmos de otimização, existem vários métodos disponíveis para resolver o problema de otimização. Estes incluem métodos baseados em gradiente (quasi-Newton, programação quadrática sequencial, Lagrangiana aumentada, Direções Conjugadas de Powell etc.), métodos de superfície de resposta e métodos de inteligência computacional (por exemplo, otimização por enxame de partículas, algoritmos genéticos e estratégias evolutivas).

### **4.2.1 - Formulação da Otimização**

Os métodos de otimização estrutural são técnicas que se prestam a minimização de uma única função (a função objetivo) submetida a restrições. O procedimento de otimização quando aplicado à atualização de modelos numéricos tem como objetivo determinar um novo modelo onde as diferenças entre os dados modais experimentais e os numéricos sejam minimizadas. A otimização é feita utilizando-se três tipos de variáveis: a de projeto, as variáveis de estado e a variável que representa a função objetivo.

As Variáveis de Projeto são quantidades independentes que são variadas com o objetivo de se obter o projeto ótimo. Têm seus limites superiores e inferiores especificados para servir como restrições. Estes limites definem a faixa de variação das variáveis de projeto. Às variáveis de projeto não podem ser atribuídos valores nulos ou negativos. Na atualização automática as variáveis de projeto são os parâmetros quantitativos incertos, como modulo de elasticidade, constantes de mola, dados geométricos, etc.

As Variáveis de Estado são quantidades que definem as especificações de projeto. Elas também são conhecidas como "variáveis dependentes", e são tipicamente variáveis de resposta. Estas variáveis podem ter limite máximo e mínimo ou podem ser "*single sided*", quando possuem apenas um só limite. Os índices MAC e FER são considerados variáveis de estado.

A Função Objetivo é a variável dependente que se está tentando minimizar. Essa função está limitada às restrições de projeto. Como os conjuntos de projeto são gerados por métodos ou ferramentas, e caso uma função objetivo esteja definida, o melhor conjunto de projeto é computado e o seu número é armazenado.

A formulação da otimização de um problema pode envolver as seguintes etapas:

- $\checkmark$  A construção do modelo de elementos finitos paramétrico;
- $\checkmark$  A identificação das variáveis de projeto, considerada a mais vital para o projeto, que é feita no processo de análise de sensibilidade;
- A definição da função objetivo, a qual avaliará o desempenho do projeto em relação a todos os seus parâmetros;
- Formulação, identificação e desenvolvimento de expressões matemáticas responsáveis pela imposição das restrições do projeto.

Desta forma as variáveis de projeto podem ser representadas por um vetor do tipo:

$$
\mathbf{x} = [x_1, x_2, \dots, x_n]
$$
 (4.1)

Em que  $x \neq 0$  vetor contendo as variáveis de projeto,  $x_i$  que são as variáveis independentes.

As variáveis de projeto são submetidas a *n* inequações de restrição com limites superiores e inferiores, representadas por:

$$
x_i^i \le x_i \le x_i^s \qquad \text{para } (1=1,2,3,...n) \tag{4.2}
$$

Sendo,  $x_i^i$  o limite inferior e  $x_i^s$  o limite superior da variável de projeto  $x_i$ .

O principal objetivo do processo de otimização é minimizar a função objetivo,  $f_0 = f(x)$ , que está sujeita a:

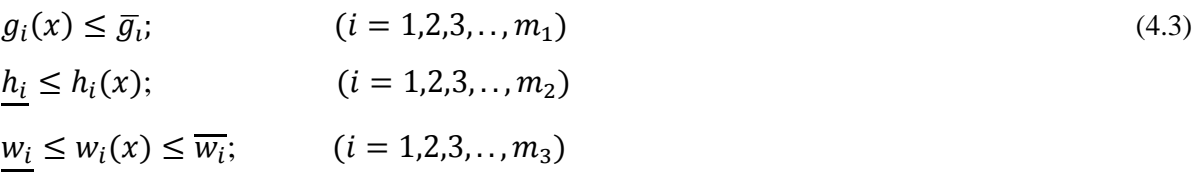

Onde,  $g_i, h_i, w_i$  são as variáveis de estado do projeto de otimização, as barras superiores e inferiores representam restrições superiores e inferiores, respectivamente; e  $m_1, m_2$  e  $m_3$  é o número de variáveis de estado com diferentes valores de limites.

O sucesso da aplicação de métodos de atualização, além de estar relacionado à precisão do modelo numérico e à qualidade do teste modal, depende também de uma boa definição do problema de otimização, ou seja, da definição das variáveis e da função objetivo assim como das suas restrições, e da capacidade do algoritmo de otimização.

### **4.2.2 - Função Objetivo e suas restrições**

Em estruturas complexas, como a arquibancada temporária metálica a ser estudada, encontram-se frequentemente dificuldades na comparação entre frequências naturais medidas e calculadas devido a problemas de emparelhamento dos modos experimentais e numéricos. Por conseguinte é desejável fazer simultaneamente comparações de modos de vibração e das respectivas frequências naturais.

A função objetivo corresponde à variável dependente que se pretende minimizar. Esta função deve ser dependente da variável de projeto, ou seja, para o caso de atualização, dependente dos parâmetros de atualização. Neste trabalho ela é formulada em termos da discrepância entre os modos de vibração e as frequências do modelo numérico e experimental. A soma das Equações (4.4) e (4.5) corresponde à função objetivo utilizada (Jaishi e Ren, 2005):

$$
f_{o1}(x) = \sum_{g=1}^{n} \alpha_g \left(\frac{\lambda_g^* - \lambda_g}{\lambda_g}\right)^2, \qquad 0 \le \alpha_g \le 1
$$
\n
$$
(4.4)
$$

$$
f_{o2}(x) = \sum_{g=1}^{n} \beta_g M_g, \qquad 0 \le \beta_g \le 1
$$
\n(4.5)

Onde  $\alpha_g$  é o fator de peso para a frequência do modo *g*,  $\beta_g$  é o fator de peso para o modo *g*,  $\lambda_a^*$  é a frequência do modo numérico correlacionado ao modo experimental *g*,  $\lambda_a$  é a frequência do modo experimental  $g$ , e  $M_g$  é uma função relacionada ao modo  $g$  de vibração proposta por Moller e Fridge (1998), e que foi utilizada posteriormente por Jaishi e Ren (2005), e pode ser dada da seguinte forma:

$$
M_g = f\left(MAC_{cg}\right) = \left(\frac{1 - \sqrt{MAC_{cg}}}{MAC_{cg}}\right)^2\tag{4.6}
$$

onde  $MAC_{cg}$  é o índice modal entre o modo numérico correlacionado ao modo experimental  $g$ , sendo  $\phi_a^*$  o modo numérico e  $\phi_g$  o modo experimental, conforme pode ser visto na equação abaixo:

$$
MAC_{cg} = \frac{\left|\boldsymbol{\phi}_g^* \boldsymbol{\phi}_g\right|^2}{\left(\boldsymbol{\phi}_g^* \boldsymbol{\phi}_g^*\right)\left(\boldsymbol{\phi}_g^T \boldsymbol{\phi}_g\right)}
$$
(4.7)

Os fatores de peso  $\alpha_g$  e  $\beta_g$  são escolhidos em função da precisão das frequências e modos experimentais de vibração obtidos.

### **4.2.3 - Análise de sensibilidade**

O estudo da sensibilidade indica o impacto da variação dos parâmetros sobre as propriedades das estruturas e desempenha um papel central no processo de otimização, sendo a etapa mais demorada desse processo, podendo consumir grande parte do esforço computacional. Erros na precisão do cálculo dos gradientes fatalmente levam a problemas de convergência nos algoritmos de otimização.

Na análise de sensibilidade calcula-se o coeficiente de sensibilidade Sc que é definido como a derivada das variáveis de estado ou a função objetivo com respeito as variáveis de projeto (ou ao parâmetro de atualização):

$$
\delta_z = S * \delta_X \tag{4.8}
$$

$$
S_c = \frac{\delta_z}{\delta_X} = \frac{Z_m - Z}{X_m - X} \tag{4.9}
$$

onde,  $\delta_X = Xm - X$  representa a alteração nos parâmetros de atualização;  $\delta z = Zm - Z$ representa a alteração nas variáveis de estado ou função objetivo.

A matriz de sensibilidade pode ser calculada para todas as propriedades relatadas (material, condições de contorno, geometria estrutural, etc.) usando derivação direta ou técnicas de perturbação. Cálculos analíticos de sensibilidade podem não ser fáceis quando os estudos são realizados usando um programa comercial com o código fechado, onde as matrizes do sistema não podem ser facilmente extraídas. Neste caso uma aproximação por diferenças finitas é uma das alternativas para o cálculo da sensibilidade. Nesta abordagem, a matriz de sensibilidade é aproximada usando a diferença um passo a frente da função com respeito a cada parâmetro considerado:

$$
\frac{\partial f_{\rm r}}{\partial x_{\rm i}} = \frac{f_{\rm r}(x + \Delta x_{\rm i}) - \text{fr}(x)}{\Delta x_{\rm i}}\tag{4.10}
$$

$$
\Delta x_i = \frac{\Delta D}{100} \left( \overline{x}_i - \underline{x}_i \right) \tag{4.11}
$$

Onde x é o parâmetro candidato à atualização, ΔD é o tamanho do passo de diferença (em porcentagem) considerado neste trabalho como 0,2 e  $x_i$  e  $\overline{x_i}$  são os limites inferior e superior dos parâmetros que serão definidos no item (variável de projeto). No caso deste trabalho a análise de sensibilidade é realizada utilizando a ferramenta do gradiente do programa ANSYS.

#### **4.2.4 - Espaço confiável de projeto**

A fim de garantir o significado físico dos parâmetros atualizados e evitar valores impossíveis fisicamente, devem ser aplicadas as restrições inferior e superior para os valores dos parâmetros. As restrições das variáveis de projeto são frequentemente chamadas de restrições laterais e definem o que é geralmente classificado como espaço confiável de projeto, ou melhor, espaço viável de projeto.

Há três tipos de projetos: o possível (viável), o impossível (inviável) e o projeto ótimo. Os projetos nos quais as configurações satisfazem todas as restrições são chamados projetos viáveis. Com estes projetos pode-se trabalhar, mas necessariamente não satisfazem as melhores soluções. Quando uma ou mais restrição é violada, diz-se que o projeto é inviável de ser construído. Da definição de espaço viável de projeto, uma tolerância é acrescentada a cada limite da variável de estado.

O projeto ótimo tenta minimizar a função objetivo enquanto for viável, e está limitado às restrições do projeto. Como os conjuntos de projeto são gerados por métodos ou ferramentas, e caso uma função objetivo esteja definida, o melhor conjunto de projeto é computado e o seu número é armazenado.

# **4.3 - MÉTODOS DE OTIMIZAÇÃO**

No processo de atualização automática foram utilizados três métodos de otimização:

- Método da Aproximação por Subproblema (*Subproblem Approximation*), incluído no pacote do software ANSYS;
- Método de Primeira Ordem (*First Order*), também incluído do software ANSYS; e
- Método Enxame de Partículas (*Particle Swarm,* PSO), neste trabalho foi programado no software MATLAB.

### **4.3.1 - Método da Aproximação por Subproblema**

O Método da Aproximação por Subproblema é um método de otimização não-linear e é considerado de ordem zero avançado. Este método é geralmente recomendado para a maioria das aplicações devido à sua generalidade de abordagem e velocidade de execução. Por natureza do método, é menos preciso do que o método de primeira ordem.

O método de aproximação por subproblema depende dos valores das variáveis, e não do gradiente. Usa aproximações (ajuste de curva) para todas as variáveis dependentes (variáveis de estado e a função objetivo). Este método é dividido em três etapas, a aproximação, a conversão para um problema sem restrições e a minimização da função, descritas a seguir:

Na primeira etapa, o valor da função objetivo é calculado para várias combinações das variáveis de projeto, por meio do ajuste de mínimos quadrados. A partir da dispersão destes dados, a curva da função objetivo é interpolada ficando definida pelas aproximações. Assim, o primeiro passo para minimizar o problema com restrições é representar a função objetivo por uma aproximação, e similarmente para as variáveis de estado  $q, h \in w$ :

$$
\hat{F}(x) = F(x) + \text{erro}
$$
\n
$$
\hat{g}(x) = g(x) + \text{erro}
$$
\n
$$
\hat{h}(x) = h(x) + \text{erro}
$$
\n
$$
\hat{w}(x) = w(x) + \text{erro}
$$
\n(4.12)

A forma mais complexa que as aproximações podem assumir é uma representação totalmente quadrática com termos cruzados. Onde os valores dos coeficientes  $a_i$  e  $b_{ij}$  são determinados pela técnica dos mínimos quadrados ponderados.

$$
\hat{F} = a_0 + \sum_{i=1}^{n} a_i x_i + \sum_{i=1}^{n} \sum_{j=1}^{n} b_{ij} x_i x_j
$$
\n(4.13)

Uma vez que as funções aproximadas estejam disponíveis, o problema de minimização restrita pode ser reformulado como segue:

Minimizar:

$$
\hat{F} = \hat{F}(x) \tag{4.14}
$$

Sujeita a

$$
\underline{x_i} \le x_i \le x_i; \qquad (i = 1, 2, 3, \dots, n)
$$
\n
$$
\hat{g}_i(x) \le \overline{g}_i + \alpha_i; \qquad (i = 1, 2, 3, \dots, m_1)
$$
\n
$$
\underline{h_i} - \beta_i \le \hat{h}_i(x); \qquad (i = 1, 2, 3, \dots, m_2)
$$
\n
$$
\underline{w_i} - \gamma_i \le \hat{w}_i(x) \le \overline{w_i} + \gamma_i \qquad (i = 1, 2, 3, \dots, m_3)
$$
\n(4.15)

Onde  $\alpha_i$ ,  $\beta_i$ ,  $\gamma_i$  representam as tolerâncias das variáveis de estado.

A segunda etapa é definida pela conversão de um problema de restrições para um sem restrições utilizando funções de penalização que conduzem à Equação (4.16):

$$
F(x, P_k) = \hat{F} + F_0 P_k \left( \sum_{i=1}^n X(x_i) + \sum_{i=1}^{m_1} G(\hat{g}_i) + \sum_{i=1}^{m_2} H(\hat{h}_i) + \sum_{i=1}^{m_3} W(\hat{w}_i) \right)
$$
(4.16)

Onde  $F(x, P_k)$  é a função objetivo irrestrita; X é a função de penalização usada para impor as restrições nas variáveis de projeto;  $G$ ,  $H \in W$  são as funções de penalização para as restrições das variáveis de estado. O valor da função objetivo de referência  $F_0$  é introduzido para manter as unidades consistentes. A busca pelo ponto ótimo da função aproximada sem restrições é então objetivada pela técnica de minimização sequencial irrestrita SUMT (*Sequential Unconstrained Minimization Techniques*) a cada iteração.

Na terceira etapa a minimização é executada em cada iteração sobre a função aproximada até que a convergência seja alcançada. A cada iteração é realizada a determinação do vetor de variáveis de projeto a ser usado na iteração subsequente  $(j + 1)$ . A convergência é assumida quando o presente conjunto de variáveis de projeto  $x^{(j)}$ , ou o anterior conjunto de variáveis de projeto  $x^{(j-1)}$ , ou o melhor conjunto de variáveis de projeto  $x^{(b)}$ , é viável e uma das seguintes condições é satisfeita:

$$
\left| F^{(j)} - F^{(j-1)} \right| \le \tau \tag{4.17}
$$

$$
\left| F^{(j)} - F^{(b)} \right| \le \tau \tag{4.18}
$$

$$
\left| x_i^{(j)} - x_i^{(j-1)} \right| \le \rho_i; \quad i = 1, 2, 3, \dots, n \tag{4.19}
$$

$$
\left| x_i^{(j)} - x_i^{(b)} \right| \le \rho_i; \quad i = 1, 2, 3, \dots, n \tag{4.20}
$$

Sendo,  $\tau$  e  $\rho_i$  são as tolerâncias definidas pelo usuário para a função objetivo e para as variáveis de projeto, respectivamente.

### **4.3.2 - Método de Primeira Ordem**

Como o método de aproximação por subproblema, o método de primeira ordem converte o problema para um problema irrestrito adicionando funções de penalidade à função objetivo. No entanto, ao contrario do método de aproximação, a função objetivo é minimizada e não aproximada. Este método é recomendado quando a precisão é importante, ou quando a solução com o método do subproblema é imprecisa.

O método de primeira ordem calcula e faz uso da informação da derivada. As derivadas são obtidas para a função objetivo e para as funções de penalidade das variáveis de estado, conduzindo a uma direção de busca no espaço de projeto. Varias procuras de máxima descida

(*steepest descent*) e direções conjugadas (*conjugate direction*) são realizadas durante cada iteração até que a convergência seja alcançada. Cada iteração é composta de sub-iterações que incluem o cálculo de direções de busca e gradiente (ou seja, derivadas). Em outras palavras, uma iteração irá executar vários ciclos de análise.

O método de primeira ordem está dividido em três etapas: a transformação a um problema irrestrito usando as funções de penalidade, cálculo da direção de procura e convergência.

A seguinte equação apresenta a versão irrestrita do problema de otimização formulado anteriormente nas Equações (4.14) e (4.15), em termos da função objetivo  $F$  e as variáveis de estado  $q, h \in W$ :

$$
Q(x,q) = \frac{F}{F_0} + \sum_{i=1}^{n} P_x(x_i) + q \left[ \sum_{i=1}^{m_1} P_y(g_i) + \sum_{j=1}^{m_2} P_h(h_j) + \sum_{k=1}^{m_3} P_w(w_k) \right]
$$
(4.21)

onde,  $Q(x, q)$  é função objetivo adimensional sem restrição;  $P_x$  é a função de penalidade aplicada à variável de projeto  $P_g$ ,  $P_h$  e  $P_w$  são penalidades aplicadas às variáveis de estado e  $F_0$  é o valor de referência da função objetivo que é selecionado do grupo atual de conjuntos de projeto, e é um parâmetro de resposta de superfície que controla o cumprimento das restrições..

Para a procura da direção, um vetor direção de procura,  $d^{(j)}$ , é criado a cada iteração (j). A próxima iteração  $(i + 1)$  é obtida a través da seguinte equação:

$$
x^{(j+1)} = x^{(j+1)} + s_j d^{(j)}
$$
\n(4.22)

Onde  $x^{(j)}$  corresponde ao vetor de parâmetros,  $s_i$ , é um escalar que define o passo do ajuste, que indica que distância deve-se avançar em uma determinada direção e  $d^{(j)}$  é a direção de ajuste correspondente. A solução para  $s_i$  usa uma combinação do método da seção áurea (*golden-section*) e uma técnica local de ajuste quadrático (*local quadratic fitting technique*).

A convergência é assumida ao comparar o conjunto de projeto da iteração atual  $(i)$  como o projeto prévio  $(j - 1)$  e com o melhor conjunto de projeto  $(b)$ .

$$
\left| F^{(j)} - F^{(j-1)} \right| \le \tau \tag{4.23}
$$

$$
\left| F^{(j)} - F^{(b)} \right| \le \tau \tag{4.24}
$$

Onde  $\tau$  é a tolerância da função objetivo.

O término do processo ocorre quando o número de iterações,  $n_i$ , iguala ao número de iterações permitidas,  $N_1$ . É requerido que a iteração final use o método da direção de máxima descida, para que iterações adicionais não sejam realizadas.

### **4.3.3 - Método de Enxame de Partículas (PSO)**

O método Enxame de Partículas, também conhecido pela sua sigla em inglês PSO (*Particle Swarm Optimization*), utilizado neste trabalho foi desenvolvido por Kennedy e Eberhart (1995), é um algoritmo evolutivo baseado em população de indivíduos (referidos como partículas) que se adaptam, retornando estocasticamente para regiões previamente bem sucedidas. Algumas das características atraentes do PSO incluem a facilidade de implementação e o fato de que nenhuma informação do gradiente é necessária. Segundo Bergh (2002) o método pode ser usado para resolver uma grande variedade de problemas de otimização, incluindo a maioria dos problemas que podem ser resolvidos usando algoritmos genéticos, redes neurais e métodos de minimização da função objetivo.

Marwala e Mdlazi (2005) utilizaram a otimização por enxame de partículas para melhorar modelos de elementos finitos de forma a refletir melhor os dados medidos experimentalmente. Este método foi comparado com uma abordagem de atualização de modelos em elementos finitos que usa o recozimento simulado (*Simulated Annealing*) e um algoritmo genético. Os métodos apresentados foram testados em uma viga simples e uma estrutura em forma de H assimétrico. Observou-se que o método de enxame de partículas deu os resultados mais precisos, seguido por recozimento simulado (*Simulated Annealing*) e o algoritmo genético.

O PSO baseia-se em uma população ou "enxame" que difere da maioria dos algoritmos evolutivos, pois não implementa um mecanismo de seleção de atitude. Os indivíduos persistem ao longo do tempo para se adaptar a um ambiente em mudança. Especificamente, as partículas, modificam sua posição no espaço de procura sob a influência da experiência dos seus vizinhos e de sua própria influência.

Inicialmente, o método seleciona uma população de indivíduos definidos como suposições aleatórias da solução do problema. A função objetivo é avaliada para estes indivíduos e os

valores representam a posição das partículas. Igualmente é atribuída uma velocidade aleatória a cada partícula e é iterativamente deslocada através do espaço de procura. Por definição, a velocidade é um vetor ou, mais precisamente, um operador que, aplicado a uma posição, vai dar outra posição. É de fato um deslocamento chamado velocidade, porque o incremento de tempo das iterações é sempre implicitamente considerados como sendo igual a 1.

Assim, um processo iterativo para melhorar estas posições é então iniciado. Em cada iteração, cada partícula é atraída em direção às partículas com melhor posição anterior e com melhor posição global.

A posição e a velocidade da partícula i-ésima no espaço de busca j-dimensional podem ser representadas nas Equações (4.25) e (4.26), respectivamente:

$$
X_i = [x_{i,1}, x_{i,2}, \dots, x_{i,j}]^T
$$
\n(4.25)

$$
V_i = [v_{i,1}, v_{i,2}, \dots, v_{i,j}]^T
$$
\n(4.26)

Para  $i = 1, 2, 3, ..., s$  e  $j = 1, 2, 3, ..., n$ , onde s é o número de partículas e n número de dimensões.

A posição e a velocidade iniciais das partículas são geradas aleatoriamente e as posições e velocidades subsequentes são calculadas usando a melhor posição que a partícula visitou,  $pbest_i$ :

$$
pbest_i = [pbest_{i,1}, pbest_{i,2}, \dots, pbest_{i,j}]
$$
\n
$$
(4.27)
$$

e a melhor posição já encontrada pelo enxame,  $gbest_a$ .

A velocidade subsequente de uma partícula i na iteração  $k$  pode ser identificada usando a seguinte equação:

$$
v_{i,j}(k+1) = \chi \Big[ w v_{i,j}(k) + c_1 r_1 \Big( pbest_{i,j} - x_{i,j}(k) \Big) + c_2 r_2 \Big( gbest_{g,j} - x_{i,j}(k) \Big) \Big],
$$
  

$$
j = 1, 2, ..., n
$$
 (4.28)

onde,

 é um parâmetro usado para evitar o comportamento divergente do algoritmo; é o fator de inercia que determina a diversificação ou intensificação das partículas;  $c_1$  e  $c_2$  são duas constantes positivas que correspondem às componentes cognitivas e sociais, também conhecidos como coeficientes de aceleração; e  $r_1$  e  $r_2$  são números randômicos no intervalo [0,1].

A subsequente posição da partícula  $i$  pode ser calculada usando a seguinte equação:

$$
x_{i,j}(k+1) = x_{i,j}(k) + v_{i,j}(k+1), \qquad j = 1,2,\dots,n
$$
\n(4.29)

A inercia, w, da partícula controla o impacto da velocidade anterior da partícula sobre a velocidade atual. O valor da inercia pode ser uma constante ou uma função decrescente. Este parâmetro controla as propriedades exploratórias da simulação, um valor grande para a inércia incentiva a exploração global, enquanto valores menores incentivam a exploração local. Shi e Eberhart (1998) propuseram utilizar um valor maior de  $w$  no inicio da busca, promovendo uma pesquisa em um espaço mais amplo, e diminuindo este valor linearmente com as iterações, como mostrado na Equação (4.30):

$$
w(k) = w_{max} - \left(\frac{w_{max} - w_{min}}{k_{max}}\right)k
$$
\n(4.30)

onde  $w_{max}$  e  $w_{min}$  são os valores inicial e final da inercia, respectivamente, e  $k_{max}$  é o máximo número de iterações. Os valores de  $w_{max} = 1.2$  e  $w_{min} = 0.4$  são usados comumente.

O coeficiente  $\chi$  está dado pela Equação (4.31), que foi desenvolvida com base em hipóteses de convergência para o algoritmo, tal como indicado por Bergh (2002):

$$
\chi = \frac{2}{|2 - \phi - \sqrt{\phi^2 - 4\phi}|}, \qquad \phi = c_1 + c_2 \tag{4.31}
$$

Os parâmetros  $c_1$  e  $c_2$  são parâmetros de confiança. O parâmetro de confiança  $c_1$  indica o nível de confiança da partícula atual sobre si mesmo e é definido como parâmetro cognitivo; enquanto o parâmetro de confiança  $c_2$  indica o nível de confiança da partícula atual sobre os êxitos da população e é definido o parâmetro social. Um ajuste preciso destes parâmetros pode resultar em uma convergência mais rápida ao mínimo local. Um estudo realizado em sua primeira versão (Kennedy e Eberhart, 1995), indicaram os valores propostos como  $c_1$  =

 $c_2 = 2$ . Carlisle e Dozier (2001) indicaram que pode ser melhor escolher um valor maior para o parâmetro cognitivo,  $c_1$ , em relação ao social,  $c_2$ , mas respeitando a premissa que  $c_1 + c_2 \leq 4.$ 

Os parâmetros  $r_1$  e  $r_2$  são números aleatórios entre 0 e 1, e determinam o grau em que a simulação deve explorar o espaço. Na Equação (4.29) pode ser visto que a otimização por enxame de partículas usa a velocidade para atualizar a posição do enxame. A posição da partícula é atualizada, com base no comportamento social da população das partículas e se adapta ao ambiente continuamente para a região mais promissora identificada. A Figura 4.2 representa o processo de atualização da posição e da velocidade da partícula, onde  $pbest_i$  é a melhor posição que a partícula visitou e  $gbest(k)$  é a melhor posição já encontrada pelo enxame até a iteração  $k$ .

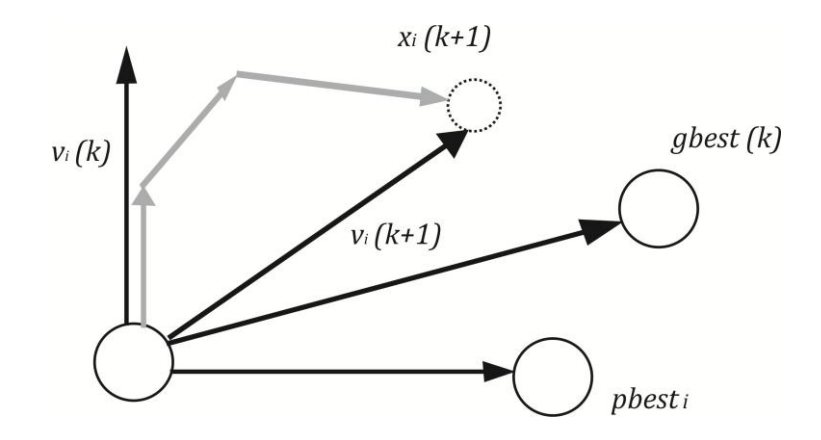

Figura 4.2 - Atualização da posição e da velocidade da i-ésima partícula no enxame.

O critério de convergência para o algoritmo pode ser definido em termos de um individuo ou em termos do enxame. Se as posições de todas as partículas convergem para o mesmo conjunto de valores, o método é assumido como sendo convergente.

#### **4.3.3.1 - O PSO aplicado à atualização automática de modelos numéricos em EF**

Para abordar o problema da atualização automática de modelos em elementos finitos, o funcionamento do algoritmo de Enxame de partículas está descrito a seguir:

A formulação do problema de atualização se inicia definindo a função objetivo, descrita anteriormente na seção 4.2.2. Esta função relaciona as frequências e os modos de vibração e é apresentada pela Equação (4.32):

$$
f_{OBJ} = f(x) = \sum_{g=1}^{n} \alpha_g \left(\frac{\lambda_g^* - \lambda_g}{\lambda_g}\right)^2 + \sum_{g=1}^{n} \beta_g \left(\frac{1 - \sqrt{MAC_{cg}}}{MAC_{cg}}\right)^2
$$
(4.32)

Onde  $x \notin o$  vetor das variáveis de projeto:

$$
\mathbf{x} = [x_1, x_2, \dots, x_n]
$$
 (4.33)

 $\alpha_q$  é o fator de peso para o frequência do modo *g*,  $\beta_q$  é o fator de peso para o modo *g*,  $\lambda_q^*$  é a frequência do modo numérico correlacionado ao modo experimental  $g$ ,  $\lambda_g$  é a frequência do modo experimental *g*.  $MAC_{cg}$  é o índice modal entre o modo numérico correlacionado ao modo experimental g, sendo  $\phi_a^*$  o modo numérico e  $\phi_a$  o modo experimental, conforme a Equação (4.7).

O principal objetivo do processo de otimização é minimizar a função objetivo,  $f_{OBJ} = f(x)$ , que está sujeita a:

$$
g_i(x) \le \overline{g_i}
$$
;   
\n $(i = 1, 2, 3, ..., m_1)$  (4.34)  
\n $\underline{h_i} \le h_i(x)$ ;   
\n $(i = 1, 2, 3, ..., m_2)$   
\n $w_i \le w_i(x) \le \overline{w_i}$ ;   
\n $(i = 1, 2, 3, ..., m_3)$ 

Onde,  $g_i, h_i, w_i$  são as variáveis de estado do projeto de otimização, as barras superiores e inferiores representam restrições superiores e inferiores, respectivamente; e  $m_1$ ,  $m_2$  e  $m_3$  é o número de variáveis de estado com diferentes valores de limites.

Em seguida, são definidos:

- $\checkmark$  A dimensão do problema, n, que corresponde ao número de variáveis de projeto a serem atualizadas;
- $\checkmark$  O número de partículas do enxame, s. Normalmente, um tamanho de 20 a 30 partículas é assumido como satisfatório;
- $\checkmark$  Os limites do espaço de busca:

$$
x_i^i \le x_i \le x_i^s \tag{4.35}
$$

Sendo,  $x_i^i$  o limite inferior da variável de projeto  $x_i$ , e  $x_i^s$  o limite superior da variável independente  $x_i$ .

- $\checkmark$  Fator de inercia, w, determinado conforme a Equação (4.30). Os valores de  $w_{max}$  = 1,2 e  $w_{min} = 0.4$  são usados comumente.
- $\checkmark$  Os coeficientes de aceleração,  $c_1$  e  $c_2$ . Os valores de  $c_1$  e  $c_2$  são geralmente assumidos como  $c_1 = c_2 = 2$ .
- A tolerância para as iterações, que corresponde ao desvio padrão entre uma iteração e outra.

Uma vez definidos os critérios anteriores, na primeira iteração, para cada variável de projeto,  $x_i$ , são determinados aleatoriamente um vetor de posições de partículas, que será situado em cada linha da matriz de partículas  $X_{s,n}$  e um vetor de velocidades, situado em cada linha da matriz de velocidades  $V_{s,n}$ :

$$
X_{s,n} = \begin{bmatrix} x_{1,1} & x_{1,2} & \dots & x_{1,j} \\ x_{2,1} & x_{2,2} & \dots & x_{2,j} \\ \vdots & \vdots & \dots & \vdots \\ x_{i,1} & x_{i,2} & \dots & x_{i,j} \\ \vdots & \vdots & \vdots & \vdots \\ x_{n,1} & x_{n,2} & \dots & x_{n,j} \end{bmatrix} \begin{bmatrix} \dots & x_{1,s} \\ \dots & x_{2,s} \\ \dots & x_{2,s} \\ \vdots & \vdots \\ \dots & \vdots \\ \dots & \vdots \\ x_{n,s} \end{bmatrix}
$$
(4.36)  
\n
$$
V_{s,n} = \begin{bmatrix} v_{1,1} & v_{1,2} & \dots & v_{1,j} & \dots & v_{1,s} \\ v_{2,1} & v_{2,2} & \dots & v_{2,j} & \dots & v_{2,s} \\ \vdots & \vdots & \dots & \vdots & \dots & \vdots \\ v_{i,1} & v_{i,2} & \dots & v_{i,j} & \dots & v_{i,s} \\ \vdots & \vdots & \vdots & \vdots & \ddots & \vdots \\ v_{n,1} & v_{n,2} & \dots & v_{n,j} & \dots & v_{n,s} \end{bmatrix}
$$
(4.37)

Cada vetor coluna da matriz de partículas (Eq. 4.36) representa um conjunto de projeto a ser avaliado na função objetivo.

A melhor posição da j-ésima partícula, da i-ésima variável de projeto,  $pbest<sub>i</sub>$ , e a melhor posição já atingida por todo o enxame de partículas, *abest*, são definidas avaliando a função objetivo. Para a seguinte iteração, as velocidades e as posições de cada partícula do enxame são atualizadas, utilizando as Equações (4.28) e (4.29).

A função objetivo é avaliada para os novos conjuntos de projeto, e é aplicado o critério de parada para as iterações. Esse critério é definido pela razão entre o desvio padrão e a media dos valores de *gbest* nas iterações.

Não satisfeito o critério de parada, volta-se a atualizar as velocidades e as posições das partículas, de cada variável de projeto; e são aplicados, novamente, os processos subsequentes anteriormente descritos até atingir a convergência. Satisfeito o critério de parada, o algoritmo finaliza e tem-se o valor da função objetivo e suas respectivas variáveis de projeto atualizadas.

# **5 - IMPLEMENTAÇÃO COMPUTACIONAL**

Como mencionado anteriormente, na metodologia proposta neste trabalho o processo da atualização se baseia em dados modais (frequências naturais e modos de vibração). Essa metodologia é formulada usando as ferramentas disponíveis no software de elementos finitos ANSYS e no método Enxame de Partículas (*Particle Swarm*) programado em MATLAB.

O processo da modelagem numérica é feita através do Método em Elementos Finitos (MEF) realizada no software ANSYS, utilizando um arquivo de comandos escritos em linguagem APDL. Para o processo de atualização do modelo numérico foi implementada uma interface de comunicação entre ANSYS e MATLAB.

## **5.1 - PROCESSO DA MODELAGEM NUMÉRICA**

O arquivo em linguagem APDL ANSYS foi desenvolvido de tal forma que ele pode lidar com vários conjuntos de variáveis de projeto, em outras palavras, foi construído um modelo paramétrico em elementos finitos. Este arquivo, *arquibancada.txt*, contém as três etapas correspondentes à análise de modelos em elementos finitos: pré-processamento, solução e pós-processamento.

No pré-processamento são definidos os dados geométricos do modelo, as propriedades dos seus materiais, a discretização da malha; nesta etapa também são aplicadas as condições de contorno. Na etapa da solução é definido o tipo de análise modal a ser realizado no modelo. Por último no pós-processamento são obtidas frequências e os modos de vibração, que serão salvos em dois arquivos, *fnum.txt* e *mnum.txt*, respectivamente, para serem comparados com os dados obtidos da análise experimental.

## **5.2 - PROCESSO DE ATUALIZAÇÃO DO MODELO NUMÉRICO**

No processo da atualização automática, três análises são realizadas, sendo uma em ANSYS e duas em MATLAB. A análise em ANSYS é basicamente a de sensibilidade, para a definição dos parâmetros de atualização, enquanto que em MATLAB são feitas a análise de otimização, que realiza o processo de atualização de parâmetros e a análise das correlações entre o modelo numérico e experimental.

No caso deste trabalho a análise de sensibilidade foi realizada utilizando a ferramenta de avaliação do gradiente (*Gradient Evaluation Tool*) do programa ANSYS. Essa ferramenta usa um espaço de projeto especificado como ponto de referência e perturba um pouco cada variável de projeto para determinar as sensibilidades locais. Além disso, foi usada a ferramenta de geração de varredura (*Sweep Generation*) para examinar o espaço global de projeto. As avaliações de variação global da função objetivo e das variáveis de estado são feitas por essa ferramenta.

A otimização é formulada através dos métodos de otimização conhecidos como método Enxame de Partículas (*Particle Swarm,* PSO), o método da Aproximação por Subproblema (*Sub-problem Approximation*) e o método de Primeira Ordem (*First Order*). O método PSO foi programado no software MATLAB, enquanto os métodos da Aproximação por Subproblema e de Primeira Ordem foram aplicados usando a linguagem APDL (*ANSYS Parametric Design Language*).

Em MATLAB foi desenvolvido um programa que controla o processo e acesa os resultados obtidos da análise modal efetuada pelo ANSYS. A Figura 5.1 apresenta o fluxograma geral do processo de atualização, e descreve a comunicação entre o MATLAB e o ANSYS utilizando arquivos de comando.

O programa desenvolvido em MATLAB, *main.m*, calcula um conjunto de variáveis de projeto e cria o arquivo *variáveis.txt*, que será utilizado na análise modal. Após é executado o arquivo *funobj.m* que permite iniciar o ANSYS em cada iteração de forma a realizar a análise modal obtendo as frequências e modos de vibração de cada novo modelo em elementos finitos, estes valores são salvos nos arquivos *fnum.txt* e *mnum.txt*.

A seguir, o programa realiza comparação das frequências e modos de vibração numéricos e experimentais, calculando as medidas de correlação FER e MAC e avalia a função objetivo. Por último, o programa verifica as restrições e o critério de convergência de forma a atingir um nível de correlação aceitável.

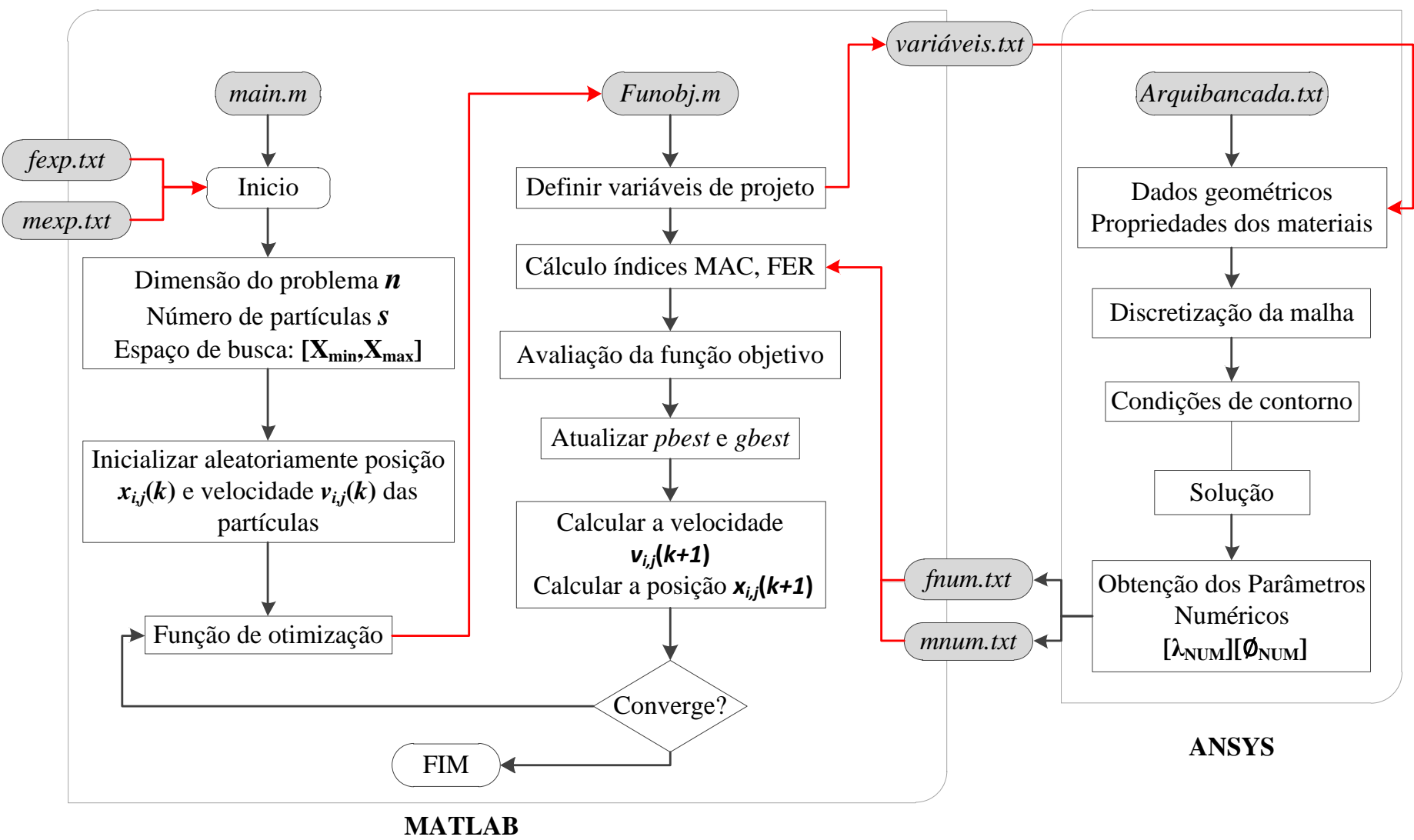

Figura 5.1 - Fluxograma funcional do programa com comunicação entre ANSYS e MATLAB

# **6 - ATUALIZAÇÃO DO MODELO NUMÉRICO DE ARQUIBANCADA E OTIMIZAÇÃO DE PARÂMETROS**

Para realizar o processo de atualização do modelo numérico da arquibancada estudada neste trabalho, foram utilizadas informações de investigações anteriores feitas à estrutura de arquibancada temporária em tamanho real. Como visto no capítulo 3, Brito (2005) realizou testes experimentais em módulos de estrutura de arquibancada temporária com menores dimensões, com o fim de obter propriedades mecânicas dos materiais e propriedades geométricas de elementos utilizados na montagem da arquibancada investigada mais tarde pelo mesmo autor. Brito (2011), fez a modelagem modal experimental da estrutura de arquibancada e com os resultados dos testes modais realizou um modelo numérico em elementos finitos, utilizando o software ANSYS (ANSYS, 2009). Este modelo numérico servirá como base para a atualização, de forma a obter um modelo numérico em elementos finitos que represente adequadamente o comportamento real da estrutura.

# **6.1 - MODELO NUMÉRICO INICIAL EM ELEMENTOS FINITOS PARA A ATUALIZAÇÃO**

Para realizar a análise teve-se por base o modelo numérico de arquibancada temporária desenvolvido por Brito e Pimentel (2011). Foi considerado um comportamento elástico linear da estrutura e de seus componentes para a elaboração do modelo inicial. O valor do módulo de elasticidade obtido para tubos metálicos foi de 188,8 GPa e a massa específica do material 7283 kg/m3. O coeficiente de Poisson adotado foi de 0,15 para efeito da modelagem numérica. Os tubos tem seção circular, com 48,5 mm ou 33,5 mm de diâmetro, ambos com 3,2 mm de espessura.

O modelo numérico em elementos finitos desenvolvido no ANSYS consiste basicamente de 2.897 nós e 11.030 elementos, distribuídos entre elementos de barras, elementos de mola e elementos de massa concentrada, para a representação das conexões, tablados, soldas e braçadeiras metálicas.

A escolha dos elementos finitos a serem utilizados no processo de modelagem é realizada levando em consideração a similaridade entre as características do elemento e a parte da estrutura que se pretende representar. Cada elemento encontra-se associado às características geométricas e às propriedades do material constituinte.

Para o modelo em elementos finitos da arquibancada temporária metálica os seguintes elementos foram utilizados: Para as barras metálicas de sustentação foi utilizado o elemento BEAM4. Esse elemento é tridimensional e de dois nós, com 6 graus de liberdade por nó: translação nas direções x, y e z e rotação nas direções x, y e z. Para representar a massa dos apoios, conexões e tablados, foi utilizado o elemento MASS21. Este elemento possui seis graus de liberdade, sendo três rotações e três translações. Apresenta componentes de massa concentrada na direção das coordenadas do elemento, e rotação inercial sobre os eixos de coordenadas do elemento.

A Figura 6.1 apresenta esquemas das conexões usadas na arquibancada, mostrando os eixos de referencia. Para a modelagem dessas conexões foi utilizado o elemento COMBIN14. Este elemento é definido por dois nós (I e J), com translação em X, Y e Z e rotação em torno dos mesmos, totalizando seis graus de liberdade em cada nó. COMBIN14 é um elemento de mola que permite a inserção de rigidez e amortecimento. Neste trabalho, para representar as conexões, foram definidas as variáveis correspondentes às constantes de rigidez da mola (K). O elemento de mola não possui massa, por tanto esta é adicionada utilizando o elemento de massa MASS21.

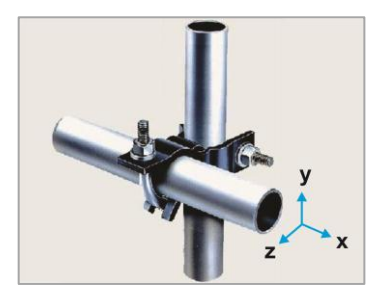

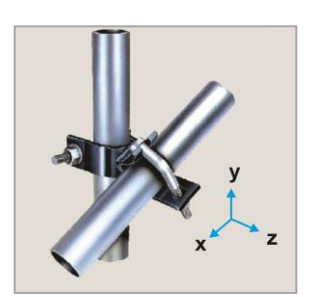

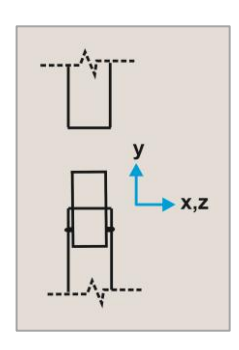

(a) Braçadeira Fixa (b) Braçadeira móvel (c) Conexão tipo pino

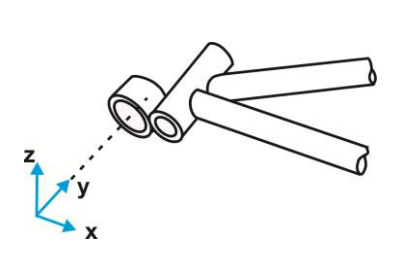

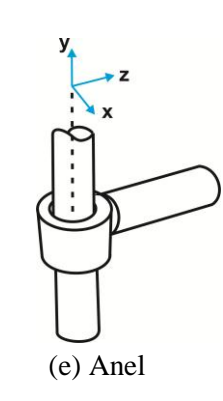

(d) Encaixe excêntrico (e) Anel

Figura 6.1 - Conexões com os eixos de referência.
O tablado foi modelado com oito barras transversais que unem os perfis, o compensado de madeira foi representado com massas concentradas nos pontos centrais das barras, como mostrado na Figura 6.2. As barras foram modeladas com o elemento BEAM4 e as massas com o elemento MASS21. Os pontos de solda para a fixação do tablado na estrutura foram modelados com o elemento COMBIN14.

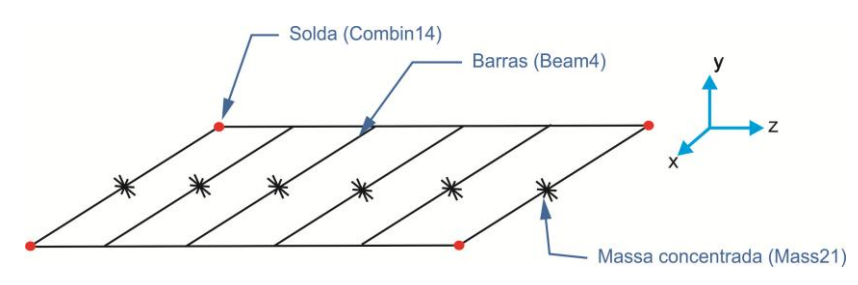

Figura 6.2 – Detalhes dos elementos utilizados na modelagem do tablado.

Na Figura 6.3 é apresentado um nível de torre de sustentação da arquibancada, detalhando os elementos que formam a torre. A conexão tipo pino serve para encaixar os quadros que formam um nível de torre. As conexões tipo anel são utilizadas em algumas barras longitudinais que unem as torres. A Figura 6.4 mostra um esquema do pórtico em degraus com o alambrado. As conexões braçadeira fixa e braçadeira móvel foram modeladas com o elemento COMBIN14. Os apoios foram modelados como simplesmente apoiados, ou seja, com restrição aos deslocamentos e livre às rotações.

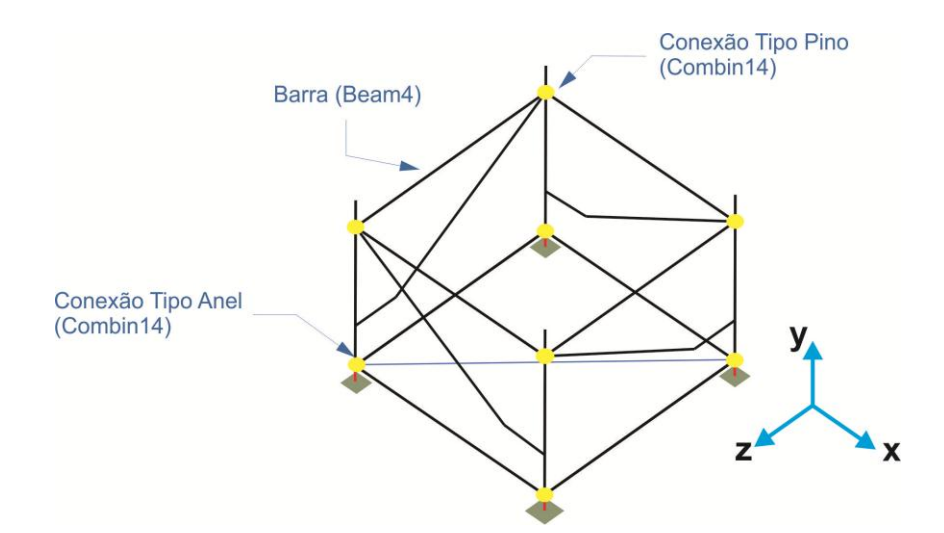

Figura 6.3 – Detalhe dos elementos e conexões utilizados nas torres.

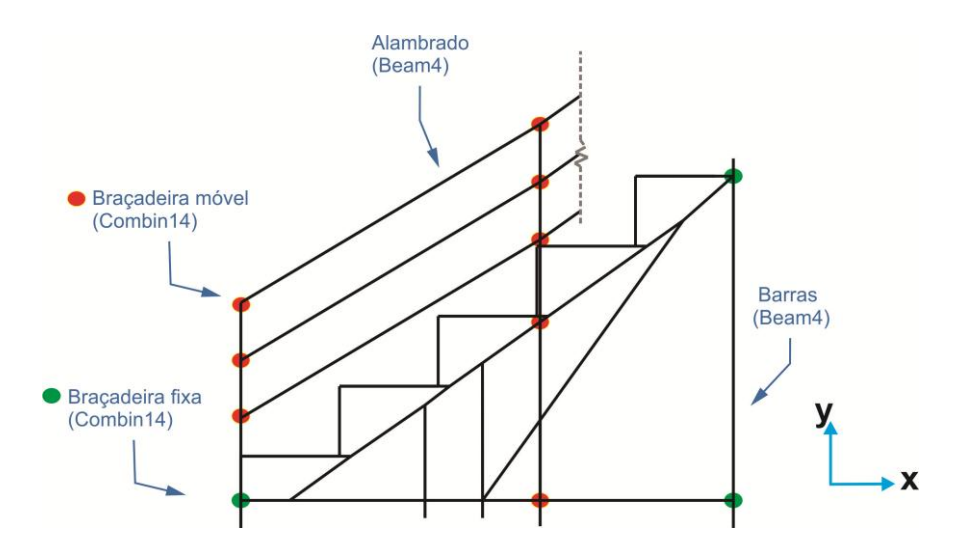

Figura 6.4 - Detalhe dos elementos e conexões utilizados no pórtico em degraus e alambrado.

Na Figura 6.5 encontra-se apresentado o modelo numérico da arquibancada temporária metálica. A cor rosa representa os elementos do alambrado.

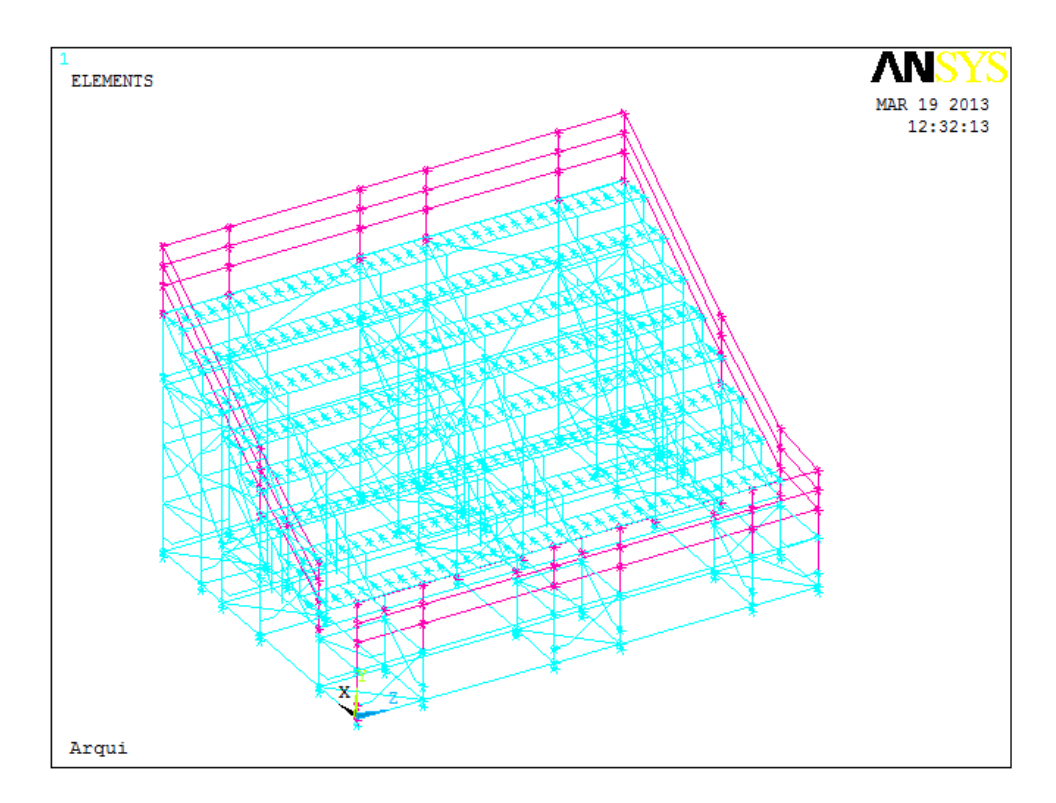

Figura 6.5 - Modelo numérico em elementos finitos.

O sistema estrutural é tal que os vãos são reduzidos devido ao número significativo de suportes verticais, e a rigidez à flexão na direção vertical vai-se beneficiar com isso. Por outro lado, ao longo da direção da linha dos assentos (em inglês, *sway*), a rigidez é principalmente

devida ao contraventamento, enquanto que perpendicular à direção da linha dos assentos (em inglês, *front to back*), além do contraventamento, há também a presença de quadros para suportar os assentos, que contribuem também para enrijecer a estrutura nessa direção.

## **6.2 - ATUALIZAÇÃO MANUAL**

Na etapa da atualização manual foram feitas diferentes mudanças no modelo em elementos finitos da arquibancada com o intuito de ter um ponto de partida razoável para a atualização automática e que represente com maior nível de detalhe a estrutura real.

A princípio, foram incluídas as constantes de rigidez de mola das conexões braçadeira fixa, braçadeira móvel, fixação de perfis L em perfis U no tablado, fixação do tablado na estrutura e dos pontos de solda das barras do pórtico em degraus; estas constantes foram obtidas dos testes experimentais feitos por Brito (2011). A seguir, foi feita uma análise dos possíveis parâmetros que poderiam afetar o comportamento da estrutura e que merecem ajuste, devido à incerteza dos seus valores. Deste modo, foram introduzidas constantes de mola para a conexão tipo pino, anel e encaixe excêntrico, que não foram ensaiadas experimentalmente e cujos valores foram estimados por Brito (2011) a partir de ajustes manuais ao modelo numérico.

Posteriormente, foi analisado o efeito do alambrado nas frequências e nos modos de vibração. Assim, o alambrado foi removido da arquibancada temporária e foi realizada a análise modal do modelo em elementos finitos, a fim de determinar as cinco primeiras frequências naturais e seus respetivos modos de vibração. Os resultados foram comparados com os obtidos da análise modal experimental.

Para a representação dos resultados foram projetados dois gráficos, os quais são apresentados na Figura 6.6. O primeiro mostra a comparação entre as frequências experimentais e numéricas; e o segundo gráfico mostra a matriz completa de correlação dos índices MAC. A Figura 6.6 (a) mostra a comparação entre as frequências numéricas e as frequências experimentais, destacando os erros como desvios de uma linha diagonal.

A matriz completa de correlação MAC mostrada na Figura 6.6 (b) ilustra as condições de ortogonalidade entre todas as combinações de modos de vibração numéricos e experimentais, a diagonal da matriz representa o emparelhamento do modo numérico  $i$  com o experimental  $i$ .

No gráfico as abcissas representam os modos de vibração e suas direções, assim "1L" será o primeiro modo de vibração na direção lateral, "4F" o quarto modo de vibração na direção frontal; e as ordenadas representam o índice MAC de 0 a 1. Para uma melhor visualização a Figura 6.7 apresenta só a diagonal.

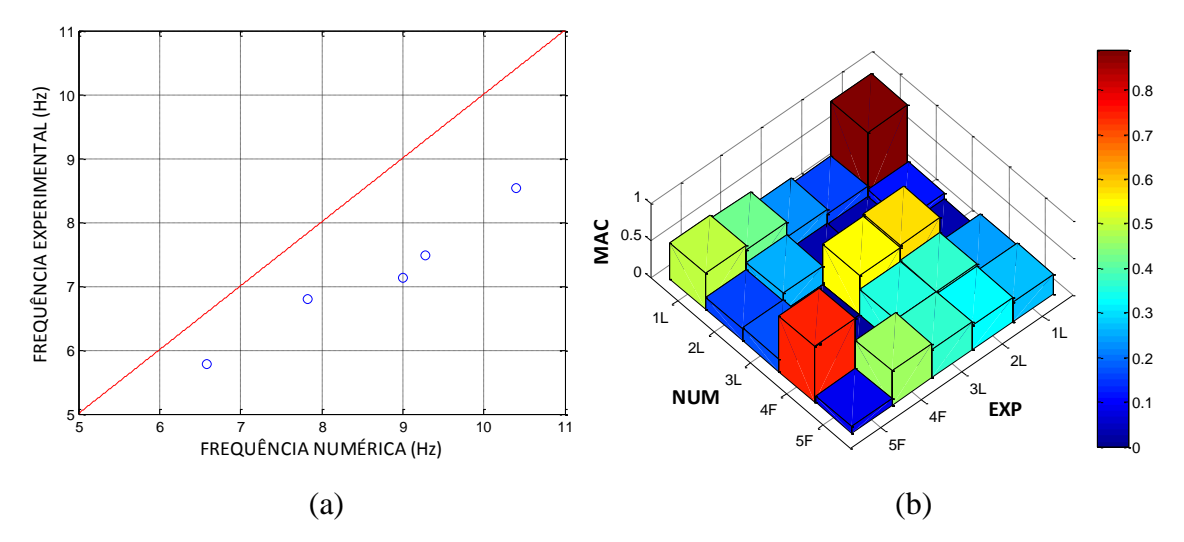

Figura 6.6 - Gráficos obtidos para arquibancada sem alambrado. (a) Comparação entre as frequências numéricas e experimentais. (b) Matriz de correlação MAC.

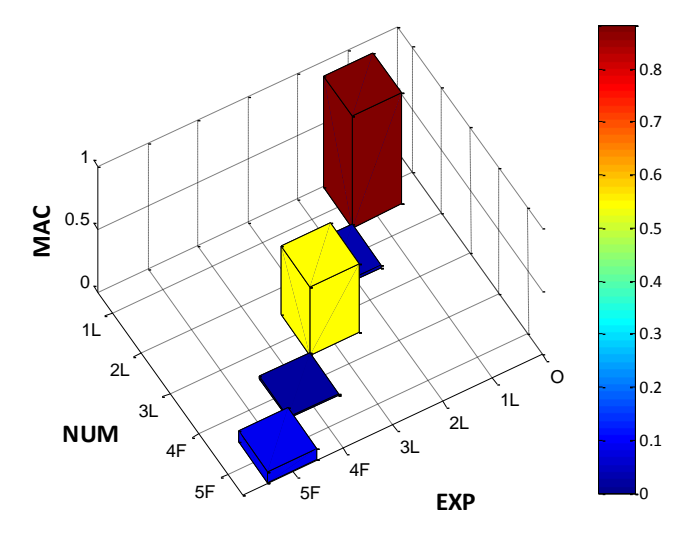

Figura 6.7 - Diagonal da matriz de correlação MAC.

Os resultados obtidos para a arquibancada sem alambrado, Figura 6.6 e 6.7, mostraram valores elevados para as frequências naturais, com diferenças de mais de 10% das frequências experimentais. Enquanto que os índices MAC apresentaram valores baixos para os quatro últimos modos analisados.

A Tabela 6.1 apresenta as correlações avaliadas por meio do cálculo da porcentagem de variação de frequência FER e do índice de confiança modal MAC. Deste modo, foi constatada a necessidade da inclusão do alambrado nas posteriores análises da estrutura de arquibancada.

|                     | Direção | Frequência<br><b>Experimental</b> (Hz) | Frequência<br>Numérica (Hz) | <b>FER</b><br>$(\%)$ | <b>MAC</b> |
|---------------------|---------|----------------------------------------|-----------------------------|----------------------|------------|
| 1 <sup>°</sup> Modo | Lateral | 5.78                                   | 6,57                        | 14%                  | 0,88       |
| $2^{\circ}$ Modo    | Lateral | 6.80                                   | 7,82                        | 15%                  | 0,03       |
| $3^{\circ}$ Modo    | Lateral | 7.13                                   | 8,99                        | 26%                  | 0,54       |
| $1^{\circ}$ Modo    | Frontal | 7.48                                   | 9,27                        | 24%                  | 0,02       |
| $2^{\circ}$ Modo    | Frontal | 8.54                                   | 10,40                       | 22%                  | 0,09       |

Tabela 6.1 - Comparação dos valores das frequências e índices MAC e FER para a arquibancada sem alambrado.

Por último, foram analisadas as propriedades geométricas das conexões a fim de representar adequadamente a estrutura real. Assim, foi realizada uma mudança na inercia do perfil enrijecido U, que a princípio tinha um valor de 4,118E-07 m<sup>4</sup>, para o valor 10,38E-8 m<sup>4</sup>, de acordo com a posição entre o cavalo e o tablado.

Os resultados da análise modal mostraram que as frequências numéricas encontraram-se próximas das experimentais, como mostrado na Figura 6.8 (a), dentro da faixa de 5.86 Hz a 8.07 Hz. Os índices MAC apresentaram melhoras com a adição do alambrado; porém a correlação para os modos segundo, terceiro e quinto o índices MAC é ainda baixa.

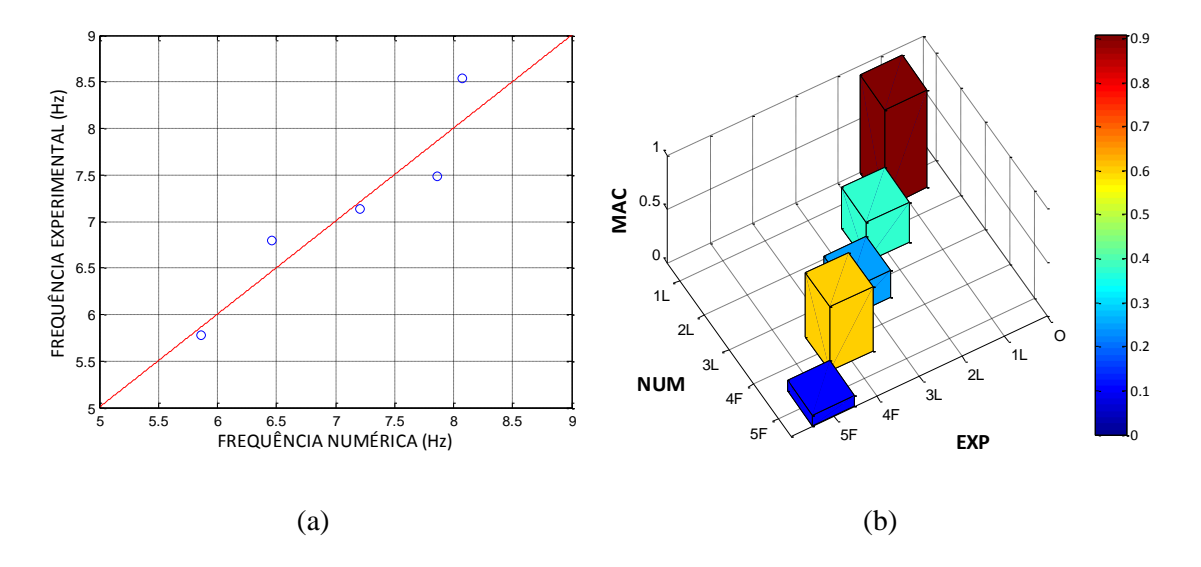

Figura 6.8 - Gráficos obtidos o modelo atualizado manualmente. (a) Comparação entre as frequências numéricas e experimentais. (b) Matriz de correlação MAC.

A Tabela 6.2 apresenta as correlações avaliadas por meio do cálculo da porcentagem de variação de frequência FER e do índice de confiança modal MAC. Os índices FER mostraram-se satisfatórios para os cinco primeiros modos de vibração, ficando menores a 10%. Enquanto os índices MAC ficaram com valores baixos, sendo o valor do quinto modo 0,10, indicando a necessidade da atualização automática.

Tabela 6.2 - Comparação dos valores das frequências e índices MAC e FER para a arquibancada com alambrado.

|                  | Direção | Frequência<br><b>Experimental</b> (Hz) | Frequência<br>Numérica (Hz) | <b>FER</b><br>$\frac{6}{6}$ | <b>MAC</b> |
|------------------|---------|----------------------------------------|-----------------------------|-----------------------------|------------|
| $1^{\circ}$ Modo | Lateral | 5.78                                   | 5,86                        | 1,4%                        | 0.91       |
| $2^{\circ}$ Modo | Lateral | 6.80                                   | 6,46                        | 4,9%                        | 0,37       |
| $3^{\circ}$ Modo | Lateral | 7.13                                   | 7,21                        | 1,1%                        | 0,24       |
| $1^{\circ}$ Modo | Frontal | 7.48                                   | 7,86                        | 5,1%                        | 0,60       |
| $2^{\circ}$ Modo | Frontal | 8.54                                   | 8,07                        | 5.5%                        | 0,10       |

Com a modificação feita na inercia do perfil enrijecido U e com a adição do alambrado, foi determinado o modelo inicial para a atualização automática.

# **6.3 - ATUALIZAÇÃO AUTOMÁTICA**

Para o processo da atualização automática foram utilizadas as ferramentas de otimização do software ANSYS e o algoritmo de otimização de Enxame de partículas PSO desenvolvido em MATLAB. A atualização automática foi dividida em duas partes: a seleção de parâmetros para atualização, utilizando a análise de sensibilidade, e a otimização, onde a rotina computacional modifica iterativamente os parâmetros de forma a obter o modelo atualizado. A etapa da atualização automática segue o fluxograma 5.1, descrito no capítulo 5.

### **6.3.1 - Seleção de parâmetros para a atualização – Análise de sensibilidade**

A seleção de parâmetros para atualização é um passo crucial na atualização automática, estes deverão ser suficientemente sensíveis e incertos. Prévio à seleção dos parâmetros via análise de sensibilidade, as variáveis de estado, a função objetivo, os parâmetros candidatos de atualização e suas respectivas restrições são definidas.

#### **6.3.1.1 - Variáveis de estado**

As frequências naturais e os índices MAC e FER considerados como variáveis de estado no processo de atualização da arquibancada são listadas na Tabela 6.3 com os seus respectivos limites máximos, mínimos, bem como a tolerância adotada, maior valor de mudança que uma variável sofre antes da convergência do problema.

| Variável de estado              | Limite Mínimo | Limite Máximo | <i><b>Tolerância</b></i> |
|---------------------------------|---------------|---------------|--------------------------|
| MAC 1 <sup>o</sup> Modo Lateral | 0.90          | 1,00          | 0,01                     |
| MAC 2 <sup>o</sup> Modo Lateral | 0,60          | 1,00          | 0,01                     |
| MAC 3 <sup>o</sup> Modo Lateral | 0,60          | 1,00          | 0,01                     |
| MAC 1 <sup>°</sup> Modo Frontal | 0,60          | 1,00          | 0,01                     |
| MAC 2 <sup>o</sup> Modo Frontal | 0.50          | 1,00          | 0.01                     |
| FER 1 <sup>°</sup> Modo Frontal | 0,001         | 0,10          | 0,001                    |
| FER 2 <sup>°</sup> Modo Frontal | 0,001         | 0,10          | 0,001                    |
| FER 3 <sup>o</sup> Modo Lateral | 0,001         | 0,10          | 0,001                    |
| FER 1 <sup>o</sup> Modo Lateral | 0,001         | 0,10          | 0,001                    |
| FER 2 <sup>o</sup> Modo Frontal | 0,001         | 0.10          | 0,001                    |

Tabela 6.3 - Limites e tolerância para as variáveis de estado.

## **6.3.1.2 - Função objetivo**

Como foi dito anteriormente, neste trabalho a função objetivo foi formulada em termos da diferença entre os modos de vibração e as frequências do modelo numérico e experimental, conforme o capitulo 4. A função objetivo é formulada como segue:

$$
Fobj = \sum_{g=1}^{w} \alpha_g \left(\frac{\lambda_g^* - \lambda_g}{\lambda_g}\right)^2 + \sum_{g=1}^{w} \beta_g \left(\frac{1 - \sqrt{MAC_{cg}}}{MAC_{cg}}\right)^2
$$
(6.1)

Onde o fator de peso  $\alpha_q$  para o frequência do modo  $g$  é adotado como 0,8, e o fator de peso  $\beta_q$  para o modo  $g \notin 0,2$ . Para a faixa de tolerância da função objetivo, que corresponde à determinação do grau de aceitação de um valor diferente de zero, foi adotado um valor de 0.1x10−4 . No modelo numérico inicial para a atualização, o valor inicial da função objetivo é de 1, 2478.

### **6.3.1.3 - Parâmetros candidatos à atualização**

A escolha dos parâmetros candidatos à atualização é uma tarefa difícil que não pode ser automatizada, e requer intuição do analista. Esses parâmetros devem ser incertos ou que merecem ajuste no modelo e que apresentam sensibilidade em relação aos parâmetros modais e à função objetivo.

Assim, foram escolhidas as constantes de mola das conexões tipo pino, anel e encaixe excêntrico, que não foram ensaiadas experimentalmente e cujos valores foram estimados por Brito (2011) a partir de ajustes manuais ao modelo numérico. Também foram incluídas as constantes de mola das conexões, braçadeira fixa, braçadeira móvel, fixação de perfis L em perfis U no tablado, fixação do tablado na estrutura e dos pontos de solda das barras do pórtico em degraus; estas constantes foram obtidas dos testes experimentais feitos por Brito (2011).

Para cada conexão foram incluídas seis constantes de rigidez mola como variáveis, a saber: KUX, KUY, KUZ, ROTX, ROTY e ROTZ. Os valores representados por KUX, KUY e KUZ, são referentes às constantes de mola de deslocamentos na direção dos respectivos eixos e os representados por ROTX, ROTY e ROTZ são referentes às constantes de mola de rotação em torno do respectivo eixo. Devido à simetria das conexões, o número de variáveis correspondentes às constantes de rigidez das conexões diminuiu.

Por último, foram incluídos o módulo de elasticidade e a massa dos tubos.

Os limites inferiores e superiores dos parâmetros foram definidos de acordo àsseguintes considerações:

- $\checkmark$  Segundo as observações feitas por Brito (2011), os valores de KUX, KUY e KUZ deveriam ter valores acima de  $1.0x10<sup>3</sup>$  N/m, para que não surgissem movimentos de corpo rígido no modelo. Igualmente as constantes deveriam estar abaixo de  $1,0x10<sup>8</sup>$ N/m para não serem consideradas como rígidas.
	- $\checkmark$  Os valores dos parâmetros obtidos dos testes experimentais feitos por Brito (2011) apresentaram as seguintes variabilidades:

| Conexão                | <i>Constante</i> | <b>Unidade</b> | Faixa de variabilidade |
|------------------------|------------------|----------------|------------------------|
| Braçadeira fixa        | <b>ROTZ</b>      | $N$ m/rad      | $7,5 E+04 - 1,5 E+05$  |
| Braçadeira móvel       | KUZ              | N/m            | $1,1 E+06 - 1,3 E+06$  |
| Braçadeira móvel       | <b>ROTZ</b>      | $N$ m/rad      | $1,2 E+04 - 1,5 E+04$  |
| Módulo de Elasticidade | Ex               | GPa            | $183,8 - 198,23$       |
| Massa específica       | <b>DENS</b>      | $Kg/m^2$       | 7269,156 - 7633,750    |

Tabela 6.4 - Faixa de variabilidade dos valores das constantes de mola para conexões ensaiadas experimentalmente.

 $\checkmark$  Para a determinação das constantes de mola relacionadas com a fixação de perfis L em perfis U no tablado, fixação do tablado na estrutura e pontos de solda das barras do pórtico em degraus, um só componente foi ensaiado por Brito (2011).

Todos os parâmetros candidatos à atualização estão listados nas Tabelas 6.5 e 6.6 com seus respectivos valores iniciais e limites máximos e mínimos.

| Parâmetros candidatos  |                  | <b>Unidade</b> | Valores do<br>modelo inicial | Limite<br><b>Mínimo</b> | Limite<br>Máximo |
|------------------------|------------------|----------------|------------------------------|-------------------------|------------------|
| Módulo de Elasticidade | EX               | GPa            | 188,8E+09                    | 183,8E+09               | 198,2E+09        |
| Massa específica       | <b>DENS</b>      | $Kg/m^3$       | 7283                         | 7269,156                | 7633,75          |
|                        | KUX, KUY         | N/m            | $6,50E+06$                   | $3,25E+06$              | $9,75E+06$       |
| A. Braçadeira Fixa     | <b>KUZ</b>       | N/m            | $3,50E+06$                   | $1,75E+06$              | 5,25E+06         |
|                        | ROTX, ROTY       | $N$ m/rad      | $1,00E+08$                   | $5,00E+07$              | $1,50E+08$       |
|                        | <b>ROTZ</b>      | N m/rad        | $1,00E+05$                   | 7,50E+04                | $1,50E+05$       |
|                        | KUX, KUY         | N/m            | $5,00E+06$                   | $2,50E+06$              | $7,50E+06$       |
| B. Braçadeira Móvel    | <b>KUZ</b>       | N/m            | $1,30E+06$                   | $1,10E+06$              | $1,30E+07$       |
|                        | ROTX, ROTY       | $N$ m/rad      | $1,00E+08$                   | $5,00E+07$              | $1,50E+08$       |
|                        | <b>ROTZ</b>      | $N$ m/rad      | $1,20E+04$                   | $1,20E+04$              | $1,50E+04$       |
| C. Fixação de Perfis L | KUX, KUY, KUZ    | N/m            | $1,00E+08$                   | $5,00E+07$              | $1,50E+08$       |
| em perfis U            | ROTX, ROTY, ROTZ | $N$ m/rad      | $5,00E+02$                   | $2,50E+02$              | $7,50E+02$       |
|                        | KUX, KUZ         | N/m            | $1,00E+07$                   | $5,00E+06$              | $1,50E+07$       |
| D. Fixação do tablado  | <b>KUY</b>       | N/m            | $1,00E+08$                   | $5,00E+07$              | $1,50E+08$       |
|                        | ROTX, ROTZ       | $N$ m/rad      | 4,70E+04                     | $2,35E+04$              | 7,05E+04         |
|                        | <b>ROTY</b>      | $N$ m/rad      | $1,00E+08$                   | $5,00E+07$              | $1,50E+08$       |
| E. Pontos de solda-    | KUX, KUY, KUZ    | N/m            | $1,00E+08$                   | $5,00E+07$              | $1,50E+08$       |
| pórtico em degraus     | ROTX, ROTY, ROTZ | $N$ m/rad      | $2,30E+04$                   | $1,15E+04$              | $3,45E+04$       |

Tabela 6.5 - Parâmetros candidatos à atualização – valores iniciais obtidos de testes experimentais.

| Parâmetros candidatos    |                  | Unidade   | Valores do<br>modelo inicial | Limite<br><b>Mínimo</b> | Limite<br><b>Máximo</b> |  |
|--------------------------|------------------|-----------|------------------------------|-------------------------|-------------------------|--|
| F. Anel                  | KUX, KUY, KUZ    | N/m       | $3.00E + 04$                 | $1.50E + 04$            | $4.50E + 04$            |  |
|                          | ROTX, ROTY, ROTZ | $N$ m/rad | $1.00E + 01$                 | $5.00E + 00$            | $1.50E + 01$            |  |
|                          | KUX, KUY         | N/m       | $1,00E+07$                   | $5.00E + 06$            | $2,40E+07$              |  |
| G. Pino                  | <b>KUZ</b>       | N/m       | $4.00E + 06$                 | $6.00E + 06$            | $2,00E+07$              |  |
|                          | ROTX, ROTY       | $N$ m/rad | $1.10E + 02$                 | $5.50E + 01$            | $1.65E+02$              |  |
|                          | ROTZ             | N m/rad   | $4.00E + 01$                 | $2.00E + 01$            | $6.00E + 01$            |  |
|                          | KUX. KUY         | N/m       | $2.30E + 06$                 | $3.00E + 06$            | $5.00E + 06$            |  |
| H. Encaixe<br>excêntrico | <b>KUZ</b>       | N/m       | $3.00E + 06$                 | $3.00E + 06$            | $1.40E + 07$            |  |
|                          | ROTX, ROTY       | N m/rad   | $1.10E + 01$                 | $5.50E + 00$            | $1.65E + 01$            |  |
|                          | <b>ROTZ</b>      | $N$ m/rad | $2.00E + 01$                 | $1.00E + 01$            | $3.00E + 01$            |  |

Tabela 6.6 - Parâmetros candidatos à atualização – valores iniciais estimados a partir de um ajuste manual.

#### **6.3.1.4 - Análise de sensibilidade**

A seleção das variáveis de projeto é feita a partir de uma análise de sensibilidade dos parâmetros candidatos em relação à função objetivo, frequências naturais e modos de vibração. Nesta pesquisa, a análise de sensibilidade foi realizada com 28 parâmetros candidatos, apresentados anteriormente nas tabelas 6.5 e 6.6. Muitas análises de sensibilidade foram executadas. Este item apresenta os resultados que serão os mais relevantes para a atualização automática.

No caso deste trabalho a análise de sensibilidade foi realizada utilizando a ferramenta de avaliação do gradiente (*Gradient Evaluation Tool*) do programa ANSYS. Essa ferramenta usa um espaço de projeto especificado como ponto de referência e perturba um pouco cada variável de projeto para determinar as sensibilidades locais.

Para a análise de sensibilidade, os parâmetros foram divididos em dois conjuntos. No primeiro conjunto, foram analisados os parâmetros cujos valores foram obtidos de análises experimentais por Brito (2011), os gráficos que mostram a sensibilidade destes parâmetros em relação à função objetivo podem ser vistos na Figura 6.9. No segundo conjunto, foram analisados os parâmetros cujos valores foram estimados a partir de ajuste manual no modelo numérico em elementos finitos, a sensibilidades destes parâmetros em relação à função objetivo são apresentados na Figura 6.10. O resultado da análise de sensibilidade para as variáveis de estado, ou seja, para os índices FER e MAC, é apresentado nas Figuras 6.11 e 6.12, respectivamente.

Nas Figuras 6.9 a 6.12 o sinal positivo nas ordenadas significa que a função objetivo diminui se os valores dos parâmetros aumentam; e o sinal negativo indica que ao diminuir os valores dos parâmetros o valor da função objetivo aumenta. Tendo como objetivo a minimização da função objetivo.

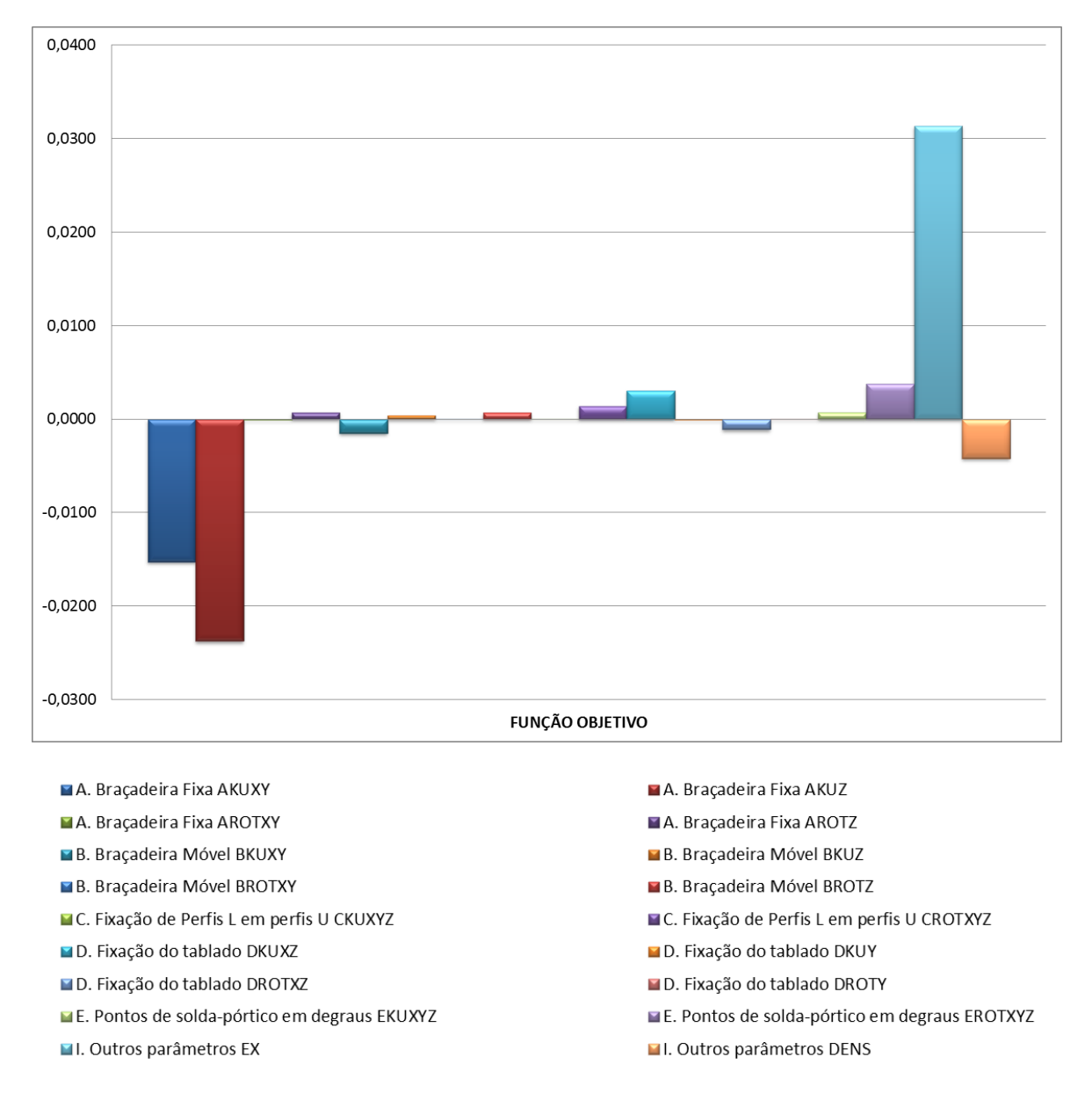

Figura 6.9 - Análise de sensibilidade, para o conjunto de parâmetros da tabela 6.5, em termos do gradiente da função objetivo.

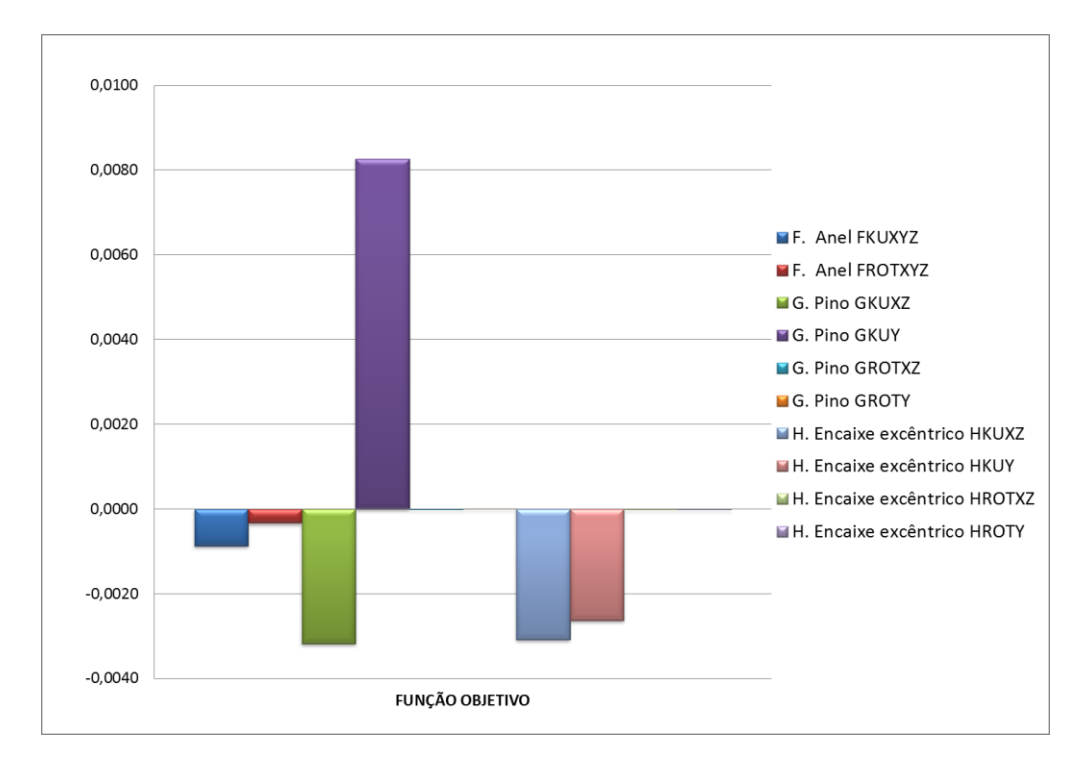

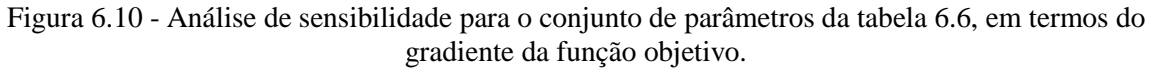

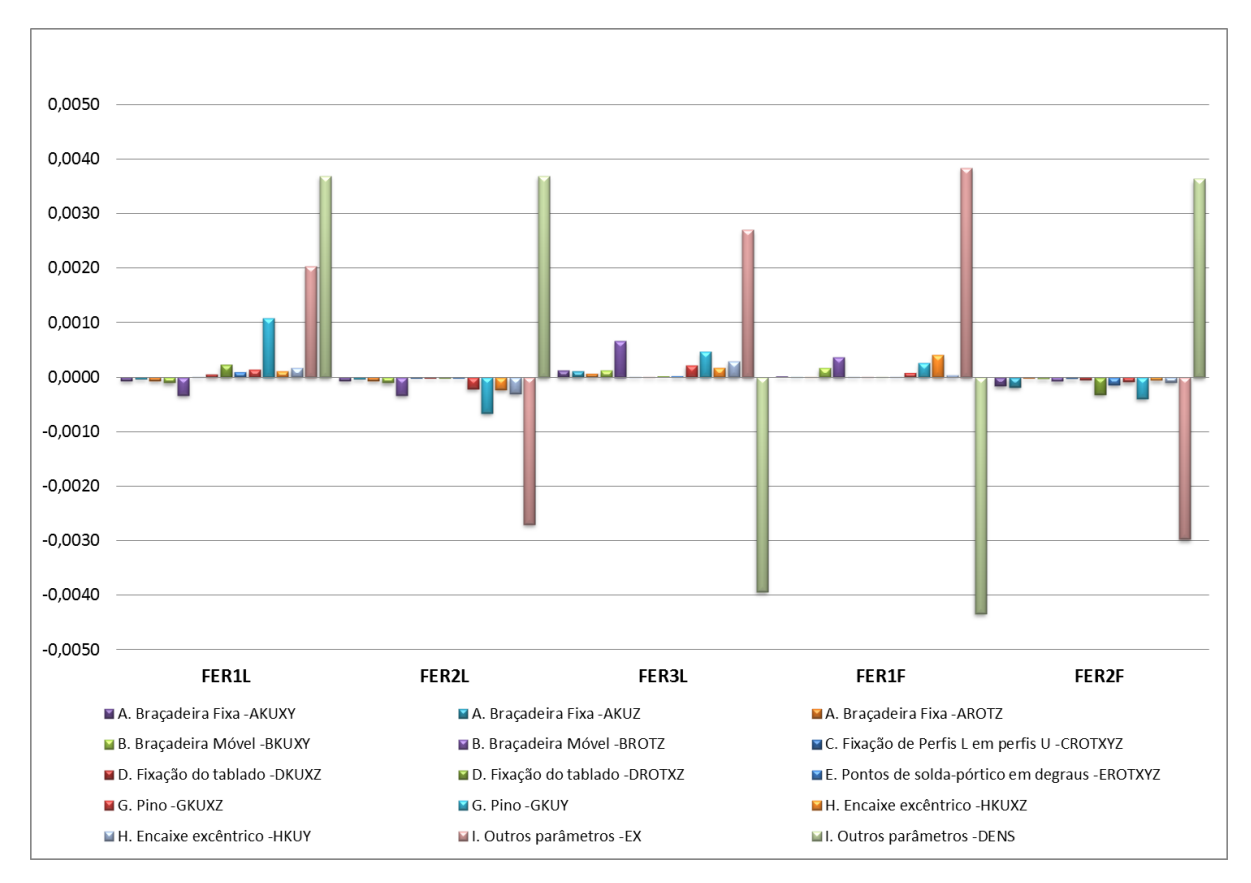

Figura 6.11 - Análise de sensibilidade em termos do gradiente dos índices FER.

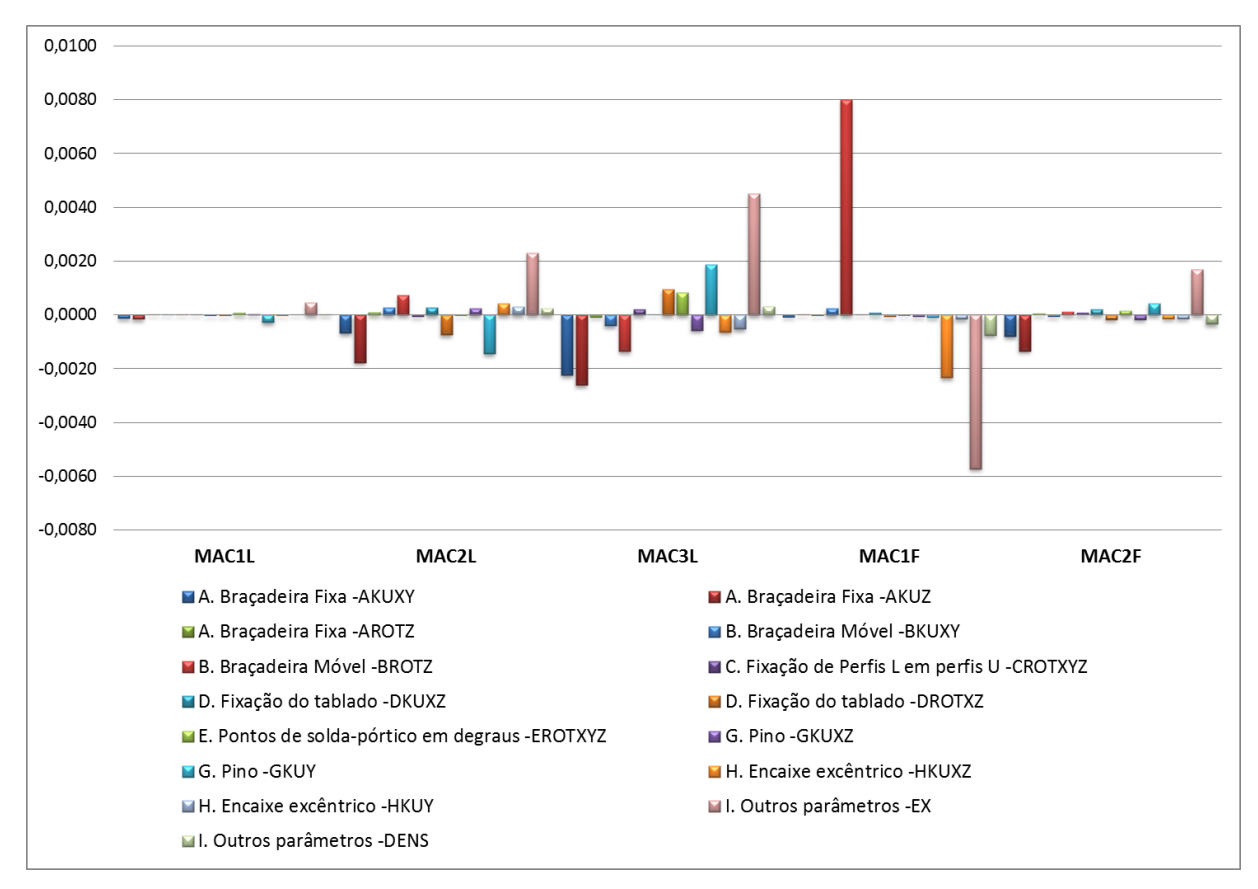

Figura 6.12 - Análise de sensibilidade em termos do gradiente dos índices MAC.

Além disso, foi usada a ferramenta de geração de varredura (*Sweep Generation*) para examinar o espaço global de projeto. As avaliações de variação global da função objetivo e das variáveis de estado são feitas por essa ferramenta.

Um exemplo notável se apresentou para a constante de mola de rotação em torno do eixo z da braçadeira móvel, ROTZ. Na análise de sensibilidade foi encontrado que ao variar este parâmetro a função objetivo varia de forma não linear, ao contrário do que acontece com muitos dos parâmetros.

A Figura 6.13 mostra o resultado da análise de sensibilidade para este parâmetro. A curva de cor verde corresponde ao parâmetro ROTZ da braçadeira móvel. Nota-se que para variações pequenas do parâmetro ROTZ há grande variação da função objetivo.

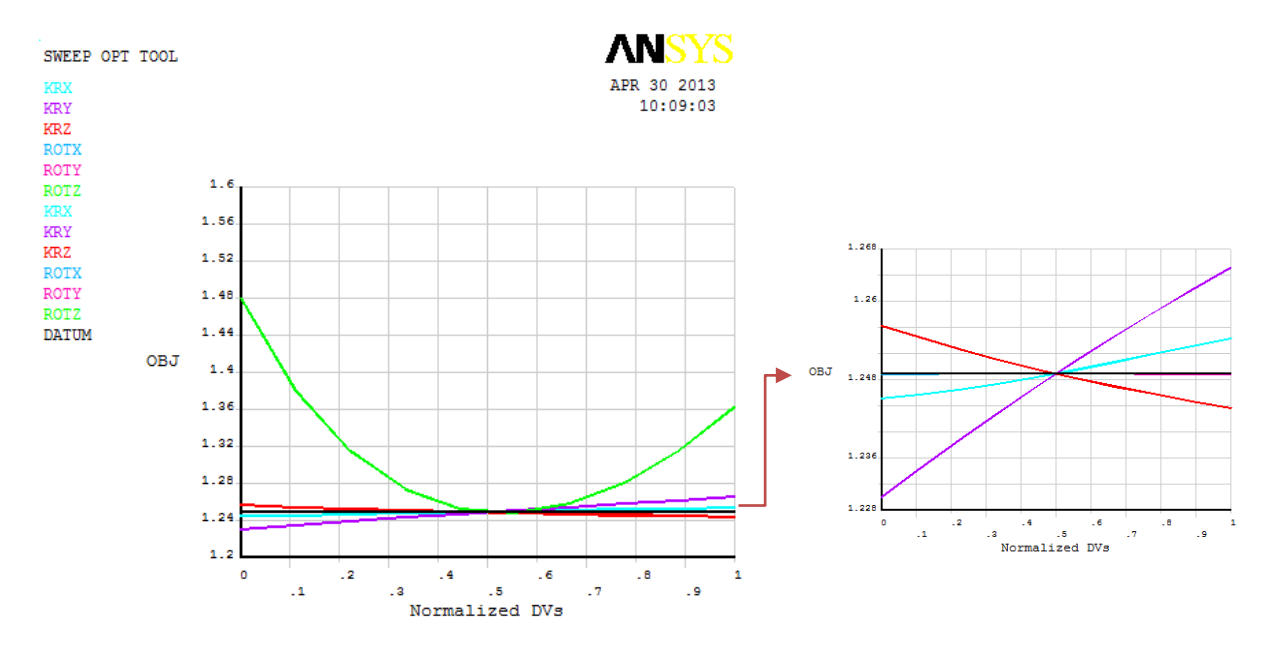

Figura 6.13 - Variação global do parâmetro ROTZ da braçadeira móvel, correspondente à constante de mola de rotação em torno do eixo z

De acordo com os resultados da análise de sensibilidade realizada na arquibancada, nas Figuras 6.9 e 6.11 pôde-se verificar que o módulo de elasticidade dos tubos Ex, foi o parâmetro que mais alterou a função objetivo e as variáveis de estado ou variáveis dependentes. No que diz respeito às conexões, a Figura 6.9 indicou que as constantes KUX, KUY e KUZ da conexão tipo braçadeira fixa apresentaram alterações significativas na função objetivo e nas variáveis dependentes, seguidos da constante de mola KUY de conexão tipo pino, segundo a Figura 6.10.

Assim, segundo as Figuras 6.9 a 6.12, pôde-se fazer a escolha dos parâmetros que mais influenciaram nas variáveis de estado e na função objetivo. Esses parâmetros são as variáveis de projeto que serão utilizadas no processo de atualização, e são listados abaixo:

- $\checkmark$  Módulo de elasticidade dos tubos;
- $\checkmark$  Massa especifica dos tubos;
- $\checkmark$  Constantes de rigidez de mola:
- KUX, KUY, KUZ e ROTZ da braçadeira fixa;
- KUX, KUY e ROTZ da braçadeira móvel;
- ROTX, ROTY e ROTZ da fixação de perfis L em perfis U, no tablado;
- KUX, KUZ, ROTX e ROTZ da fixação do tablado na estrutura;
- ROTX, ROTY e ROTZ de pontos de solda das barras do pórtico em degraus;
- KUX, KUY e KUZ da conexão tipo pino;

KUX, KUY e KUZ da conexão tipo encaixe excêntrico.

Devido à simetria das conexões, o número de variáveis correspondentes às constantes de rigidez das conexões se reduz a 13. Assim, um total de 15 variáveis de projeto foram escolhidas para atualização.

### **6.3.2 - Atualização Automática**

Uma vez definidos os parâmetros de atualização na análise de sensibilidade, foram realizadas atualizações automáticas com o fim de avaliar a variação da função objetivo e das variáveis de projeto durante o processo de otimização.

Inicialmente a função objetivo foi otimizada usando os métodos de otimização aproximação do subproblema (*Subproblem Approximation*) e o método de primeira ordem (*First Order*), disponíveis no ANSYS. Cerca de 80 atualizações foram executadas à procura do conjunto de projeto viável, e, muitas vezes, para realizar novas atualizações foi necessário reduzir os limites superior e inferior das variáveis de projeto, mas permanecendo dentro do espaço confiável de projeto. Porém, com esses métodos não foram encontrados conjuntos de projeto viáveis que satisfizessem as restrições. Do mesmo modo, esses métodos demandaram um alto custo computacional.

Sendo assim, optou-se pela utilização do algoritmo evolutivo Enxame de Partículas, PSO, que tem entre suas vantagens executar uma busca global, é fácil de implementar e não requer o cálculo dos gradientes da função objetivo. Esse algoritmo foi programado no MATLAB contendo uma interface com o ANSYS para a análise modal em elementos finitos, conforme mostrado no fluxograma 5.1, do capítulo 5.

Como visto no capítulo 4, seção 4.3.3, para implementar o método PSO é necessário definir os parâmetros próprios do algoritmo. Com base na revisão de literatura e testes iniciais do algoritmo PSO, definiram-se os parâmetros de configuração para realizar a atualização automática. Todas as simulações foram realizadas utilizando os parâmetros de confiança  $c_1 = c_2 = 2$ . O parâmetro  $\chi$  usado para evitar o comportamento divergente do algoritmo foi calculado usando a equação 4.31. Os parâmetros que mostraram melhor desempenho na otimização são apresentados na Tabela 6.7.

| <b>Parâmetro</b>              | Valores usados na otimização |
|-------------------------------|------------------------------|
| População                     | $40 - 50$                    |
| Coeficiente cognitivo $(c_1)$ | 2,0                          |
| Coeficiente cognitivo $(c_2)$ | 2.0                          |
| Inercia inicial $(w_i)$       | $1,2 - 1,5$                  |
| Inercia final $(w_f)$         | $0,2 - 0,4$                  |
|                               | 1.0                          |

Tabela 6.7 - Parâmetros próprios do PSO.

#### **6.3.3 - Projeto ótimo**

Tendo como objetivo avaliar a necessidade de atualizar os parâmetros que foram identificados experimentalmente, diferentes análises foram realizadas removendo ou incluindo os parâmetros de atualização. Deste modo, inicialmente foi criado um modelo onde foram otimizados só os parâmetros que não foram analisados experimentalmente, mostrados na Tabela 6.6.

A Figura 6.14 mostra os resultados obtidos da atualização automática do modelo numérico. Na Figura 6.14 (a) pode-se observar que as frequências do primeiro e do quarto modo de vibração ficaram menos próximas das frequências experimentais, a Tabela 6.8 mostra que a máxima porcentagem de variação da frequência existente foi de 14% para o primeiro modo e 10,3% para o quarto modo. A Figura 6.14 (b) mostra que há uma pequena melhora nos índices MAC dos modos terceiro lateral e segundo frontal, porém, e conforme a Tabela 6.8, os resultados das correlações estão longe do esperado, mostrando a necessidade de ajustar também os parâmetros obtidos experimentalmente.

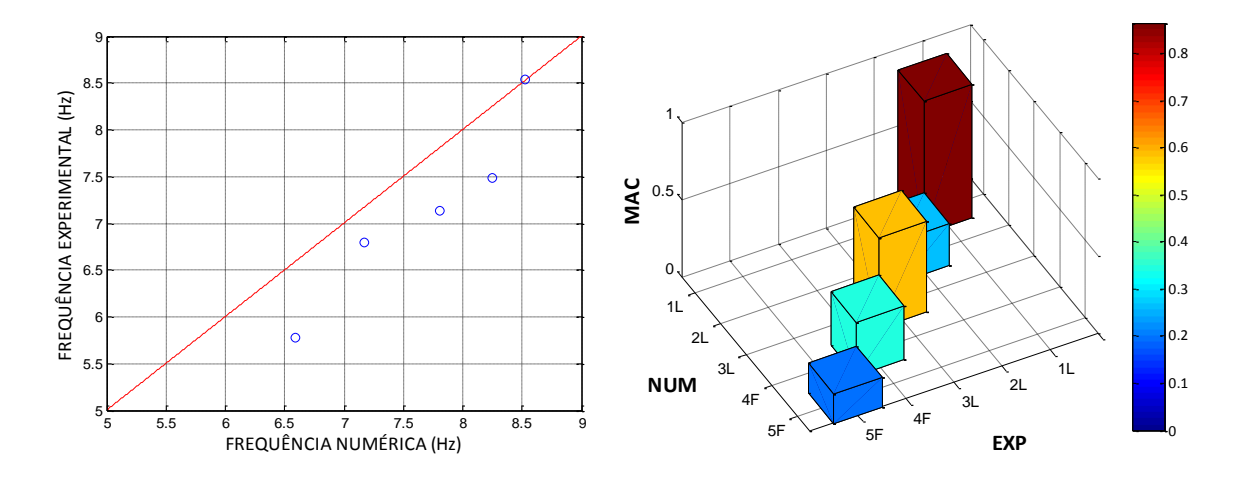

Figura 6.14 - Gráficos obtidos o modelo atualizado automaticamente. (a) Comparação entre as frequências numéricas e experimentais. (b) Matriz de correlação MAC.

|                     | Direção | Frequência<br><b>Experimental</b> (Hz) | Frequência<br>Numérica (Hz) | <b>FER</b><br>$\frac{6}{6}$ | <b>MAC</b> |
|---------------------|---------|----------------------------------------|-----------------------------|-----------------------------|------------|
| 1 <sup>°</sup> Modo | Lateral | 5.78                                   | 6,59                        | 14,0%                       | 0,86       |
| $2^{\circ}$ Modo    | Lateral | 6.80                                   | 7,17                        | 5,4%                        | 0,26       |
| $3^{\circ}$ Modo    | Lateral | 7.13                                   | 7,81                        | 9.5%                        | 0,58       |
| $1^{\circ}$ Modo    | Frontal | 7.48                                   | 8,24                        | 10,3%                       | 0,34       |
| $2^{\circ}$ Modo    | Frontal | 8.54                                   | 8,52                        | 0.1%                        | 0.19       |

Tabela 6.8 - Comparação dos valores das frequências e índices MAC e FER para o modelo atualizado.

Definidos os parâmetros de atualização, foram executadas cerca de 30 atualizações, no entanto, apenas o projeto ótimo será apresentado. Os resultados encontrados para a correlação entre o modelo atualizado e o modelo experimental podem ser vistos nas figuras e tabelas abaixo.

A Figura 6.15 mostra os resultados obtidos para o modelo numérico atualizado. A comparação entre as frequências numéricas e experimentais são apresentadas na Figura 6.15 (a). Pode-se observar que as frequências vibração ficaram próximas das frequências experimentais. A Figura 6.15 (b) mostra que valores para o índice de correlação MAC foram significativamente melhorados.

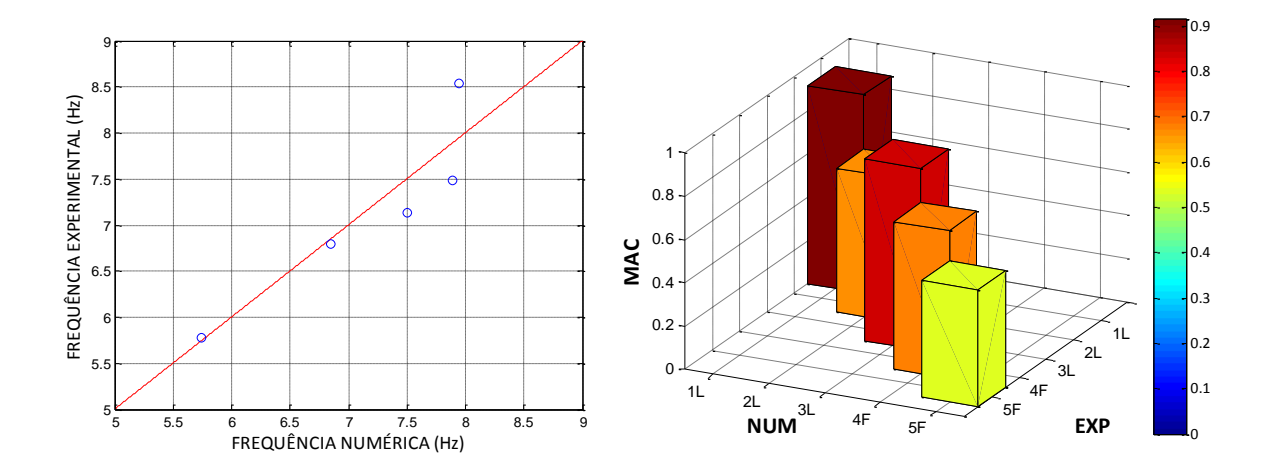

Figura 6.15 - Gráficos obtidos o modelo atualizado manualmente. (a) Comparação entre as frequências numéricas e experimentais. (b) Matriz de correlação MAC.

Também, na Tabela 6.9 nota-se que a máxima porcentagem de variação da frequência existente é de 6,9% para o quinto modo, na direção frontal. O valor médio para o índice FER entre os modos de vibração é de 3,78%. O índice MAC apresenta um valor médio entre os modos de 0,728, conforme a Tabela 6.9.

|                     | Direção | Frequência<br><b>Experimental</b> (Hz) | Frequência<br>Numérica (Hz) | <b>FER</b><br>$\left( \frac{0}{0} \right)$ | <b>MAC</b> |
|---------------------|---------|----------------------------------------|-----------------------------|--------------------------------------------|------------|
| 1 <sup>°</sup> Modo | Lateral | 5.78                                   | 5,74                        | $0.6\%$                                    | 0,92       |
| $2^{\circ}$ Modo    | Lateral | 6.80                                   | 6,85                        | 0.7%                                       | 0,66       |
| 3 <sup>°</sup> Modo | Lateral | 7.13                                   | 7.51                        | 5,3%                                       | 0,84       |
| $1^{\circ}$ Modo    | Frontal | 7.48                                   | 7,89                        | 5,4%                                       | 0,68       |
| $2^{\circ}$ Modo    | Frontal | 8.54                                   | 7.95                        | 6,9%                                       | 0,54       |

Tabela 6.9 - Comparação dos valores das frequências e índices MAC e FER para o modelo atualizado.

Os valores dos parâmetros atualizados e a variação com relação aos seus valores iniciais podem ser vistos na Tabela 6.10.

| Parâmetros atualizados                | Unidade        | Valores do<br>modelo inicial | Valores do modelo<br>atualizado |             |
|---------------------------------------|----------------|------------------------------|---------------------------------|-------------|
| Módulo de Elasticidade dos tubos      | EX             | Gpa                          | 188,80E+09                      | 186,729E+09 |
| Massa específica dos tubos            | <b>DENS</b>    | Kg/m3                        | 7283                            | 7632,6      |
|                                       | <b>AKUXY</b>   | N/m                          | $6,50E+06$                      | $3,72E+06$  |
| A. Braçadeira Fixa                    | <b>AKUZ</b>    | N/m                          | $3,50E+06$                      | $1,77E+06$  |
|                                       | <b>AROTZ</b>   | $N$ m/rad                    | $1,00E+05$                      | $1,36E+05$  |
|                                       | <b>BKUXY</b>   | N/m                          | $5.00E + 06$                    | 7,40E+06    |
| B. Braçadeira Móvel                   | <b>BROTZ</b>   | $N$ m/rad                    | $1,20E+04$                      | $1,25E+04$  |
| C. Fixação de Perfis L em perfis U    | <b>CROTXYZ</b> | N m/rad                      | $5,00E+02$                      | $3,67E+02$  |
|                                       | <b>DKUXZ</b>   | $N$ m/rad                    | $1,00E+07$                      | $5,23E+06$  |
| D. Fixação do tablado                 | <b>DROTXZ</b>  | $N$ m/rad                    | $4,70E+04$                      | $3,67E+04$  |
| E. Pontos de solda-pórtico em degraus | <b>EROTXYZ</b> | $N$ m/rad                    | $2,30E+04$                      | $2,32E+04$  |
|                                       | <b>GKUXZ</b>   | N/m                          | $1.00E + 07$                    | $2,00E+07$  |
| G. Pino                               | <b>GKUY</b>    | N/m                          | $4.00E + 06$                    | $1.33E+07$  |
|                                       | <b>HKUXZ</b>   | N/m                          | $2,30E+06$                      | 1,89E+06    |
| H. Encaixe excêntrico                 | <b>HKUY</b>    | N/m                          | $3,00E + 06$                    | $8,01E+06$  |

Tabela 6.10 - Parâmetros antes e após a atualização automática.

A Figura 6.16 mostra como a função objetivo variou durante o processo de otimização pelos métodos de primeira ordem, aproximação por subproblema e pelo método do enxame de partículas PSO. Nota-se que o método PSO converge mais rapidamente do que os métodos disponíveis no ANSYS. Na Figura 6.17 é apresentada a comparação entre os índices MAC do modelo inicial e do modelo atualizado.

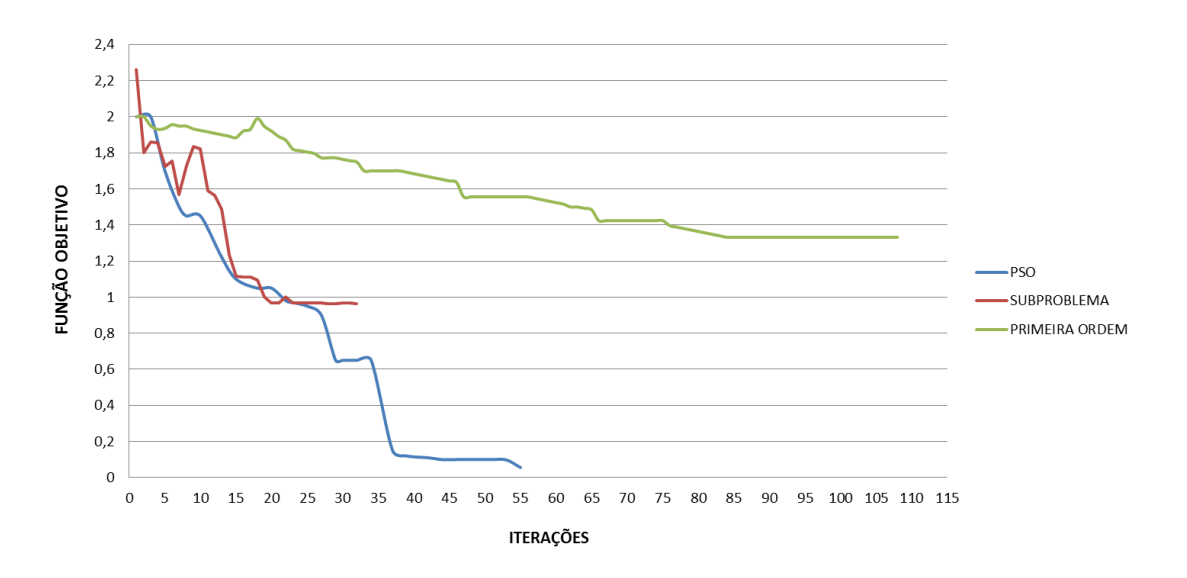

1,00 0,90 0,80 0,70 0,60 0,50 0,40 0,30  $0,20$  $0,10$  $0,00$  $1^\circ$  Modo  $2^{\circ}$  Modo 3º Modo  $1^{\rm o}$ Modo  $2^{\circ}$  Modo Lateral Lateral Frontal Frontal Lateral MAC Modelo Inicial MAC Modelo Final

Figura 6.16 - Variação da função objetivo durante as iterações.

Figura 6.17 - Comparação do índice MAC antes e após a atualização automática.

Nas Figuras 6.18 a 6.22 são ilustrados os gráficos da deformada da estrutura para cada modo de vibração na direção lateral e frontal, após a atualização. A arquibancada apresenta o primeiro modo de vibração bem definido na direção lateral. Os modos de vibração quarto e quinto apresentaram maiores deformações na direção frontal, embora não sejam puramente frontais. Os valores das coordenadas modais experimentais e das coordenadas modais numéricas atualizadas encontram-se no anexo A.

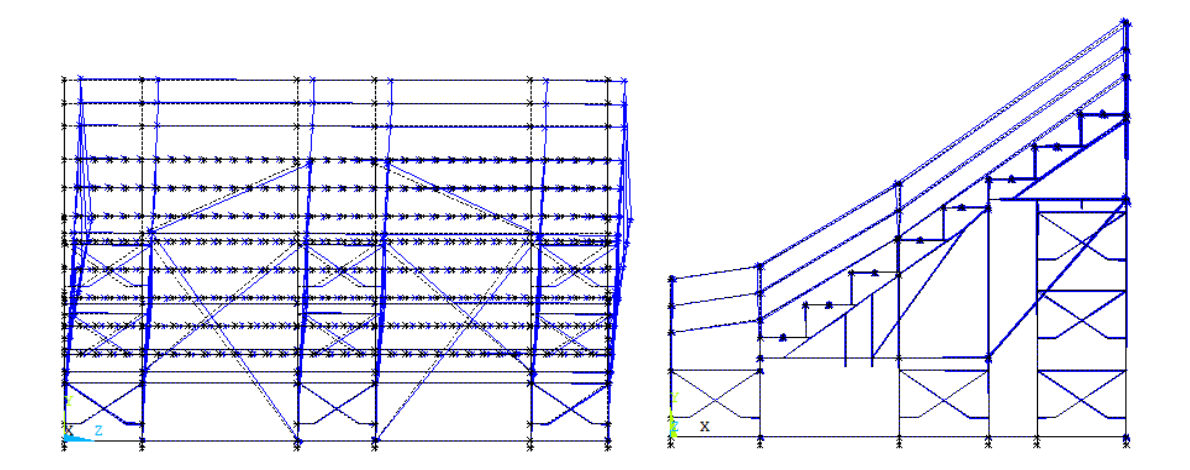

Figura 6.18 - Modos de vibração na direção lateral e frontal para a primeira frequência de 5,74 Hz.

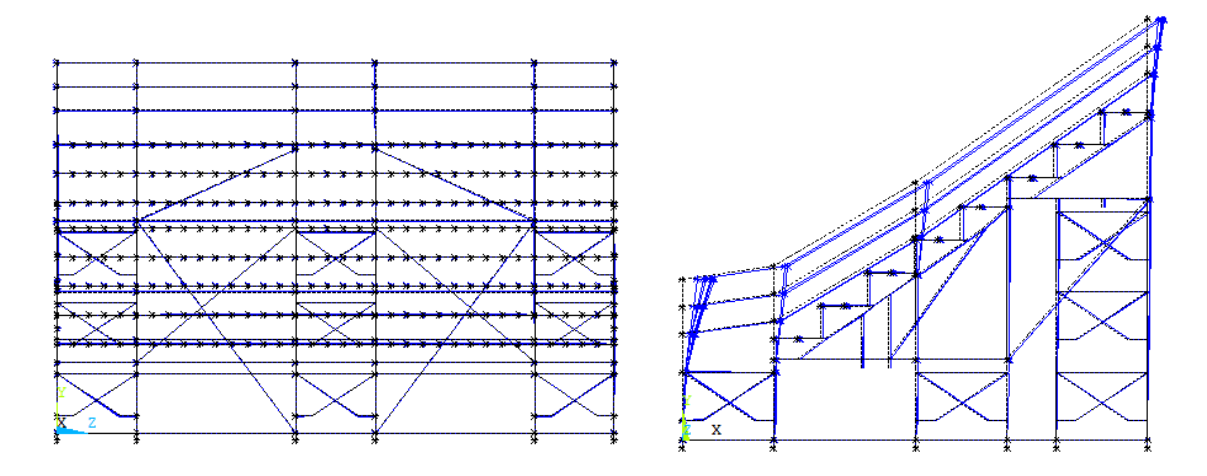

Figura 6.19 - Modos de vibração na direção lateral e frontal para a segunda frequência de 6,85 Hz.

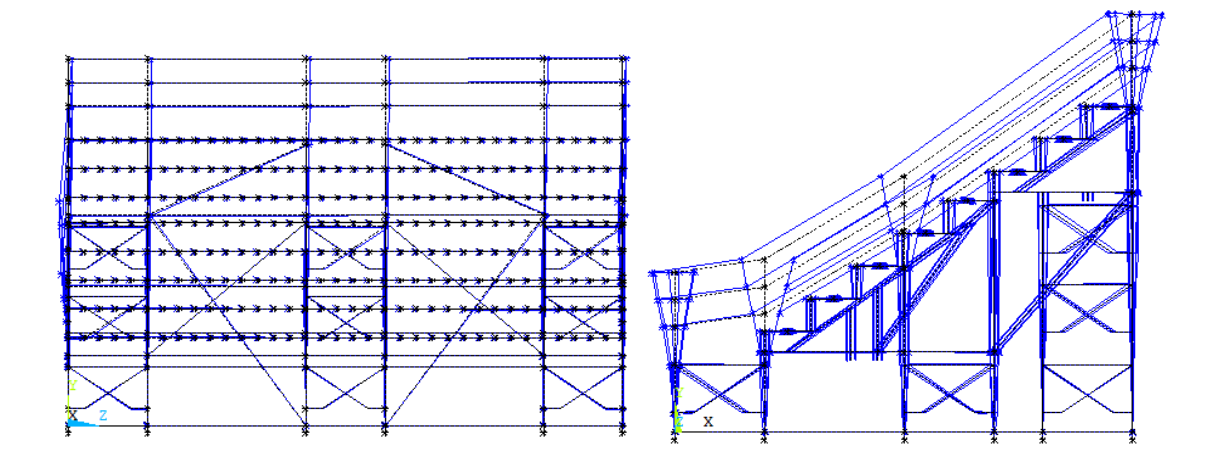

Figura 6.20 - Modos de vibração na direção lateral e frontal para a terceira frequência de 7,51 Hz.

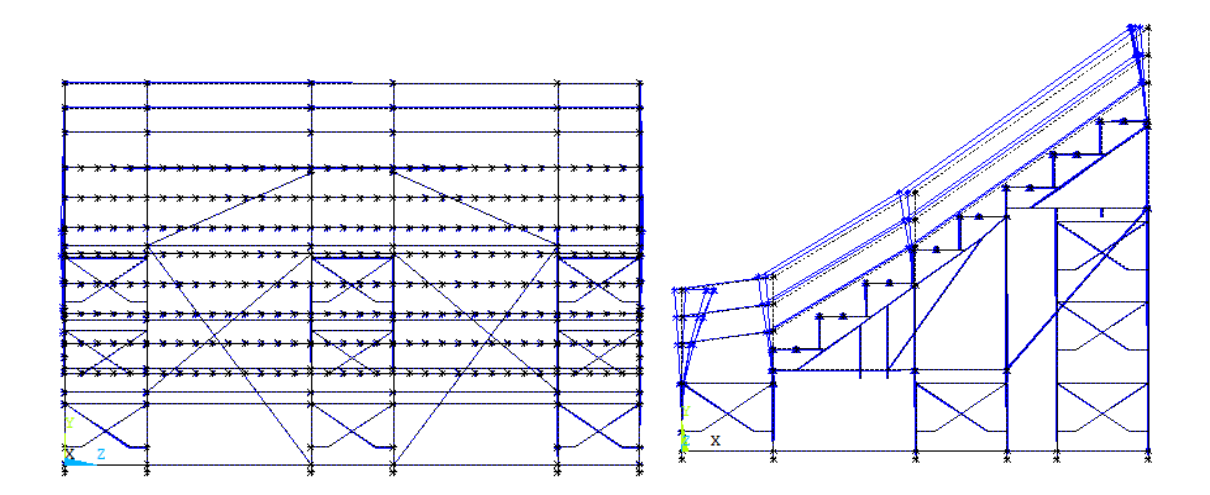

Figura 6.21 - Modos de vibração na direção lateral e frontal para a quarta frequência de 7,89 Hz.

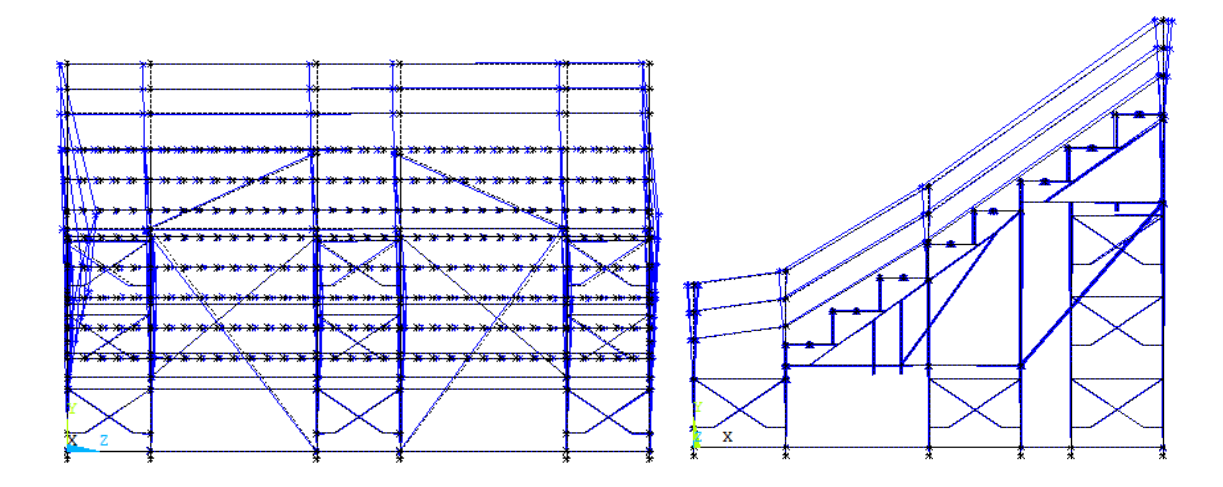

Figura 6.22 - Modos de vibração na direção lateral e frontal para a quinta frequência de 7,95 Hz.

# **7 - CONCLUSÕES E SUGESTÕES**

# **7.1 - CONCLUSÕES**

No presente trabalho, aplicou-se uma metodologia para a atualização de modelos numéricos em elementos finitos para a análise de uma arquibancada temporária metálica com base na análise modal experimental realizada por Brito e Pimentel (2011).

Com base neste estudo são apresentadas abaixo as principais conclusões. Inicialmente, são considerados os resultados obtidos da atualização do modelo em elementos finitos da arquibancada temporária metálica. Posteriormente, foi avaliada a metodologia de atualização do modelo de arquibancada e a sua capacidade de obter uma representação satisfatória do comportamento da estrutura.

#### **7.1.1 - Conclusões sobre a análise realizada à arquibancada temporária metálica**

Como pode ser visto no capitulo 3, as arquibancadas temporárias apresentam uma grande quantidade de componentes ligados por conexões ou simplesmente encaixados, os quais afetam potencialmente o seu comportamento dinâmico.

A análise do modelo numérico da arquibancada temporária mostrou que a inclusão de constantes de mola para representar as conexões melhora as correlações entre os dados modais numéricos e experimentais. Do mesmo modo, a atualização manual mostrou que o alambrado tem muita influência nas propriedades modais da arquibancada.

Embora os valores das constantes de mola da braçadeira fixa e da braçadeira móvel foram identificadas experimentalmente, a análise de sensibilidade mostrou que influenciaram muito na função objetivo. Igualmente apresentaram influência as constantes de mola da fixação de perfis L em perfis U no tablado, da fixação do tablado na estrutura e dos pontos de solda das barras do pórtico em degraus, que também foram obtidas experimentalmente por Brito e Pimentel (2011).

Os resultados da análise de sensibilidade mostraram que a constante de rotação em torno do eixo z da braçadeira móvel apresenta grande influencia nos modos de vibração, especialmente no primeiro modo de vibração frontal. Nota-se, também, que para pequenas variações do parâmetro ROTZ há grande variação da função objetivo. O conjunto de valores de constantes de mola para a braçadeira móvel se destaca pelo baixo valor do ROTZ, em relação à braçadeira fixa.

A análise de sensibilidade confirmou que as constantes de mola que representam a conexão tipo anel influenciam pouco no comportamento da estrutura, por conta do pequeno número de conexões deste tipo.

Podemos concluir que as conexões presentes na arquibancada afetam a rigidez da estrutura e consequentemente as propriedades modais da mesma.

### **7.1.2 - Conclusões sobre a metodologia de atualização de modelos numéricos**

A atualização manual, segundo pode-se observar na análise realizada sobre a arquibancada temporária metálica, é a construção de diferentes modelos numéricos para a comparação com o modelo modal experimental. Esta etapa é um passo indispensável na atualização, pois além de incluir alterações de parâmetros estruturais não quantitativos, inclui o senso de engenharia quanto ao nível de detalhamento e confiabilidade das suposições feitas no modelo de elementos finitos. A atualização manual forneceu o modelo numérico inicial para a atualização automática.

No processo da atualização automática, prévio à otimização, é necessário inicialmente definir as variáveis de projeto ou parâmetros de atualização, as variáveis de estado e a função objetivo, com suas respectivas restrições. A análise de sensibilidade é utilizada para a definição dos parâmetros de atualização, dado que avalia o grau de sensibilidade dos parâmetros candidatos à atualização em relação à função objetivo e às variáveis de estado, que no caso deste trabalho foram os índices de correlação MAC e FER.

Para a análise de sensibilidade, foram utilizadas as ferramentas de otimização do software ANSYS. Estas ferramentas foram usadas com sucesso para a determinação dos parâmetros de atualização. Uma das vantagens destas ferramentas é mostrar a variação dos parâmetros de atualização em função das variáveis de estado ou da função objetivo. A etapa da análise de sensibilidade foi a que demandou maior custo computacional.

A definição das restrições dos parâmetros de atualização é fundamental para o processo da atualização automática, uma vez que a definição de um espaço de projeto não confiável levará a uma atualização de parâmetros de atualização mal condicionada, ou seja, sem sentido físico.

Na função objetivo, os valores para os parâmetros de confiabilidade α e β, dependem da qualidade da análise modal experimental. Quando os resultados obtidos da atualização apresentam frequências que correspondem completamente às experimentais, mas os modos de vibração apresentam uma discrepância considerável, isto pode significar que foi concedido muito peso às frequências; se por outro lado, obtém-se um resultado para as frequências não muito regular, isso significa que foi concedido muito peso aos modos de vibração. Nesta análise, numerosas atualizações foram feitas mudando os pesos da função objetivo, encontrando diferenças mínimas entre elas, optando-se por um peso 0,8 para os índices FER e 0,2 para os índices MAC, dando-se portanto maior confiabilidade às frequências.

O algoritmo de Enxame de Partículas (*Particle Swarm Optimization*) utilizado para a otimização dos parâmetros incertos da arquibancada temporária, para este caso em particular, mostrou-se mais eficiente que os métodos aproximação por subproblema e de primeira ordem, quando se compara o tempo de processamento e o número de iterações necessário para a convergência.

Finalmente, pode-se concluir que o modelo numérico atualizado representa adequadamente a estrutura de arquibancada temporária de forma geométrica e estrutural e pode ser utilizado com confiança em análises relacionadas à estrutura, como análises em relação a uma dada excitação e possíveis verificações de deterioração e ocorrência de danos ao longo do tempo.

# **7.2 - SUGESTÕES PARA TRABALHOS FUTUROS**

A seguir são apresentadas algumas sugestões para trabalhos futuros:

- $\checkmark$  Comparar os resultados obtidos com os métodos que utilizam diretamente as funções de resposta em frequência (FRFs) como dados medidos. Assim, se poderá ter uma maior percepção sobre o comportamento destas técnicas de atualização.
- Utilização do modelo atualizado focado na aplicação destas técnicas na detecção de falhas estruturais, baseados nas alterações que provocam os danos nas matrizes do sistema e consequentemente no comportamento modal.
- $\checkmark$  Implementação de novas técnicas de otimização para a atualização dos parâmetros, como os algoritmos genéticos, redes neurais, etc.
- $\checkmark$  Aplicação da metodologia proposta em outras estruturas de arquibancada e em outras estruturas civis, para que a metodologia possa ser aprimorada.

# **REFERENCIAS BIBLIOGRÁFICAS**

ARAÚJO, A.A., *Ajuste de modelos numéricos de elementos finitos usando métodos de otimização*, Dissertação de Mestrado, Universidade Estadual de Campinas, São Paulo, 105 p. 2007.

ANSYS Revision 5.2, ANSYS User's Manual, Vol. 1 a 5, EUA, 159 p, 1995.

ANSYS Parametric Design Language Guide – Release 12.0, ANSYS Tutorial Release 7, 2009.

BERGH, F.V.D., *An Analysis of Particle Swarm Optimizers*, Ph.D. Dissertation, University of Pretoria, Pretoria, South Africa, 300p, 2002.

BRITO, V.L., *Arquibancadas Temporárias Utilizadas em Eventos Urbanos: Análise de Projetos*, Dissertação de Mestrado, Universidade Federal da Paraíba - UFPB. João Pessoa, 102 p. 2005.

BRITO, V.L., *Modelagem de arquibancada temporária visando investigação de problemas de vibração devido à movimentação de espectadores,* Tese de Doutorado, Universidade Federal da Paraíba – UFPB, João Pessoa, 142 p, 2011.

BRITO, V.L. & PIMENTEL, R.L., *Cases of Collapse of Demountable Grandstands*, Journal of Performance of Constructed Facilities, ASCE, Vol. 23 (3), pp. 151 – 159, 2009.

BRITO, V.L. & PIMENTEL, R.L., *Finite element models for vibration analysis of temporary grandstands,* Structural Dynamics – EURODYN'11, Leuven, Belgium, pp. 957-963, 2011.

BROWNJOHN, J.M.W., XIA, Pin-Qi., HAO, Hong., XIA, Yong., *Civil structure condition assessment by FE model updating:: methodology and case studies*, Finite Elements in Analysis and Design, Vol. 37, September 2001, pp. 761-775, 2001.

CANTIENI, R., *Updating of analytical models of existing large structures based on modal testing*, Workshop US-Europe on Bridge Engineering: Evaluation, Management and Repair, ASCE, Barcelona, pp. 15–17, 1996.

CARLISLE, A. & DOZIER, G., *"An off-the-shelf PSO"*, Proceedings of the Particle Swarm Optimization Workshop, pp. 1–6, Indianapolis, Indiana, 2001.

CRICK, D. & GRONDIN, G.Y., "Monitoring and analysis of a temporary grandstands", Structural Engineering Report 275, Department of Civil and Environmental Engineering, University of Alberta, 2008.

DICKIE, J.F., *Demountable grandstands*, The Structural Engineer, Vol 61A, N.3, pp. 81-86, 1983.

ELLIS, B.R., JI, T., LITTLER, J.D., *The response of grandstands to dynamic crowd loads. Proceedings of the Institution of Civil Engineers*, Structures & Buildings, 140, No. 4, pp. 355–365, 2000.

IBRAHIM, Z. & REYNOLDS, P., *Modal testing of a cantilever grandstand*, in: International conference on construction and building technology (ICCBT2008), Kuala Lumpur, Malaysia, pp. 16–20, 2008.

JAISHI, B., REN, W-X., *Structural finite element model updating using ambient vibration test results*, Journal of Structural Engineering, 131 (4), pp. 617-628. 2005.

JI, T., ELLIS, B.R., *Effective bracing systems for temporary grandstands*, The Structural Engineer, Vol. 75, No. 6, pp. 95-100, 1997.

JI, T., ELLIS, B.R., *The evaluation of sports stadia grandstands for dynamic crowd loads at pop concerts in the United Kingdom*, Structural Dynamics – EURODYN"99, Balkema, Rotterdam, pp. 937-942, 1999.

KASPERSKI, M., *Actual problems with stand structure due to spectator induced vibrations*. Structural Dynamics – EURODYN'96, 5-8. Florence, Italy. Rotterdam: Balkema, Vol 1, pp. 455-461, 1996.

KENNEDY, J.E. & EBERHART, R.C., *Particle Swarm Optimization*, In: Proceeding of the IEEE International Conference on Neural Networks, Perth, Australia, Vol. IV, pp. 1942– 1948, 1995.

LITTLER, J.D., *Measuring the dynamic response of temporary grandstands*, Structural Dynamics – EURODYN'96, Balkeman, Rotterdam, pp. 907-913, 1996.

MAKOWSKI, Z.S., *Space structures of today and tomorrow*, International Conference of Space Structures, 3. Elsevier applied Science, Guildford, UK, pp. 1- 8, 1984.

MAKOWSKI, Z.S., *A worldwide review of space structures in sports buildings*, In: LAN, T.T.; ZHILIAN, Y., eds. Space structures for sports buildings (Proceedings of the International Colloquium on Space Structures for Sports Buildings, Beijing, Oct. 1987). London, Elsevier Applied Publishers, 1987.

MARINHO, I.J.P., VAZ, L.E., PIMENTEL, R.L., *Otimização de arquibancadas temporárias via análise por elementos finitos*. Revista Sul-Americana de Engenharia Estrutural, Passo Fundo, Vol. 3, No. 1, Brasil, pp. 37-53, 2006.

MARWALA, T., & MDLAZI, L., *Finite Element Model Updating Using Evolutionary Optimization Methods,* IMAC XXIII Conference & Exposition on Structural Dynamics - Structural Health Monitoring, Orlando, Florida, January, 2005.

MARWALA, T. *Finite element model updating using computational intelligence techniques: applications to structural dynamics*, Springer, 2010.

MERCE, R.N., *Metodologia para Atualização de Modelos Numéricos de Pontes com base em Dados Experimentais,* Tese de Doutorado em Estruturas e Construção Civil, Publicação PECC. TD – 004A/07, Departamento de Engenharia Civil e Ambiental, Universidade de Brasília, Brasília, DF, 236p, 2007.

MOLLER, P. W., and FRIBERG, O. *Updating large finite element models in structural dynamics,* AIAA J., Vol. 36, No. 10, pp. 1861–1868, 1998.

MORDINI, A., SAVOV, K., WENZEL, H., *The Finite Element Model Updating: A Powerful Tool for Structural Health Monitoring*, Structural Engineering International, Vol. 17, Number 4, November 2007, pp. 352-358(7), 2007.

MOTTERSHEAD, J.E., LINK, M., FRISWELL, M.I., *The sensitivity method in finite element model updating: A tutorial*, Mechanical Systems and Signal Processing, Vol. 25, Issue 7, October 2011, pp. 2275-2296, 2011.

PAVIC, A., HARTLEY, M.J, WALDRON, P., *Updating of the analytical models of two footbridges based on modal testing of full scale structures*, The Twenty-third International Seminar on Modal Analysis, SEM, Leuven, pp. 1111–1118, 1998.

REYNOLDS, P., PAVIC, A. , WALDRON, P., *Modal testing, FE analysis and FE model correlation of a 600 tonne post-tensioned concrete floor*, The Twenty-third International Seminar on Modal Analysis, SEM, Leuven, pp. 1129–1136, 1998.

SANTOS, I. C., *Atualização do modelo numérico em elementos finitos de uma passarela de pedestres com base em dados experimentais*, Dissertação de Mestrado em Estruturas e Construção Civil, Publicação PECC. E.DM 010A/ 09, Departamento de Engenharia Civil e Ambiental, Universidade de Brasília, Brasília, DF, 136p, 2009.

SHI, Y., EBERHART, R.C., A modified particle swarm optimizer, IEEE International Conference on Evolutionary Computation, Anchorage, AK, USA, pp. 69-73, 1998.

VASCONCELLOS, N. R. B., *Ajuste de Modelos de elementos finitos utilizando técnicas de otimização*, Tese de mestrado, Curso de Engenharia Aeronáutica e Mecânica, Área de Mecânica de Sólidos e Estruturas, Instituto Tecnológico de Aeronáutica, São José dos Campos, São Paulo, 143p, 2006.

YANG, Y.B. & CHEN, Y.J., *A new direct method for updating structural models based on measured modal data*, Engineering Structures, Vol. 31, January 2009, pp. 32-42, 2009.

ŽIVANOVIĆ, S., PAVIC, A., REYNOLDS, P., *Finite element modelling and updating of a lively footbridge: The complete process*, Journal of Sound and Vibration, Vol. 301, March 2007, pp. 126-145, 2007.

# **ANEXO A**

# **A.1 - COORDENADAS MODAIS EXPERIMENTAIS**

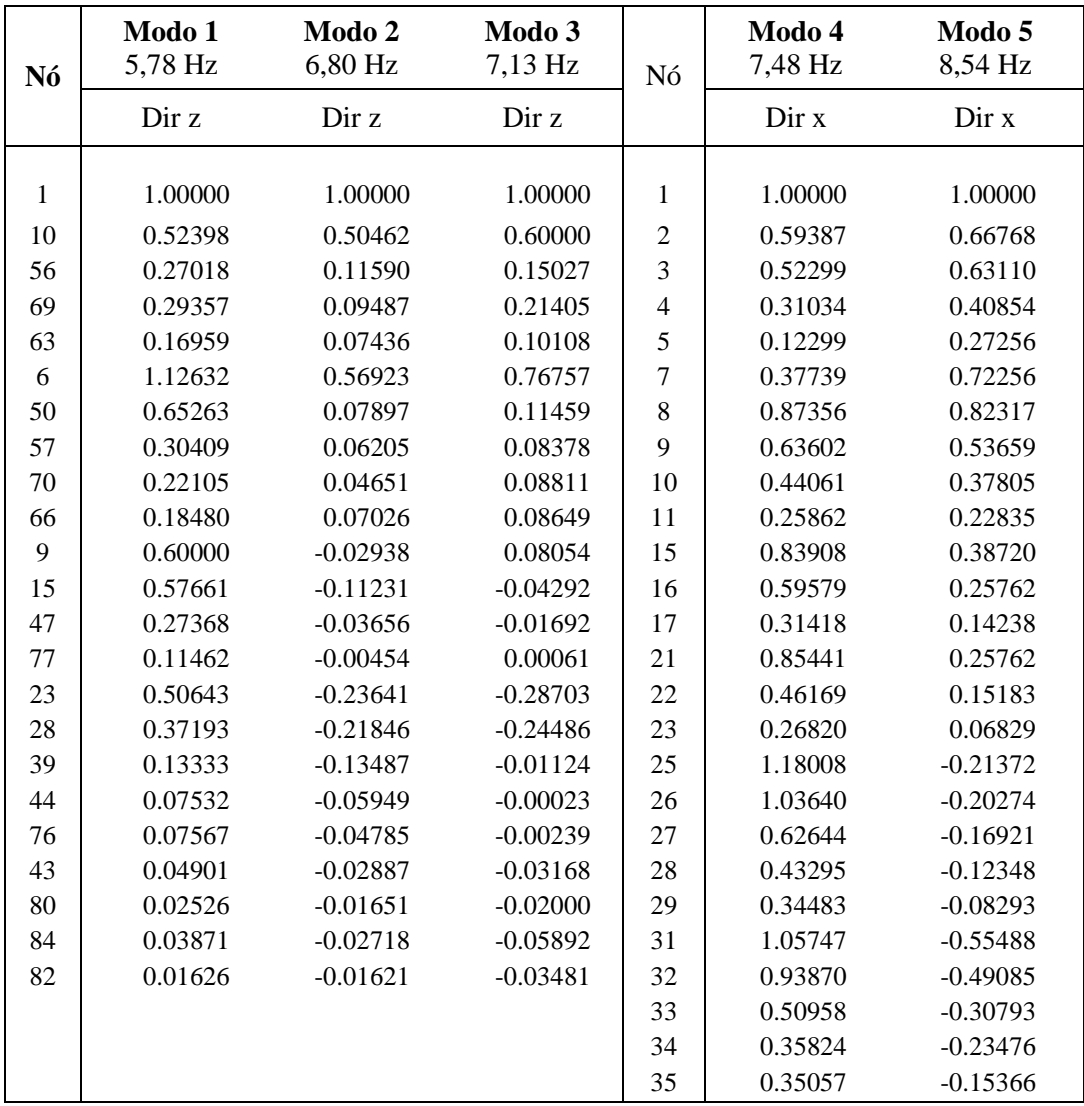

# **A.2 - COORDENADAS MODAIS DO MODELO NUMÉRICO EM ELEMENTOS FINITOS ATULIZADO**

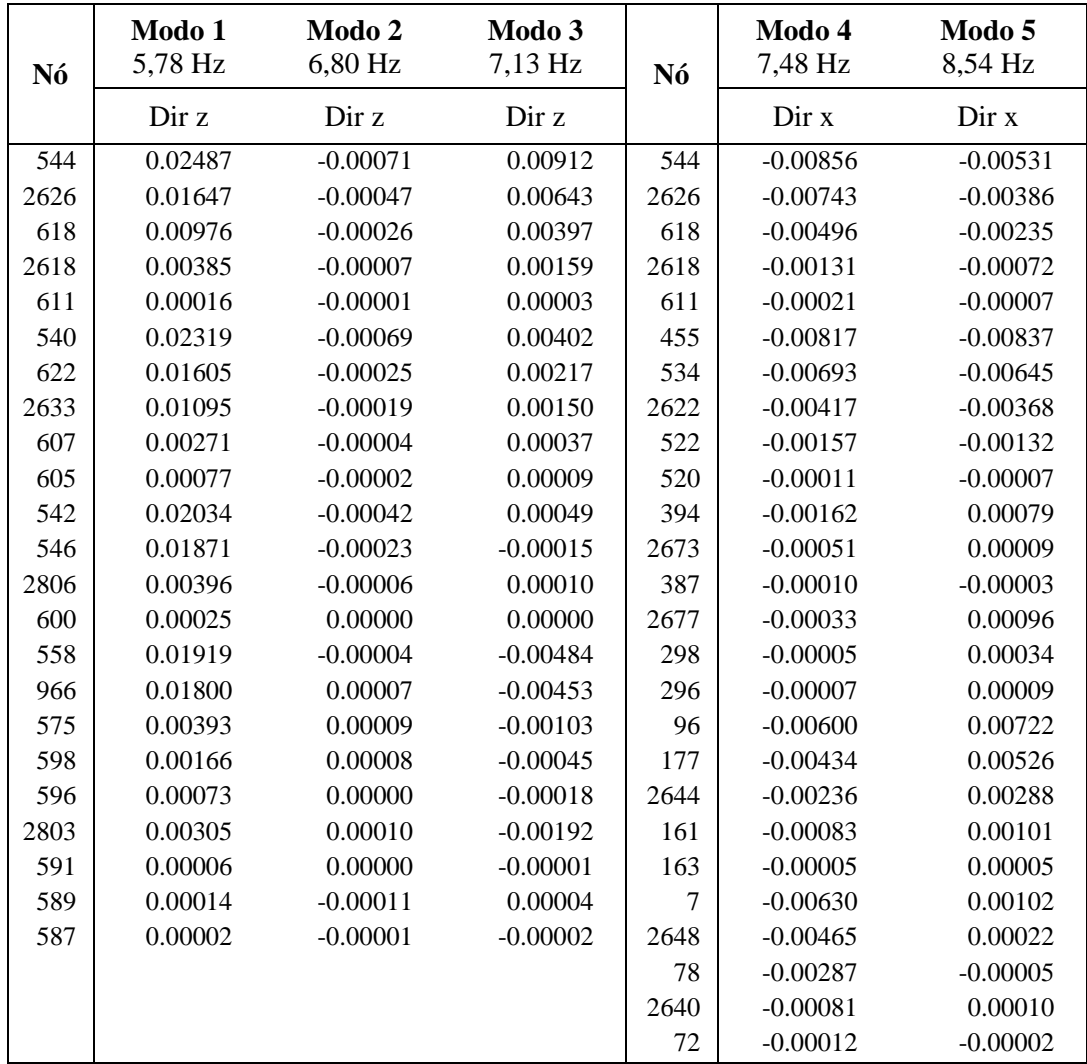